# **ESCUELA POLITÉCNICA NACIONAL**

**FACULTAD DE INGENIERÍA MECÁNICA** 

## **DISEÑO Y SIMULACIÓN DE UN SISTEMA ESTRUCTURAL DE BAMBÚ PARA REHABILITACIÓN FÍSICA**

**TRABAJO DE INTEGRACIÓN CURRICULAR PRESENTADO COMO REQUISITO PARA LA OBTENCIÓN DEL TÍTULO DE INGENIERO MECÁNICO** 

> **ERICK MATIAS ACOSTA GUAMAN**  [erick.acosta@epn.edu.ec](mailto:erick.acosta@epn.edu.ec)

**DIRECTOR: MARCO VINICIO GUAMÁN ALARCÓN, Ph.D.**  [marco.guaman@epn.edu.ec](mailto:marco.guaman@epn.edu.ec) 

**DMQ, febrero 2022**

## **CERTIFICACIONES**

<span id="page-1-0"></span>Yo, ERICK MATIAS ACOSTA GUAMAN declaro que el trabajo de integración curricular aquí descrito es de mi autoría; que no ha sido previamente presentado para ningún grado o calificación profesional; y, que he consultado las referencias bibliográficas que se incluyen en este documento.

Erick Acosta

**Erick Matias Acosta Guaman**

Certifico que el presente trabajo de integración curricular fue desarrollado por ERICK MATIAS ACOSTA GUAMAN, bajo mi supervisión.

**Ing. Marco Vinicio Guamán Alarcón, Ph.D.**

## **DECLARACIÓN DE AUTORÍA**

<span id="page-2-0"></span>A través de la presente declaración, afirmamos que el trabajo de integración curricular aquí descrito, así como el (los) producto(s) resultante(s) del mismo, son públicos y estarán a disposición de la comunidad a través del repositorio institucional de la Escuela Politécnica Nacional; sin embargo, la titularidad de los derechos patrimoniales nos corresponde a los autores que hemos contribuido en el desarrollo del presente trabajo; observando para el efecto las disposiciones establecidas por el órgano competente en propiedad intelectual, la normativa interna y demás normas.

Acosta Guaman Erick Matias

Ing. Marco Vinicio Guamán Alarcón, Ph.D**.** 

## **DEDICATORIA**

<span id="page-3-0"></span>Este trabajo va dedicado a todas las personas que han sido y serán imprescindibles en mi vida. A mis padres julio y Elvia por ser el apoyo incondicional y un ejemplo para seguir. A mis hermanos Richard, Lilian y Bryan quienes han sido mis compañeros de vida y han estado presentes en cada etapa.

Sin estas personas nada esto sería posible.

## **AGRADECIMIENTO**

<span id="page-4-0"></span>Les agradezco a mis padres Julio y Elvia por el esfuerzo que hicieron durante toda mi formación académica. A mis hermanos Richard y Lilian por estar siempre presentes y hacerse cargo de mis estudios universitarios. A mi hermano Bryan que siempre está conmigo.

Agradezco a la Escuela Politécnica Nacional, a todos los profesores que hicieron parte de mi formación académica y particularmente mi director de proyecto Marco Guamán por su paciencia, ayuda y guía en el desarrollo de este trabajo.

## ÍNDICE DE CONTENIDO

<span id="page-5-0"></span>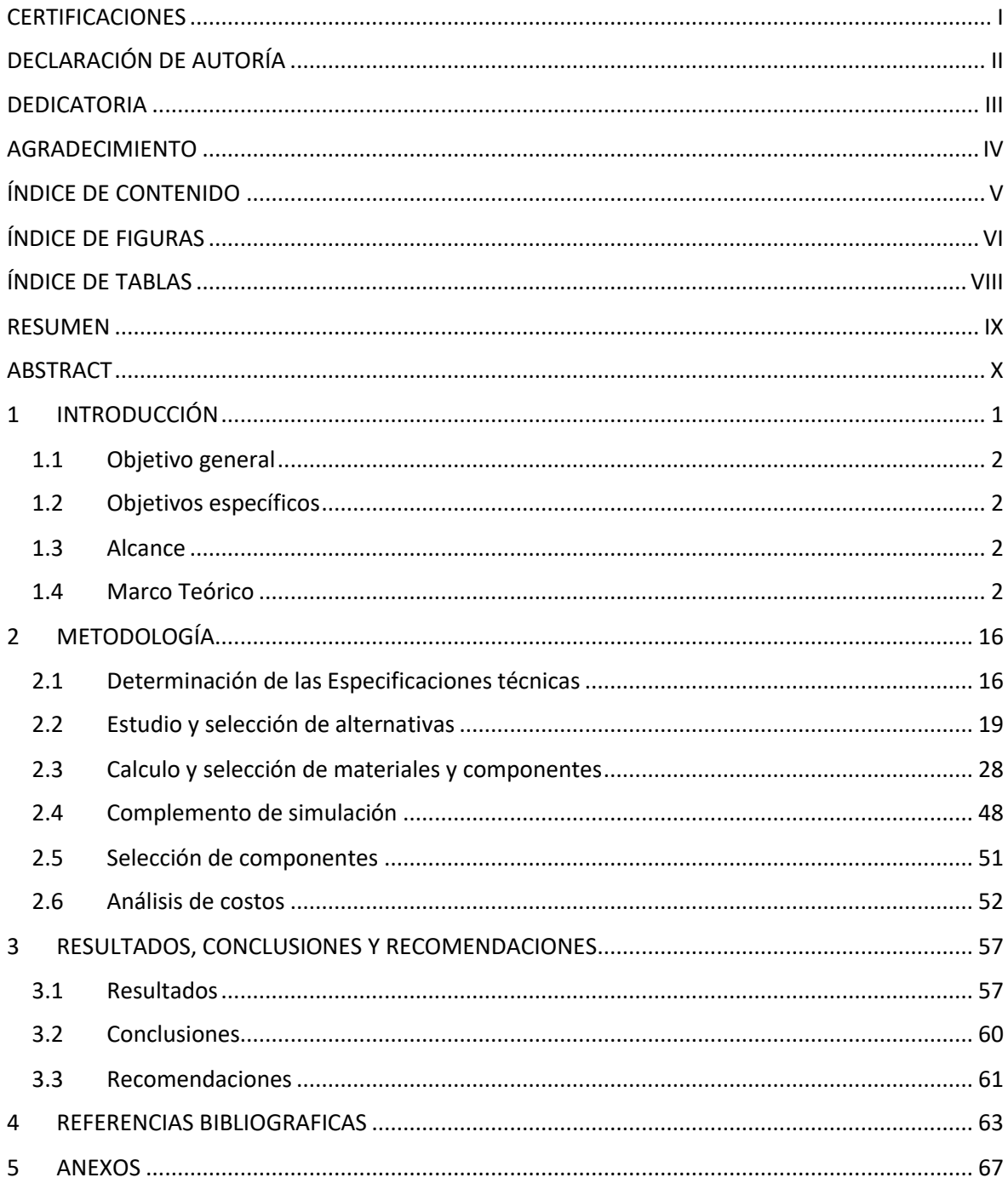

## **ÍNDICE DE FIGURAS**

<span id="page-6-0"></span>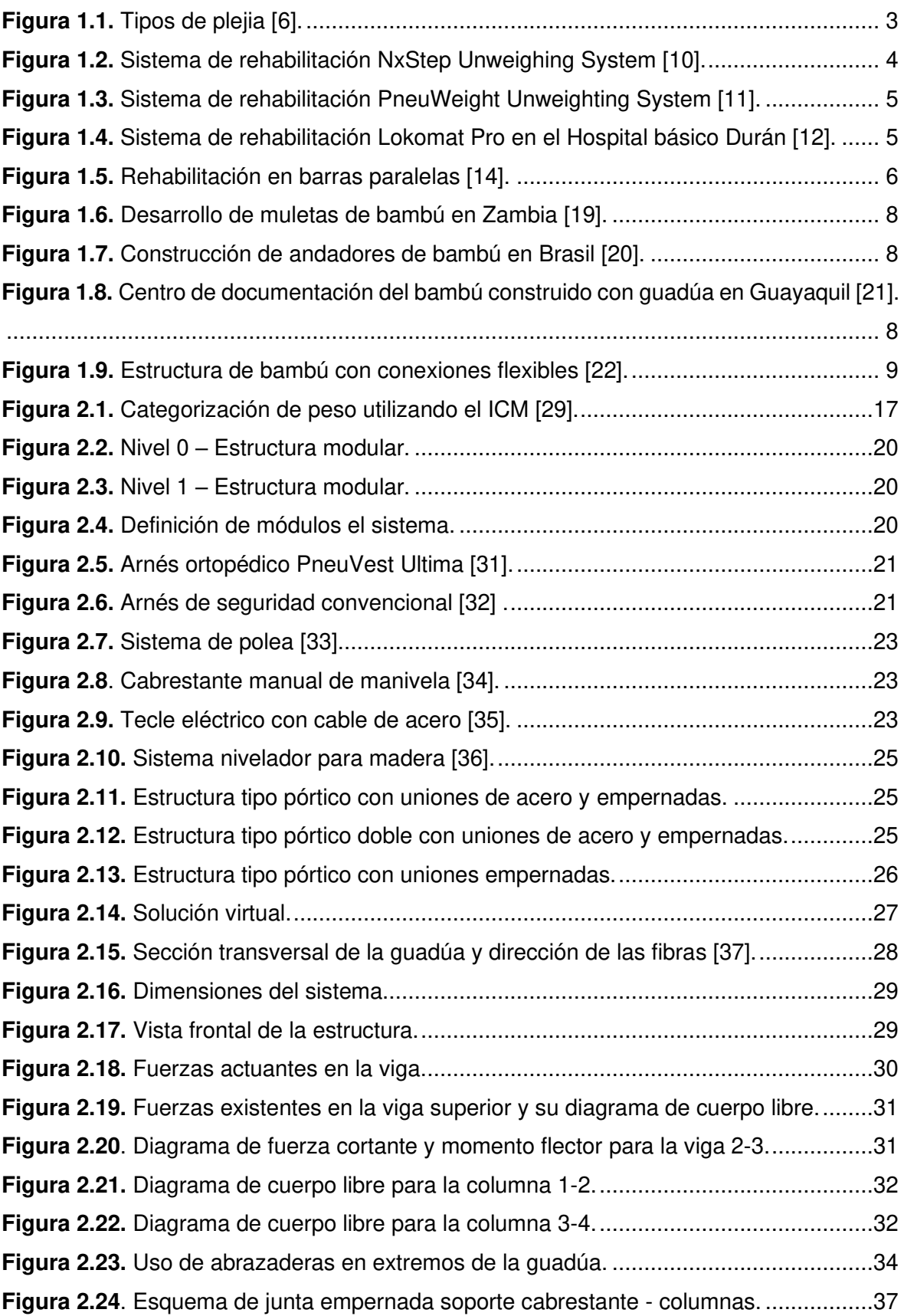

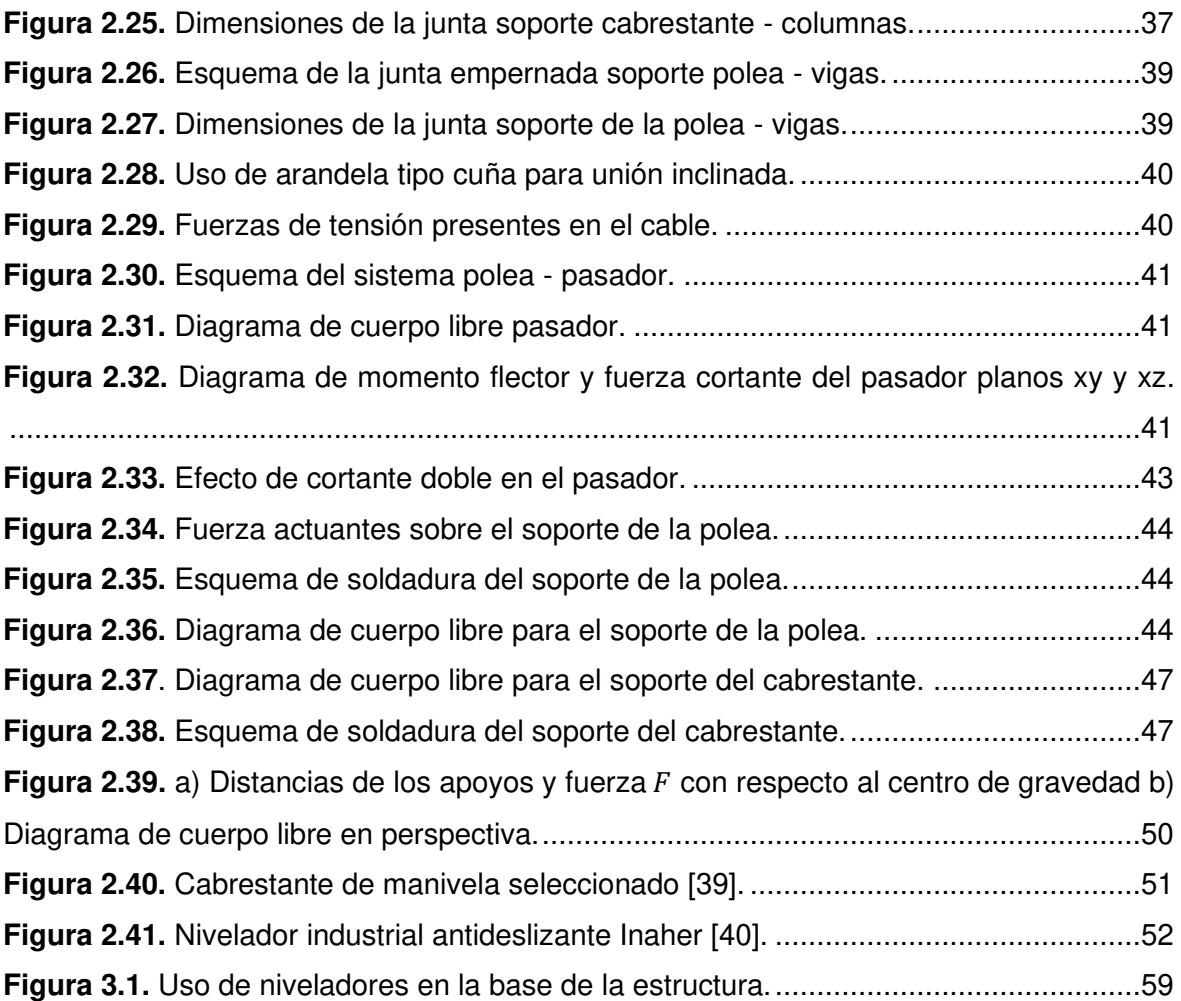

## **ÍNDICE DE TABLAS**

<span id="page-8-0"></span>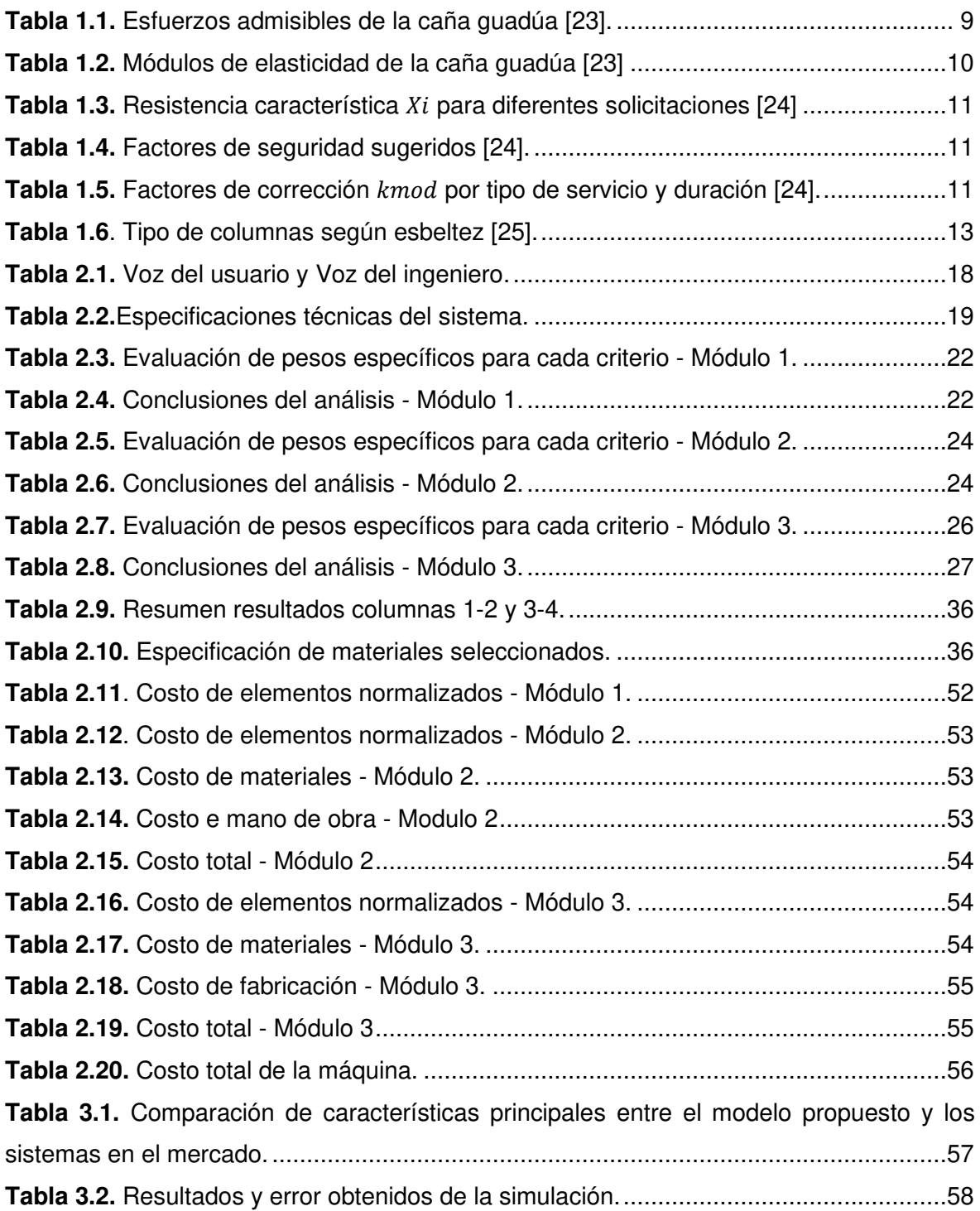

#### **RESUMEN**

<span id="page-9-0"></span>La fisioterapia por medio de sistemas de suspensión corporal ha sido utilizada desde la antigüedad para corregir alteraciones en la locomoción humana. Esta actividad conlleva un arduo trabajo tanto para el paciente como para el fisiatra, por este motivo, en este proyecto se plantea el diseño y simulación de un sistema estructural de bambú para rehabilitación física. El sistema permite realizar terapia física a una persona lesionada desde el hogar, evitando largos tiempos de espera y complicaciones en el traslado a centros de rehabilitación y facilitando las terapias. Primero se realizó una revisión acerca de las alteraciones de la locomoción humana provocadas por lesiones medulares, los distintos sistemas de rehabilitación en el mercado, así como los utilizados en los hospitales en el Ecuador, también se revisó la producción y aplicación del bambú en el Ecuador. Posteriormente, con base en las necesidades de una persona con lesión medular se establecieron las características técnicas, se obtuvo una solución óptima para el sistema, se realizó el dimensionamiento de la estructura, selección de elementos normalizados y elaboración de planos.

**Palabras clave:** simulación, rehabilitación física, locomoción humana, bambú,

### **ABSTRACT**

<span id="page-10-0"></span>Physiotherapy by means of body suspension systems has been used since ancient times to correct alterations in human locomotion. This activity involves hard work for both the patient and the physiatrist, for this reason, this project intended to design and simulation of a bamboo structural system for physical rehabilitation. The system allows to perform physical therapy to an injured person from home, avoiding long waiting times and complications in the moving to rehabilitation centers and facilitating therapies. First, a compilation of information was made about the alterations in human gait caused by spinal cord injuries, the different rehabilitation systems available on the market, as well as those used in hospitals in Ecuador, the production and application of bamboo in Ecuador was also reviewed. In addition, based on the needs of a person with spinal cord injury, the technical characteristics were established, an optimal solution for the system was obtained, which were calculated and sized, the selection of standardized elements was made, and drawings were developed.

**Keywords:** simulation, physical rehabilitation, human locomotion, bamboo.

## <span id="page-11-0"></span>**1 INTRODUCCIÓN**

En Ecuador en el campo de la salud existen deficiencias en varias áreas, entre ellas la rehabilitación física. El escaso desarrollo de tecnología local genera la importación equipos para cubrir diferentes necesidades dentro del campo de la fisiatría, principalmente equipos que permiten la rehabilitación de alteraciones de la marcha humana. En Ecuador, 216.479 personas sufren de una discapacidad física [1] y en 2014, según información del Instituto Nacional de Estadísticas y Censos, 453 personas sufrieron algún tipo de lesión medular traumática [2], las cuales temporal o permanentemente necesitarán terapia física diariamente. Cabe mencionar que para acceder a este tipo de rehabilitación existen dos grandes problemas, tiempo de espera prolongado si se desea acceder al tratamiento en un hospital público y elevados costos si se desea acceder a un servicio privado.

Ecuador es considerado un país privilegiado por la abundante presencia del bambú, en los últimos años ha incrementado el uso del bambú como materia prima en diferentes industrias. Debido a sus propiedades mecánicas, precio, rápida producción y efectos positivos en el medio ambiente en el país el uso de bambú es una estrategia sostenible [3]. El uso del bambú en estructuras disminuye los costos y la complejidad de fabricación, dentro de este contexto, se propone el diseño y simulación de una estructura para suspensión de peso corporal cuyo principal material de construcción sea el bambú. El diseño estará enfocado a la rehabilitación desde el hogar de una persona con lesión medular.

Con este objetivo, en el primer capítulo se inicia con la investigación de las alteraciones de la marcha humana provocadas por lesiones medulares. También, se revisa la evolución que ha tenido la rehabilitación ante este tipo de lesiones, los sistemas de fisioterapia existentes en el mercado y los sistemas que se utilizan en el país. Finalmente, se presenta la producción y aplicaciones del bambú en el Ecuador. En el segundo capítulo comprende el diseño conceptual y de detalle. Basado en la metodología de diseño concurrente se definen las especificaciones técnicas del sistema. Luego, con un análisis funcional se realiza un análisis y selección de alternativas obteniendo una solución adecuada. También, se presentan el dimensionamiento del sistema, donde se presenta los cálculos de elementos mecánicos, la selección de elementos normalizados. Se realiza la simulación del sistema para poder compararla y analizarla posteriormente. Finalmente, se desarrollan los planos de conjunto, subconjunto y de taller del sistema diseñado. En el tercer capítulo se realiza un análisis de resultados del proyecto, así como las conclusiones y recomendaciones.

## **1.1 Objetivo general**

<span id="page-12-1"></span><span id="page-12-0"></span>Diseñar y simular un sistema estructural de bambú para rehabilitación física.

## **1.2 Objetivos específicos**

- 1. Revisar el estado del arte con respecto a los sistemas de suspensión de peso corporal utilizados para rehabilitación física.
- 2. Establecer las especificaciones técnicas del sistema y determinar los requerimientos funcionales del sistema.
- 3. Diseñar y seleccionar los elementos manufacturables y normalizados del sistema.
- 4. Elaborar los planos de conjunto, subconjunto y de taller de los componentes manufacturables del sistema.
- 5. Realizar un análisis de costos del sistema.
- 6. Realizar una simulación del sistema diseñado.

### **1.3 Alcance**

<span id="page-12-2"></span>Este proyecto tiene como fin diseñar y simular un sistema estructural de bambú que permitirá realizar rehabilitación física.

- Se considera el dimensionamiento de la estructura, cálculos de elementos mecánicos, selección de componentes, elaboración de planos y análisis de costos del sistema.
- En este trabajo no se considera la construcción de la estructura.
- Para el dimensionamiento de la estructura no se realizará la caracterización mecánica del bambú ecuatoriano, si no que se utilizaran las propiedades mecánicas del bambú existentes en la literatura.
- Se corroborará el dimensionamiento de los elementos de bambú por medio de una simulación en el programa Ansys Mechanical.

## **1.4 Marco Teórico**

### <span id="page-12-3"></span>**Locomoción humana**

La locomoción humana se define como el desplazamiento del cuerpo y se genera alternando los movimientos de las extremidades y el tronco. La marcha es considerada el mecanismo principal de locomoción humana, ya que permite desplazar el cuerpo hacia adelante. En este proceso, el peso corporal es soportado por las piernas alternativamente, una pierna estará apoyada en el suelo mientras que la otra pierna se encuentra oscilando [4].

La marcha de una persona se ve afectada, limitada o imposibilitada a causa de los traumatismos, estos pueden generar lesiones temporales como golpes o fracturas, sin embargo, las lesiones permanentes surgen ante un daño a nivel de la medula espinal. A continuación, se define el traumatismo medular y las alteraciones que producen en la marcha.

#### **Traumatismo medular**

El traumatismo medular se presenta cuando la columna vertebral ha sufrido varias lesiones en sus distintos niveles, las afecciones pueden localizarse en diferentes zonas como cartílagos, músculos, vasos sanguíneos, huesos y médula. El traumatismo medular puede provocar lesión completa de la medula, lesión parcial de la medula y síndrome de cono medular. La lesión completa de la medula se produce cuando un segmento de la médula espinal está completamente dañado. Conduce a una pérdida o disminución de la sensibilidad y movilidad en las extremidades inferiores. La lesión parcial de la medula ocurre cuando solo una parte de un segmento de la médula espinal está lesionada. Normalmente los pacientes presentan pérdida o reducción de la sensibilidad y movilidad en el troco y las extremidades superiores. El síndrome de cono medular se produce como resultado de una fractura en la zona lumbar y causa incontinencia urinaria, debilidad muscular, disminución de la sensibilidad y movilidad [5].

Cabe mencionar que los principales escenarios para este trauma son los accidentes de tránsito, laborales y deportivos. El pronóstico para los pacientes que sufren un traumatismo medular depende del estado de salud previo a la lesión y de la atención prehospitalaria ante el trauma, sin embargo, es seguro que todos los pacientes sufrirán algún tipo de plejia. La plejia es la parálisis o incapacidad de realizar movimientos, en la [Figura 1.1](#page-13-0) se observan los tipos de plejia y qué miembros se ven afectados en cada caso.

<span id="page-13-0"></span>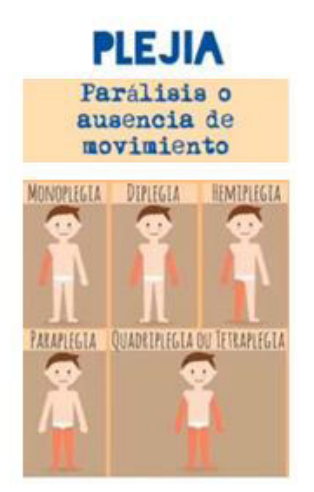

**Figura 1.1.** Tipos de plejia [6].

#### **Fisioterapia de la columna vertebral**

La rehabilitación física o fisiatría se encarga del estudio, diagnostico, desarrollo, prevención y tratamiento de las discapacidades físicas. Su objetivo es la recuperación física de una persona lesionada en el mayor grado posible [7]. La fisioterapia de lesiones en la columna se remonta a Suiza en el siglo XVII, el tratamiento consistía en aplicar tracción en la columna y se conseguía por medio de un mecanismo que anclaba la zona cervical a una cama y una fuerza aplicada a un arnés colocado en la zona pélvica del paciente. Estos sistemas se utilizaron durante muchos años como tratamiento para la lumbalgia y la escoliosis. Al final del siglo XIX surgen los sistemas de suspensión corporal para rehabilitación de la columna, utilizados para tratar la mielitis crónica, y afecciones en la ciática [8].

En la actualidad los sistemas de suspensión son utilizados para la rehabilitación de pacientes con lesiones medulares, existen diversos mecanismos diseñados para facilitar el tratamiento, a continuación, se revisan algunos de estos sistemas.

#### **Sistemas de fisioterapia existentes en el mercado**

#### ➢ **NxStep Unweighing System**

Fabricado en Estados Unidos por la empresa Biodex, el dispositivo tiene un costo aproximado de 7.300 USD y una capacidad máxima de 189 kg. Este sistema permite suspender parcialmente el peso del paciente al momento de realizar la rehabilitación, brindando seguridad al paciente y al fisiatra. Cuenta con controles de una mano que permiten subir o bajar al paciente de manera sencilla. Además, su diseño con ruedas permite cambiarlo de posición fácilmente [9], en la [Figura 1.2.](#page-14-0) se muestra el sistema NxStep Unweighing System.

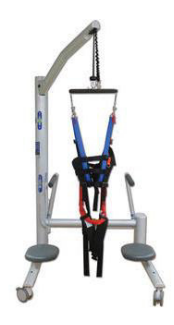

**Figura 1.2.** Sistema de rehabilitación NxStep Unweighing System [10].

#### <span id="page-14-0"></span>➢ **PneuWeight Unweighting System**

Fabricado en Estados Unidos por la empresa Pneumex, el dispositivo tiene un costo aproximado de 8.700 USD y una capacidad máxima de 163 kg. Este sistema permite a los pacientes realizar actividades terapéuticas sin alterar los patrones de marcha, permite la suspensión parcial del peso de una persona eliminando la presión de la columna y simulando una rehabilitación en una piscina. Además, cuenta con un modo de ejercicio para movimientos bruscos como saltar o subir escaleras. Su diseño permite trabajar en un lugar fijo con una caminadora, en la [Figura 1.3](#page-15-0) se muestra el sistema PneuWeight Unweighting System.

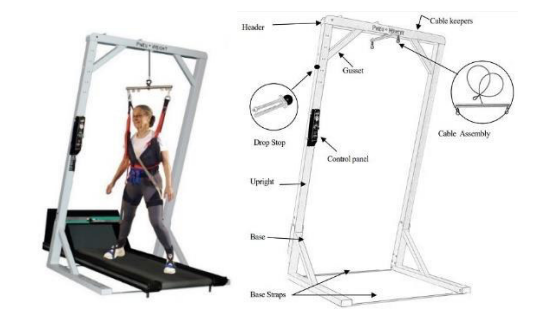

**Figura 1.3.** Sistema de rehabilitación PneuWeight Unweighting System [11].

#### <span id="page-15-0"></span>**Sistemas de fisioterapia utilizados en Ecuador**

En el Ecuador se realiza fisioterapia en varios centros como es el caso del Hospital básico Durán que, por medio de los sistemas de suspensión corporal realiza terapia a pacientes con lesión medular, parálisis cerebral, traumatismo craneoencefálico, esclerosis múltiple, hemiplejia y enfermedades neurodegenerativas. Con el uso del sistema Lokomat Pro mensualmente se atienden a 50 pacientes [12]. La [Figura 1.4](#page-15-1) muestra el sistema de rehabilitación Lokomat que se usa en el Hospital básico Durán. Cabe mencionar que varios hospitales del país poseen del sistema lokomat tales como el Hospital general Ambato, Hospital del día Santo Domingo y el Hospital general Babahoyo.

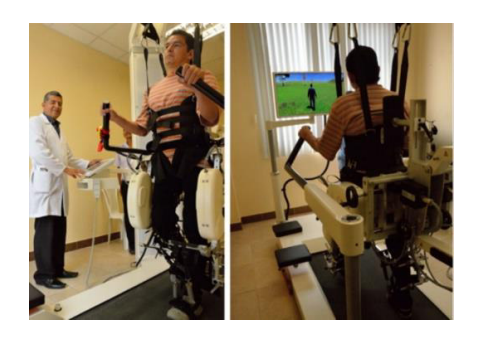

<span id="page-15-1"></span>**Figura 1.4.** Sistema de rehabilitación Lokomat Pro en el Hospital básico Durán [12]. Existen también otro tipo de sistemas de rehabilitación física utilizados en el país. En la [Figura 1.5](#page-16-0) se muestra la rehabilitación con barras paralelas, que son utilizadas también para rehabilitación de lesiones medulares [13].

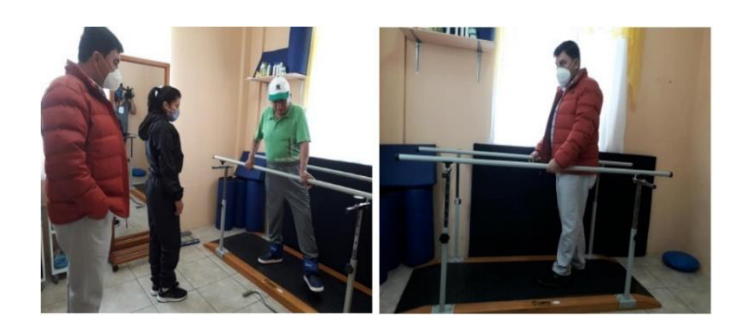

**Figura 1.5.** Rehabilitación en barras paralelas [14].

#### <span id="page-16-0"></span>**Bambú**

Bambú es el nombre común dado a la subfamilia de plantas Bambusoideae, siendo parte la familia de las gramíneas es una especie maderable y a diferencia de lo que se cree, el bambú no es un árbol, más bien se clasifica como una hierba arborescente gigante. Poseen un tallo leñoso similar al de un árbol y las especies gigantes pueden alcanzar hasta 40 m de altura. Existen alrededor de 1.200 especies de bambú y su forma, tamaño y color varían de acuerdo a la zona de producción [15]. Generalmente, el bambú crece en bosques tropicales lluviosos, pero también puede sobrevivir en zonas templadas. Su crecimiento depende completamente de la humedad y temperatura del ambiente [16].

#### ➢ **Producción de bambú en el Ecuador (Guadua Angustifolia Kunth)**

Ecuador posee abundante bambú, ya sean especies nativas de la región o especies introducidas. Este material puede ser utilizado como materia prima para elaborar una gran cantidad de productos con valor agregado durante el proceso. La introducción del bambú a diferentes aplicaciones en el país el bambú es una estrategia hacia la sostenibilidad, no solo debido a los efectos positivos en el medio ambiente, sino a los diferentes sectores sobre los cuales el bambú tiene incidencia [3].

Existen 44 especies de bambú entre exóticas y nativas, sin embargo, de todas las especies existentes la más utilizada en el país es la Guadúa Angustifolia Kunth ( conocida también como Caña guadúa [17]. La superficie para plantaciones de bambú equivale al 2% del territorio nacional, cerca de 600.026 hectáreas. El 59,2% de las especies se producen en la costa ecuatoriana, el 23,4% en la Amazonía y el 17,4% en la Sierra [3].

#### ➢ **Caña guadúa como especie maderable**

El proceso productivo de la caña guadúa inicia en la siembra con condiciones climáticas favorables. Posterior a la siembra durante el desarrollo, la caña pasara por las etapas de renuevo, caña verde, madura y vieja. En este proceso puede alcanzar hasta 40 m de altura. A los 4 años de desarrollo caña estará lista para su aprovechamiento comercial debido a que ha alcanzado la resistencia máxima [17]. Finalmente, en la cosecha de guadúa es

necesario realizar un proceso de curado en el tronco para reducir el porcentaje de humedad y evitar el crecimiento de hongos. Es necesario almacenar la caña en un lugar seco.

Si se compara con una especie maderable comercial como el eucalipto que tiene su ciclo de producción entre los 12 y 15 años [18]. La caña guadúa podría cumplir casi 4 ciclos de producción mientras que el eucalipto cumpliría solo uno. Cabe mencionar que el espacio necesario para la producción en el caso de la caña se reduce considerablemente en comparación a otras especies maderables.

#### ➢ **Importancia**

La guadúa es importante a nivel económico debido a que se proyecta como un reemplazo de la industria maderera. A diferencia de la lenta producción de especies maderables, los guaduales crecen rápidamente [17], [18]. La importancia a nivel ecológico radica en el papel que desempeña dentro de un ecosistema natural. Un guadual ubicado a las orillas de un rio actúa como un tanque de almacenamiento de agua, ya que por medio del principio de vasos comunicantes absorbe agua en épocas de lluvia y después la regresa al rio en épocas de sequía. La caña guadúa presenta gran cantidad de raíces entretejidas, las cuales en un guadual actúan como un muro de contención natural que deslizamientos de tierra. Captura el CO<sub>2</sub> cuatro veces más que las otras especies maderables y su presencia da paso a otras especies animales y vegetales [17].

#### ➢ **Bambú aplicado en la ingeniería**

Las diferentes aplicaciones dependen del tipo de especie y de la etapa de desarrollo debido a las diferentes características y propiedades que presentan. Debido a su costo, producción y propiedades, el bambú se presta para diferentes aplicaciones en la ingeniería y a continuación se detallan algunas de estas.

En Zambia debido a la falta de implementos para rehabilitación y el alto porcentaje de personas con problemas de movilidad se han implementado proyectos comunitarios para el desarrollo de muletas construidas con bambú, cuerdas de fibra natural para las uniones y neumáticos desechados para las puntas [19], en la [Figura 1.6.](#page-18-0) se presenta un esquema de la muleta.

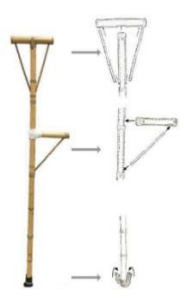

**Figura 1.6.** Desarrollo de muletas de bambú en Zambia [19].

<span id="page-18-0"></span>En la [Figura 1.7](#page-18-1) se muestran andadores para niños y para personas mayores con dificultades para caminar construidos con bambú en Brasil.

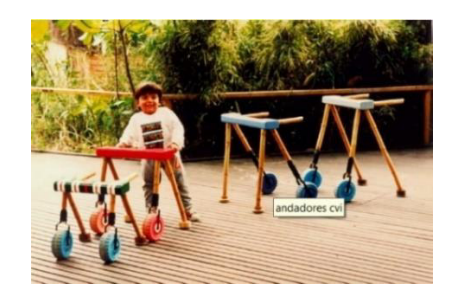

**Figura 1.7.** Construcción de andadores de bambú en Brasil [20].

<span id="page-18-1"></span>En Ecuador la caña guadúa es utilizada como elemento estructural, permitiendo todo tipo de construcciones con llamativos diseños. En la [Figura 1.8](#page-18-2) se muestra una construcción de caña guadua.

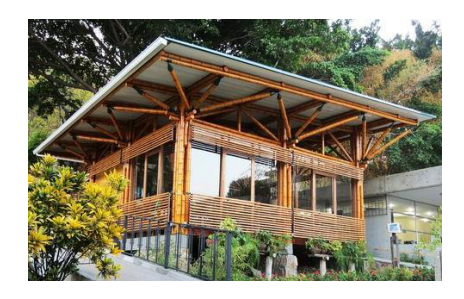

<span id="page-18-2"></span>**Figura 1.8.** Centro de documentación del bambú construido con guadúa en Guayaquil [21].

Existen también aplicaciones estructurales para el bambú, en donde los elementos se unen mediante conexiones flexibles utilizando cuerdas de poliéster. Este tipo de uniones permite obtener estructuras móviles y ligeras [22]. En la [Figura 1.9](#page-19-0) se presenta una estructura de bambú construida con uniones flexibles.

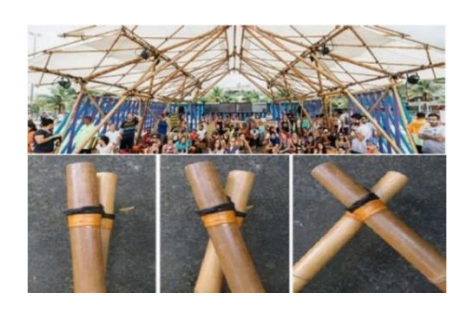

**Figura 1.9.** Estructura de bambú con conexiones flexibles [22].

#### <span id="page-19-0"></span>**Dimensionamiento de elementos estructurales de caña guadúa**

#### ➢ **Dimensionamiento según la Norma Ecuatoriana de la construcción**

Este método de validación está basado en la Norma Ecuatoriana de la Construcción (NEC) para estructuras de caña guadúa [23], este método toma como válido el diseño de un elemento estructura siguiendo la siguiente comparación.

$$
f_A \leq F'_A
$$

Donde

 $f_A$  Esfuerzo actuante en el elemento

 $F'_{A}$  Esfuerzo admisible modificado

Este método toma como aceptable el diseño de un elemento estructural de guadúa si el esfuerzo en los elementos es menor o igual al admisible modificado por los factores de corrección propios del material. Esta misma comparación se utiliza para cada tipo de esfuerzo ya sea flexión, corte, compresión y tracción.

La NEC especifica las propiedades mecánicas que se deben utilizar para el diseño, en la [Tabla 1.1](#page-19-1) se observan los esfuerzos últimos y admisibles para la caña guadúa y en la [Tabla](#page-20-0)  [1.2](#page-20-0) se observan los valores para módulos de elasticidad para diferentes casos de análisis.

<span id="page-19-1"></span>

| <b>Esfuerzos Admisibles [MPa]</b>                                                                                                    |                      |    |     |     |  |  |  |  |  |  |
|----------------------------------------------------------------------------------------------------|----------------------|----|-----|-----|--|--|--|--|--|--|
| $\sigma_p$<br>$\sigma_{c}$<br>$\sigma_b$<br>$\tau_{\scriptscriptstyle n}$<br>$\sigma_{t}$<br>Compresión<br>Flexión<br><b>Tracción</b><br><b>Corte</b><br>Compresión |                      |    |     |     |  |  |  |  |  |  |
| 15                                                                                                    | 19                   | 14 | 1,4 | 1,2 |  |  |  |  |  |  |
| <b>Esfuerzos Últimos [MPa]</b>                                                                                                    |                      |    |     |     |  |  |  |  |  |  |
| 45                                                                                                    | 37<br>117            |    |     |     |  |  |  |  |  |  |
| Factores de seguridad utilizados                                                                                                    |                      |    |     |     |  |  |  |  |  |  |
| 3                                                                                                    | 2,64<br>5,83<br>6,15 |    |     |     |  |  |  |  |  |  |

**Tabla 1.1.** Esfuerzos admisibles de la caña guadúa [23].

| Compresión<br>las fibras | Compresión<br>paralela a las   perpendicular a '<br>fibras |  |
|--------------------------|------------------------------------------------------------|--|
|--------------------------|------------------------------------------------------------|--|

**Tabla 1.2.** Módulos de elasticidad de la caña guadúa [23]

<span id="page-20-0"></span>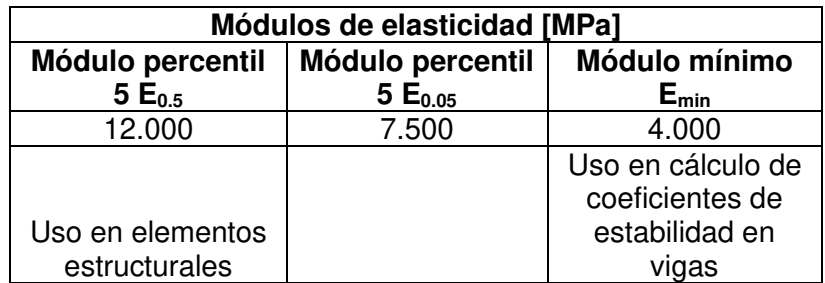

Como se puede observar en las tablas de propiedades mecánicas en este método se valida el diseño con factores de seguridad ya establecidos debido a que se utiliza los valores de esfuerzos admisibles para la comparación.

#### ➢ **Dimensionamiento según el trabajo "Structural use of bamboo"**

Este método de dimensionamiento está basado en las ecuaciones de diseño y los valores definidos en los artículos 3 y 4 del trabajo " Structural use of bamboo" [24], [25]. A continuación, se detallan las ecuaciones de diseño para elementos de guadúa que se utilizaran en este trabajo.

#### **Cálculo de valores de diseño**

Los valores de diseño para cada tipo de esfuerzo se calcularán mediante la [Ecuación 1.1.](#page-20-1)

$$
\sigma_i = k_{mod} \cdot \frac{X_i}{n_i}
$$

<span id="page-20-1"></span>**Ecuación 1.1.** Cálculo de esfuerzo de diseño para las diferentes solicitaciones [24]. Donde:

 $\sigma_i$  Esfuerzo para las diferentes solicitaciones

 $k_{mod}$  Factor de corrección por tipo de servicio y duración (ver [Tabla 1.5\)](#page-21-2)

 $X_i$ Resistencia característica para cada tipo de solicitación (ver [Tabla 1.3\)](#page-21-0)

 $n_i$ Factor de seguridad para las diferentes solicitaciones

Los valores de resistencia característicos para cada tipo de solicitación se presentan en la [Tabla 1.3](#page-21-0) 

<span id="page-21-0"></span>

|             | <b>Flexión</b> | Corte   | <b>Tracción</b> | Compresión |  |
|-------------|----------------|---------|-----------------|------------|--|
|             | $(x_b)$        | $(x_v)$ | $(x_t)$         | $(x_c)$    |  |
|             | [MPa]          | [MPa]   | [MPa]           | [MPa]      |  |
| Caña guadúa | $35 - 50$      | $3 - 5$ | 40              | 20         |  |

**Tabla 1.3.** Resistencia característica  $X_i$  para diferentes solicitaciones [24]

En este método de dimensionamiento se sugieren los valores del factores de seguridad con base en datos de normas internacionales, estos valores se presentan en la [Tabla 1.4.](#page-21-1)

**Tabla 1.4.** Factores de seguridad sugeridos [24].

<span id="page-21-1"></span>

| <b>Flexión</b> | Corte | <b>Tracción</b> | Compresión |
|----------------|-------|-----------------|------------|
|                | ب ر⊾  | ر 1             | ر 1        |

Sin embargo, en este trabajo se calculará los factores de seguridad para cada tipo de esfuerzo. En la [Tabla 1.5,](#page-21-2) se presenta los factores de corrección por tipo de servicio y duración.

**Tabla 1.5.** Factores de corrección  $k_{mod}$  por tipo de servicio y duración [24].

<span id="page-21-2"></span>

| <b>Permanente</b> | A largo<br>plazo | <b>Mediano</b><br>plazo | Corto plazo | Instantáneo |
|-------------------|------------------|-------------------------|-------------|-------------|
| 0,4               | 0.45             | 0,55                    | 0,5         | 0,75        |

A continuación, se presentan la ecuaciones de diseño para cada tipo de esfuerzo.

#### - **Flexión**

El esfuerzo por flexión se calcula mediante la [Ecuación 1.2.](#page-21-3)

$$
\sigma_m = \frac{M_m}{S_{elast}}
$$

#### **Ecuación 1.2.** Esfuerzo por flexión [25].

<span id="page-21-3"></span>Donde:

 $M_m$  Momento máximo aplicado al elemento

 $\sigma_m$  Esfuerzo a flexión obtenido de la [Ecuación 1.1.](#page-20-1)

#### $S_{elast}$  Módulo de sección

Para el cálculo del módulo elástico se utiliza la [Ecuación 1.3.](#page-22-0)

$$
S_{elast} = \frac{\pi (D_e^4 - [D_e - 2t]^4)}{32D_e}
$$

#### **Ecuación 1.3.** Módulo de sección [25].

#### <span id="page-22-0"></span>- **Cortante**

Para determinar el esfuerzo se utiliza la [Ecuación 1.4.](#page-22-1)

$$
\tau = \frac{F_v \cdot 8\left(D_e^3 - (D_e - 2t)^3\right)}{3\pi t \cdot \left(D_e^4 - (D_e - 2t)^4\right)} \cdot k_{cr}
$$

#### **Ecuación 1.4.** Esfuerzo cortante [25].

<span id="page-22-1"></span>Donde:

 $F_v$ Fuerza cortante aplicada al elemento

 $\tau$  Esfuerzo a cortante obtenido de la [Ecuación 1.1.](#page-20-1)

Las fisuras longitudinales en la GaK son muy comunes por lo que se recomienda incluir un factor de reducción  $k_{cr}$  [25], este se define a continuación:

 $k_{cr} = 0.5$  Factor de corrección por fisuras recomendado

#### - **Compresión axial**

Para realizar este cálculo primero se determina la longitud efectiva de la columna mediante la [Ecuación 1.5.](#page-22-2)

 $l_e = kL$ 

#### **Ecuación 1.5.** Longitud efectiva de la columna [25].

#### <span id="page-22-2"></span>Donde:

- $l_e$ Longitud efectiva de la columna
- $k$  Coeficiente para corrección de longitud según el tipo apoyos (ver [ANEXO I\)](#page-77-1)
- L Longitud de la columna

La esbeltez de la columna se calcula mediante la [Ecuación 1.6](#page-23-1) 

$$
\lambda = \frac{l_e}{r}
$$

**Ecuación 1.6.** Esbeltez de la columna [25].

<span id="page-23-1"></span>Donde:

 $\lambda$  Esbeltez de la columna

 $r$  Radio de giro

El radio de giro se calcula mediante la [Ecuación 1.7](#page-23-2) 

$$
r = \sqrt{\frac{I}{A}}
$$

#### **Ecuación 1.7.** Radio de giro [25].

<span id="page-23-2"></span>I lnercia del elemento de guadúa

Área del elemento

<span id="page-23-0"></span>Se determina el tipo de columna, para esto en la [Tabla 1.6](#page-23-0) se muestra la clasificación de columnas según su esbeltez.

| Columna    | <b>Esbeltez</b>      |
|------------|----------------------|
| Corta      | $\lambda < 30$       |
| Intermedia | $30 < \lambda < C_k$ |
| Larga      | $C_k$ < λ < 150      |

**Tabla 1.6**. Tipo de columnas según esbeltez [25].

Las columnas intermedias y largas están limitadas por el valor  $C_k$ , y se determina mediante la [Ecuación 1.8.](#page-23-3)

$$
C_k = \pi \sqrt{\frac{E_{0.05}}{n_c X_c}}
$$

**Ecuación 1.8.** Límite C<sub>k</sub> entre columnas intermedias y largas [25].

<span id="page-23-3"></span>Donde:

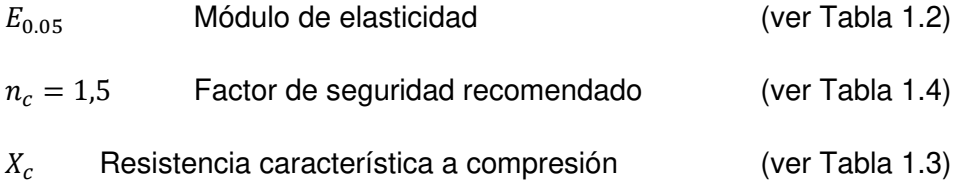

Dependiendo del tipo de columna se utilizará de la [Ecuación 1.9](#page-24-0) a la [Ecuación 1.11.](#page-24-1)

 $F_C = \sigma_C \cdot A$ 

<span id="page-24-0"></span>**Ecuación 1.9.** Esfuerzo por carga axial para columnas cortas [25].

$$
F_C = \sigma_c \cdot A \left( 1 - \frac{2}{5} \left[ \frac{\lambda}{C_k} \right]^3 \right)
$$

**Ecuación 1.10.** Esfuerzo por carga axial para columnas intermedias [25].

$$
F_C = 0.6 \frac{\pi^2 \cdot A \cdot E_{0.05}}{n_c \cdot \lambda^2}
$$

**Ecuación 1.11.** Esfuerzo por carga axial para columnas largas [25].

<span id="page-24-1"></span>Donde:

- $F<sub>C</sub>$  Fuerza de compresión aplicada al elemento.
- $\sigma_c$ Esfuerzo a compresión obtenido de la [Ecuación 1.1.](#page-20-1)
- $n_c$ Factor de seguridad para compresión

#### - **Cálculo de carga critica de Euler**

La carga critica se calcula utilizando la [Ecuación 1.12](#page-24-2) 

$$
P_{cr} = \frac{\pi^2 E_{0.05} I}{l_e^2}
$$

**Ecuación 1.12.** Carga critica de Euler [25].

<span id="page-24-2"></span>Donde:

- $P_{cr}$  Carga critica donde se produce el pandeo del elemento.
- $E_{0.05}$  Módulo de elasticidad percentil  $E_{0.05}$  (ver [Tabla 1.2\)](#page-20-0)
- Inercia del elemento
- $l_{\circ}$ Longitud efectiva

#### - **Calculo a flexo-compresión**

Para realizar el análisis de cargas combinadas se utiliza la [Ecuación 1.13.](#page-24-3)

$$
\frac{F_c}{F'c} + \frac{M_m}{M'_m \left(1 - \frac{1.5F_c}{P_{cr}}\right)} \le 1
$$

**Ecuación 1.13.** Relación por flexo-compresión [25].

<span id="page-24-3"></span>Donde:

 $F_c$ Fuerza de compresión aplicada al elemento

 $F'_{c}$  Fuerza de compresión diseñada, calculada con el factor de seguridad recomendado (ver [Tabla 1.4\)](#page-21-1)

- $M_m$  Momento aplicado al elemento
- $M'_m$  Momento de diseño calculado con el factor de seguridad recomendado (ver Tabla [1.4\)](#page-21-1)

## <span id="page-26-0"></span>**2 METODOLOGÍA**

En este capítulo se desarrolla el diseño conceptual, diseño de detalle y simulación del sistema estructural, se precederá utilizando el método de diseño concurrente. Primero, por medio de la casa de la calidad se obtendrá la jerarquización de las especificaciones técnicas del sistema. Después, por medio del desarrollo de un análisis funcional y usando una estructura modular, se ejecuta el planteamiento, análisis y selección de alternativas de solución para el diseño utilizando el método de criterios ponderados. Adicional a esto, se muestra los cálculos respectivos de los elementos mecánicos, la selección de elementos normalizados. Se realiza la simulación del sistema para poder compararla y analizarla posteriormente. Finalmente se presentan los planos de conjunto, subconjunto y de taller del sistema. En el [ANEXO II](#page-78-0) se muestra el diagrama de flujo que representa la metodología a seguir en el presente trabajo.

## **2.1 Determinación de las Especificaciones técnicas**

<span id="page-26-1"></span>Por medio de la herramienta de la casa de la calidad se jerarquizan las especificaciones técnicas del sistema. Se utilizará el criterio del ingeniero y las necesidades del usuario.

#### **Consideraciones iniciales**

Para definir las especificaciones técnicas del sistema estructural para suspensión de peso corporal, es imprescindible hacer una revisión de los sistemas similares en el mercado actual. En el marco teórico se recopilo información sobre los sistemas de rehabilitación existentes y con base en esta información se obtendrá un concepto inicial de diseño.

Con respecto al sistema de rehabilitación, es necesario obtener información directa de personas involucradas en el tema ya sea de pacientes, familiares y tratantes. Por este motivo se tomará como base un caso específico de lesión medular. La persona involucrada sufrió una lesión en el año 2015 cuando tenía 15 años. Desde este incidente, con la ayuda de su familia ha recibido rehabilitación física a diario. Se tiene entonces como cuadro clínico a una persona género masculino de 21 años, 63 kg de peso y 1,63 m de estatura. El paciente sufre de tetraplejia causada por una lesión medular debido a una caída desde una cama elástica, presenta bajo control y debilidad muscular.

Si bien se tienen los datos de estatura y peso del paciente, para el diseño se utilizarán los valores de los datos promedio de la población ecuatoriana. Es complicado obtener un promedio de peso de la población ecuatoriana, sin embargo, según encuestas del INEC el 62,8% de la población ecuatoriana presenta sobrepeso durante su adultez [26]. También, la revista científica eLife establece la estatura promedio de los ecuatorianos en 1,67 m [27].

El índice de masa corporal (IMC) es un indicador utilizado para categorizar el peso de una persona, se calcula mediante la estatura y peso [28]. En [Figura 2.1](#page-27-0) la se muestra la categorización del peso de una persona con base en el IMC, tomando como referencia su estatura y peso.

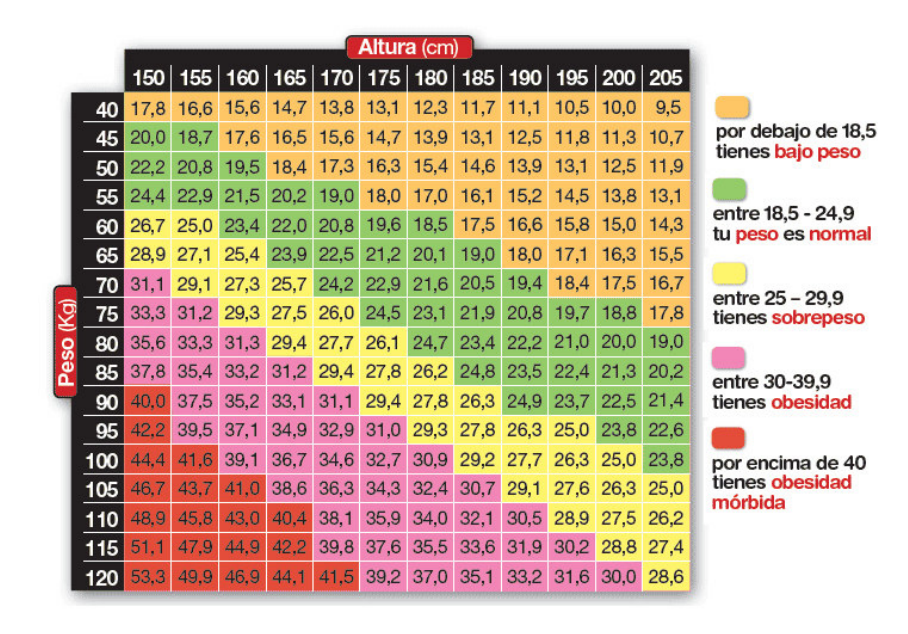

**Figura 2.1.** Categorización de peso utilizando el ICM [29].

<span id="page-27-0"></span>Con base en el valor promedio de estatura obtenido de la revista eLife, se considera para el diseño el valor de 1,70 m. Con la premisa de sobrepeso en la población ecuatoriana según el INEC, se observa en la categorización de peso que para la estatura fijada corresponde un peso aproximado de 80kg, por lo que se considerará este valor para el diseño.

#### **Casa de la calidad**

La casa de la calidad es una herramienta que permite relacionar el criterio ingenieril con la necesidad y requerimientos del usuario. Producto de esta relación se obtiene la jerarquización de las especificaciones técnicas del sistema [30].

#### ➢ **Voz del usuario y Voz del ingeniero**

La [Tabla 2.1](#page-28-0) muestra la voz del usuario que hace referencia requerimientos del cliente o en este caso a las necesidades de una persona con lesión medular. también se presenta la voz del ingeniero que se refiere a la traducción de las necesidades en características técnicas cuantificables. Adicional a esto, se presenta las consideraciones para fijar el valor de cada característica.

<span id="page-28-0"></span>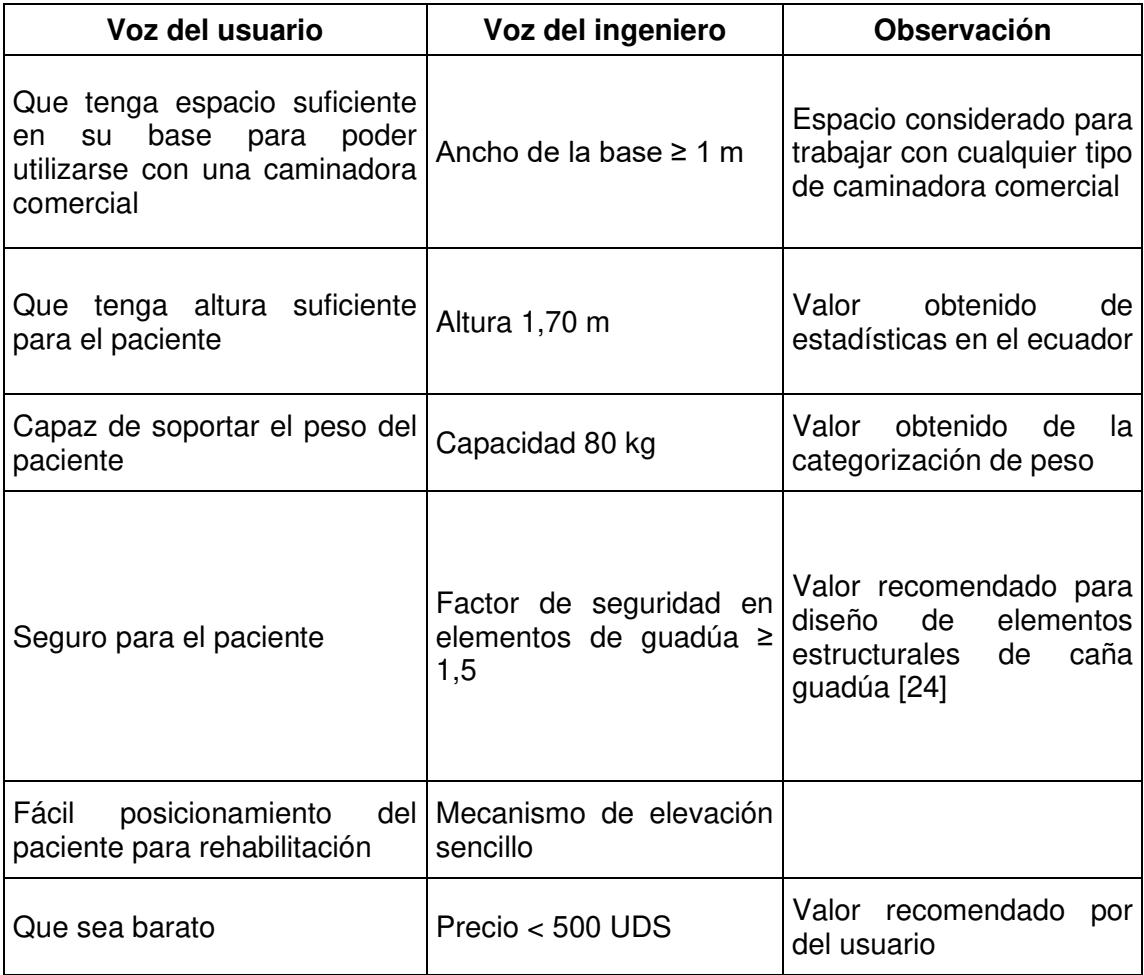

**Tabla 2.1.** Voz del usuario y Voz del ingeniero.

#### ➢ **Consideraciones para la casa de la calidad**

Para este caso específico, no se toma en cuenta el análisis competitivo ya que no existe un producto propio para comparar y además no existen datos de la competencia que puedan ser comparados con este proyecto. La casa de la calidad, elaborada con la voz del usuario y la voz del ingeniero se muestra en el [ANEXO III.](#page-79-0)

#### **Resultados de la casa de la calidad**

Del análisi, se obtuvieron datos muy claros con respecto a las especificaciones con mayor incidencia, se tomará en cuenta las cuatro principales ya que estas suman el 82,4% de la ponderación. En orden de importancia son: capacidad, factor de seguridad, mecanismo de elevación sencillo, altura para el paciente. La [Tabla 2.2](#page-29-1) presenta las especificaciones del sistema obtenidas de la casa de la calidad.

<span id="page-29-1"></span>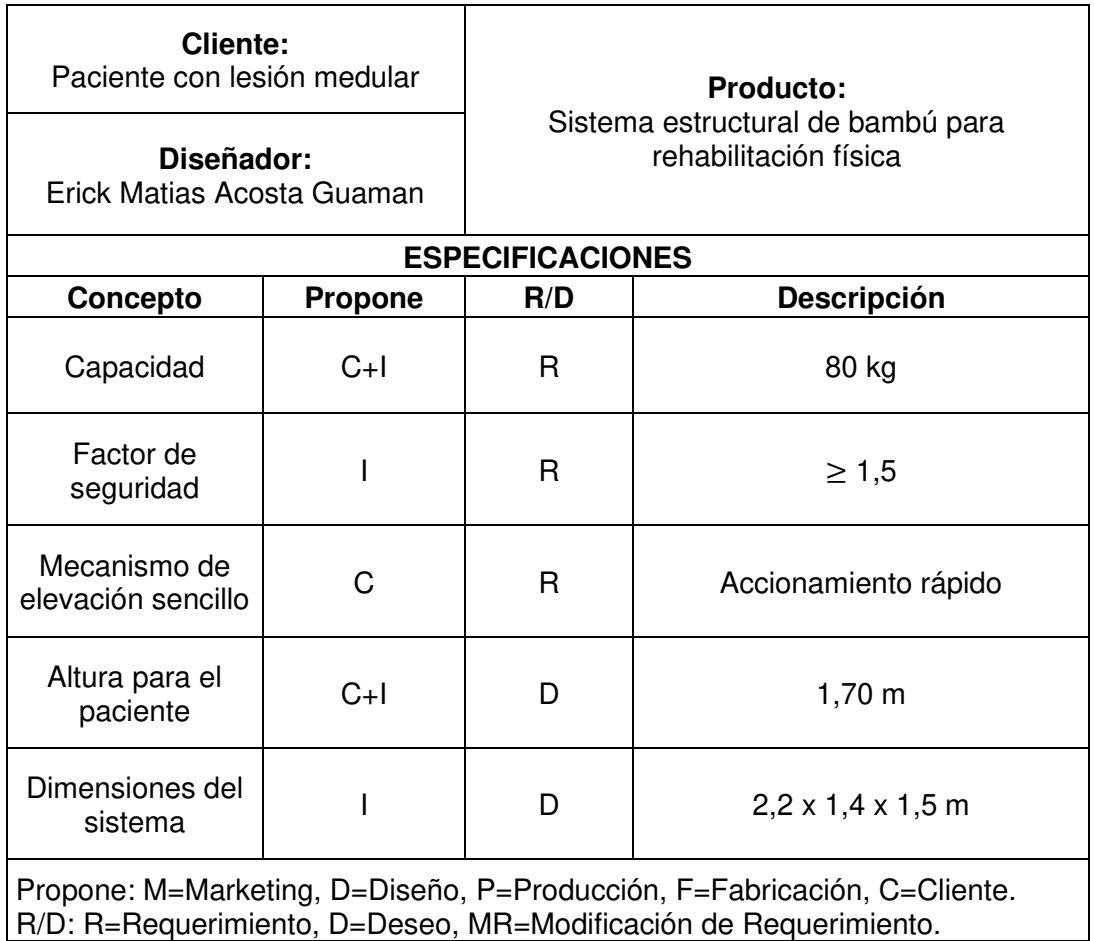

#### **Tabla 2.2.**Especificaciones técnicas del sistema.

### **2.2 Estudio y selección de alternativas**

<span id="page-29-0"></span>En esta sección se analizarán distintos modelos de diseño, obtenidos a partir de la información recopilada en el marco teórico sobre los sistemas de suspensión de peso corporal. Los modelos se obtienen en función de las especificaciones técnicas jerarquizadas en la casa de la calidad.

#### **Análisis funcional**

El análisis funcional se centra en definir una estructura modular para después proponer, analizar y seleccionar alternativas. Con esta metodología se definen las diferentes funciones del sistema [30].

#### ➢ **Nivel 0**

En este nivel se define la función global del sistema del sistema. La [Figura 2.2](#page-30-0) muestra el nivel 0 de la estructura.

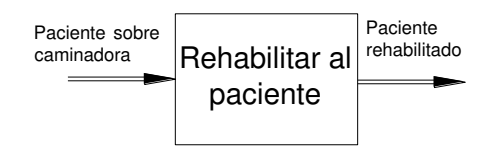

**Figura 2.2.** Nivel 0 – Estructura modular.

#### ➢ **Nivel 1**

<span id="page-30-0"></span>El nivel 1 define las funciones secundarias del sistema, la [Figura 2.3](#page-30-1) muestra el nivel 1 de la estructura.

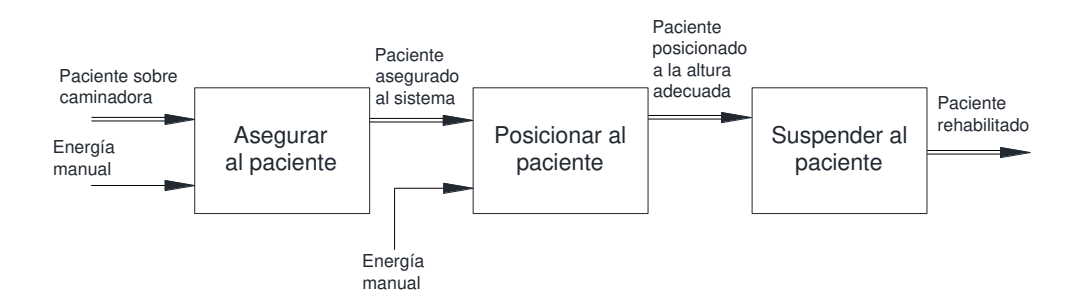

**Figura 2.3.** Nivel 1 – Estructura modular.

#### <span id="page-30-1"></span>➢ **Definición de módulos**

La [Figura 2.4](#page-30-2) define los módulos en la estructura funcional, cuyas funciones y subfunciones describen la función global realizará el sistema.

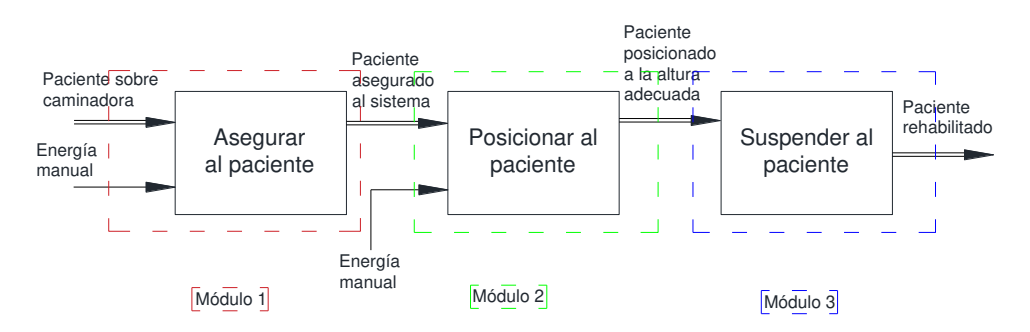

**Figura 2.4.** Definición de módulos el sistema.

<span id="page-30-2"></span>Se definieron tres módulos, y cada uno esta propuesto para cubrir una subfunción. Ahora se especifican las subfunciones de cada módulo.

- Módulo 1: Asegurar al paciente en el sistema.
- Módulo 2: Posicionar y fijar al paciente a la altura adecuada dentro del sistema.
- Módulo 3: Soportar el peso del paciente, suspensión del paciente.

#### **Análisis de alternativas**

Según el método de diseño concurrente para cada módulo se deben plantear posibles soluciones, obteniendo distintas alternativas de diseño para cada módulo. Por medio de un análisis con base en el método de criterios ponderados se seleccionará una solución conveniente para esta aplicación [30].

#### ➢ **Módulo 1**

Para el módulo 1 se proponen las siguientes soluciones:

Solución 1, arnés ortopédico para rehabilitación, en [Figura 2.5](#page-31-0) la se muestra el arnés ortopédico PneuVest Ultima de la marca Pneumex.

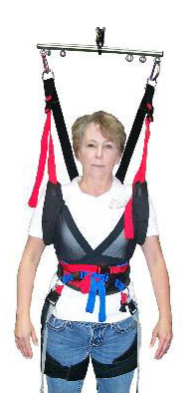

**Figura 2.5.** Arnés ortopédico PneuVest Ultima [31].

<span id="page-31-0"></span>Esta solución presenta ventajas en cuanto a la comodidad de uso, además acomoda las vértebras durante la rehabilitación evitando lesiones. Presenta también desventajas ya que es fabricado para un paciente en específico, su precio es elevado (aproximadamente 600 UDS) y se fabrica en el extranjero únicamente bajo pedido.

Solución 2, arnés de seguridad industrial, en [Figura 2.6](#page-31-1) la se muestra un arnés de seguridad de tres puntos de anclaje.

<span id="page-31-1"></span>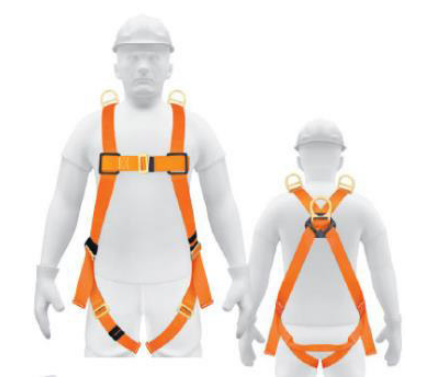

**Figura 2.6.** Arnés de seguridad convencional [32] .

Las ventajas de esta solución son costo bajo (aproximadamente 60 USD), disponibilidad inmediata, compatible con todas las personas y alta capacidad de carga. Presenta también una desventaja ya que es incómodo utilizarlo por mucho tiempo.

• Selección de alternativas

Los criterios para el módulo 1 son precio, disponibilidad, capacidad y seguridad. En el [ANEXO IV](#page-80-0) se presenta la selección de alternativa óptima en el módulo 1, analizada con el método de criterios ponderados. En la [Tabla 2.3](#page-32-0) se muestra la evaluación de pesos específicos de cada criterio y en la [Tabla 2.4](#page-32-1) se presentan los resultados de evaluación para el módulo 1.

| Criterio                                        | Precio | Disponibilidad | Capacidad | Seguridad | $\Sigma$ +1 | Ponderado |  |
|-------------------------------------------------|--------|----------------|-----------|-----------|-------------|-----------|--|
| Precio                                          |        | 0,5            | O         | 0         | 1,5         | 0,15      |  |
| Disponibilidad                                  | 0,5    |                | 0         | 0         | 1,5         | 0, 15     |  |
| Capacidad                                       |        |                |           |           | 4           | 0,4       |  |
| Seguridad                                       |        | 1              | O         |           | 3           | 0,3       |  |
| 10                                              |        |                |           |           |             |           |  |
| Capacidad > Seguridad > Disponibilidad = Precio |        |                |           |           |             |           |  |

<span id="page-32-0"></span>**Tabla 2.3.** Evaluación de pesos específicos para cada criterio - Módulo 1.

**Tabla 2.4.** Conclusiones del análisis - Módulo 1.

<span id="page-32-1"></span>

|            |      | Conclusión   Precio   Disponibilidad   Capacidad   Seguridad |           |     |        | Prioridad |
|------------|------|--------------------------------------------------------------|-----------|-----|--------|-----------|
| Solución 1 | 0.05 | 0.05                                                         | 0.1333333 | 0.2 | 0.4333 |           |
| Solución 2 | 0.1  | 0,1                                                          | 0,2666667 | 0.1 | 0.5667 |           |

#### ➢ **Módulo 2**

Antes de detallar las diferentes soluciones propuestas para el sistema, cabe mencionar que ambas soluciones trabajarán con un sistema de poleas que permitirá conducir el cable de acero desde el mecanismo de elevación hasta el paciente. La [Figura 2.7](#page-33-0) muestra un sistema de polea simple.

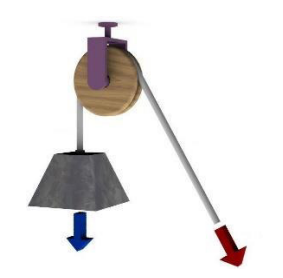

**Figura 2.7.** Sistema de polea [33].

<span id="page-33-0"></span>Para el módulo 2 se proponen las siguientes soluciones:

Solución 1, cabrestante manual de manivela con cable de acero, como se muestra en la [Figura 2.8](#page-33-1) 

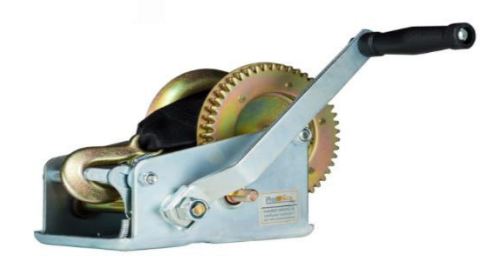

**Figura 2.8**. Cabrestante manual de manivela [34].

<span id="page-33-1"></span>La solución presenta ventajas como costo bajo (aproximadamente 40 USD), disponibilidad inmediata, alta capacidad de carga y bloqueo anti-retroceso automático. La desventaja es que es necesario aplicar fuerca humana para elevar al paciente.

> Una línea Doble línea

Solución 2, tecle eléctrico con cable de acero, como se observa en la [Figura 2.9.](#page-33-2)

**Figura 2.9.** Tecle eléctrico con cable de acero [35].

<span id="page-33-2"></span>La solución presenta ventajas como costo moderado (aproximadamente 140 USD), disponibilidad inmediata y elimina el esfuerzo humano para elevar al paciente. también presenta desventajas ya que no se puede aplicar la carga por mucho tiempo, ocupa mucho espacio en el sistema, aumento de precio de acuerdo con la capacidad de carga.

• Selección de alternativas

Los criterios para el módulo 2 son precio, disponibilidad, capacidad y seguridad. En el [ANEXO V](#page-81-0) se presenta la selección de la alternativa óptima en el módulo 2, analizada con el método de criterios ponderados. En la [Tabla 2.5](#page-34-0) se muestra la evaluación de pesos específicos de cada criterio y en la [Tabla 2.6](#page-34-1) se presentan los resultados de evaluación para el módulo 2.

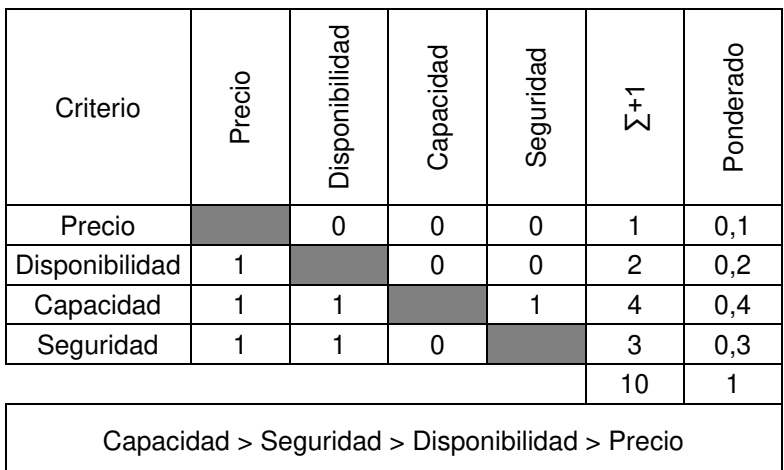

<span id="page-34-0"></span>**Tabla 2.5.** Evaluación de pesos específicos para cada criterio - Módulo 2.

**Tabla 2.6.** Conclusiones del análisis - Módulo 2.

<span id="page-34-1"></span>

|                      | Conclusión   Precio   Disponibilidad   Capacidad   Seguridad |           |      |        | Prioridad |
|----------------------|--------------------------------------------------------------|-----------|------|--------|-----------|
| Solución 1   0,0667  | 0,1                                                          | 0,2666667 | 0.15 | 0.5833 |           |
| Solución 2 $ 0,0333$ | 0,1                                                          | 0,1333333 | 0.15 | 0,4167 |           |

#### ➢ **Módulo 3**

Para este módulo, tomando en cuenta la revisión de los sistemas de rehabilitación realizada en el marco teórico, se tomará como base una estructura tipo pórtico.

Antes de detallar las diferentes soluciones propuestas para el sistema, cabe mencionar que debido a la irregularidad del material y tomando en cuenta que la estructura se diseñara para trabajar fija sobre una caminadora, todas las soluciones trabajarán con niveladores. La [Figura 2.10](#page-35-0) muestra un nivelador utilizado en madera.

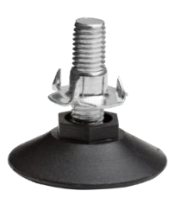

**Figura 2.10.** Sistema nivelador para madera [36].

<span id="page-35-0"></span>Para el módulo 2 se proponen las siguientes soluciones:

Solución 1, l[a Figura 2.11.](#page-35-1) muestra una estructura tipo pórtico con uniones de tubo de acero empernadas a la caña, se utilizará elementos de bambú de diámetro aproximado 100mm.

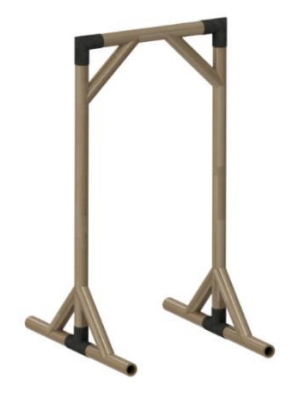

**Figura 2.11.** Estructura tipo pórtico con uniones de acero y empernadas.

<span id="page-35-1"></span>Este tipo de estructura presenta una ventaja en cuanto al montaje, ya que se simplifica debido a las uniones con tubo de acero. Como desventajas se tiene mayor costo de construcción de uniones de acero, mayor tiempo de construcción, es necesario perforar el bambú para conducir el cable de acero.

Solución 2, la [Figura 2.12.](#page-35-2) muestra una estructura tipo pórtico doble con uniones de tubo de acero empernadas a la caña, se utilizará elementos de bambú de diámetro aproximado 100 mm.

<span id="page-35-2"></span>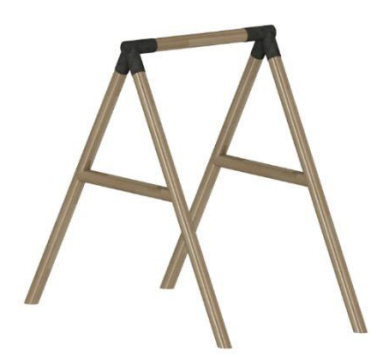

**Figura 2.12.** Estructura tipo pórtico doble con uniones de acero y empernadas.
Las ventajas de la solución son montaje simple en uniones de tubo de acero y menor número de uniones en la estructura. Sin embargo, como desventajas presenta mayor costo de construcción por uniones de tubo acero, construcción de uniones de acero compleja, mayor tiempo de construcción y es necesario realizar perforaciones para conducir el cable de acero.

Solución 3, la [Figura 2.13](#page-36-0) muestra una estructura tipo pórtico con uniones empernadas, se utilizará elementos de bambú de diámetro aproximado 100 mm.

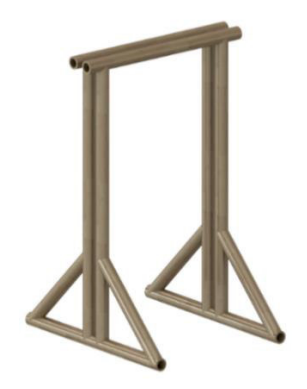

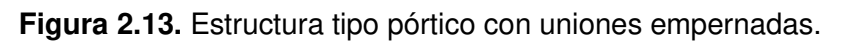

<span id="page-36-0"></span>Las ventajas que presenta la solución son bajo costo, construcción simple, no es necesario hacer perforaciones en la caña para conducir el cable de acero, facilita el montaje del cabrestante y se utiliza pernos para todas las uniones. Presenta desventajas ya que requiere mayor número de uniones y montaje de uniones compleja.

Los criterios para el módulo 3 son precio, disponibilidad, capacidad, seguridad y construcción simple. En el [ANEXO VI](#page-82-0) se presenta la selección de la alternativa óptima para el módulo 3, analizada con el método de criterios ponderados. La [Tabla 2.7](#page-36-1) muestra la evaluación de pesos específicos de cada criterio y en la [Tabla 2.8](#page-37-0) se presentan los resultados de evaluación para el módulo 3.

| Criterio       | Precio | Disponibilidad | Capacidad | Seguridad | Construcción<br>simple | $\Sigma$ +1 | Ponderado |
|----------------|--------|----------------|-----------|-----------|------------------------|-------------|-----------|
| Precio         |        | 0,5            | 0         |           |                        | 2,5         | 0,1667    |
| Disponibilidad | 0,5    |                | 0         |           |                        | 1,5         | 0,1       |
| Capacidad      |        |                |           |           |                        | 4           | 0,2667    |
| Seguridad      |        |                |           |           |                        | 3           | 0,2       |

<span id="page-36-1"></span>**Tabla 2.7.** Evaluación de pesos específicos para cada criterio - Módulo 3.

| Construcción<br>simple |                                                                             |  |  |  |  |  | 0,2667 |  |  |
|------------------------|-----------------------------------------------------------------------------|--|--|--|--|--|--------|--|--|
|                        |                                                                             |  |  |  |  |  |        |  |  |
|                        | 15<br>Capacidad = Construcción simple > Seguridad > Precio > Disponibilidad |  |  |  |  |  |        |  |  |

**Tabla 2.8.** Conclusiones del análisis - Módulo 3.

<span id="page-37-0"></span>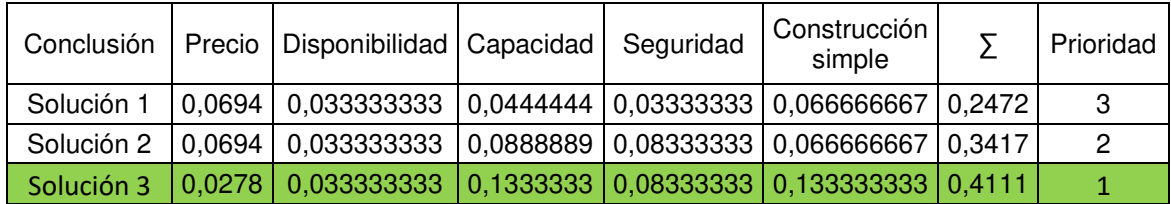

## **Solución virtual**

Una vez realizado el análisis y selección de alternativas, es posible obtener un diseño preliminar del sistema. Este diseño es inicial y esta presto a modificaciones con base en los cálculos y selección de elementos normalizados. La [Figura 2.14](#page-37-1) muestra el modelo virtual de solución para el sistema.

<span id="page-37-1"></span>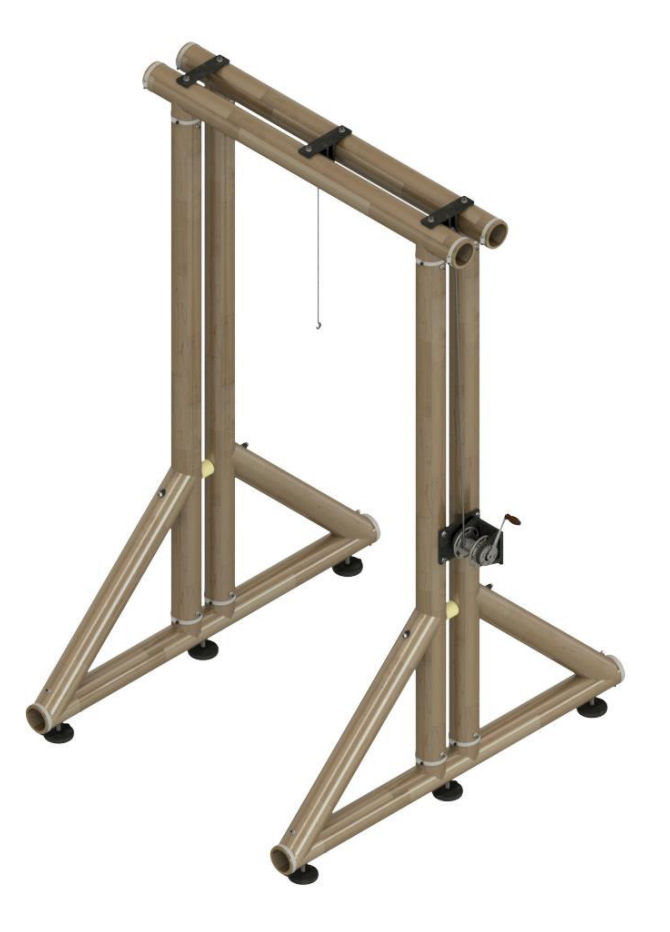

**Figura 2.14.** Solución virtual.

# **2.3 Cálculo y selección de materiales y componentes**

## **Cálculo de la estructura**

El material principal que se utilizará en el diseño de la estructura es el bambú, específicamente la especie Guadua Angustifolia Kunth (GaK). Este diseño se realizará con base en las ecuaciones de diseño de los artículos 3 y 4 del trabajo " Structural use of bamboo" [24], [25].

Para comenzar a hacer un cálculo estimado de la estructura se tomará en consideración que la geometría del bambú es uniforme, es decir que el diámetro externo, diámetro interno y el espesor son constantes. La [Figura 2.15](#page-38-0) muestra la sección transversal en la caña y especifica la dirección de las fibras del material.

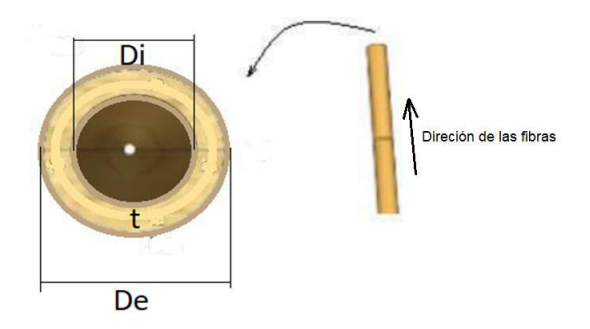

<span id="page-38-0"></span>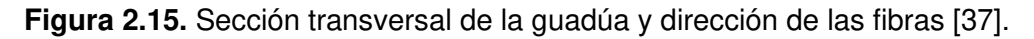

#### ➢ **Datos iniciales**

Como datos iniciales se tiene la masa del paciente  $mp = 80$  kg, entonces el peso que soportara la estructura es  $P = 784,8 N$ . Para realizar los respectivos cálculos se definen los datos de entrada del sistema, diámetro interno  $De = 10$  cm, diámetro interno  $Di =$ 8  $cm$  y el peso específico de la Gak  $Pe = (750 - 900) \frac{kg}{m^3}$  [23]. Conocidos estos datos, el área de la sección de la guadúa es  $A = 28,274 \text{ cm}^2$  y el volumen para un metro lineal de GaK  $Vol_{\mathit{Gak}}=0.0028~m^3$ . También se determina la masa por metro lineal  $\,m_{\mathit{Gak}}=2.121$   $kg$ y el peso por metro lineal  $P_{Gak} = 20,807 N$ 

#### ➢ **Definición de la dimensiones y masa de la estructura de guad**ú**a**

Cómo se presentó en la solución virtual [Figura 2.14,](#page-37-1) se planea utilizar dos pórticos consecutivos, aprovechando la separación entre los pórticos para posicionar las poleas y conducir el cable de acero sin necesidad de realizar perforaciones en los elementos de guadúa. Se presenta en las dimensiones de la estructura en la [Figura 2.16.](#page-39-0)

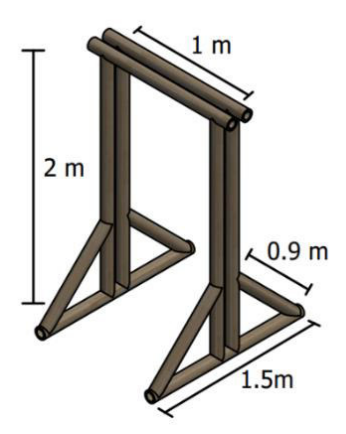

**Figura 2.16.** Dimensiones del sistema.

<span id="page-39-0"></span>Se calcula la masa aproximada de la estructura de guadúa, utilizando el valor de masa por metro lineal calculado anteriormente  $m_{Gak} = 2.121 kg$ . Se tiene que la masa total de los elementos de guadúa es de 35,2  $kg$ .

Considerando que la estructura se diseña para estar en un lugar fijo, 35,2  $kg$  sin considerar el peso de los demás elementos mecánicos es aceptable. Con esta configuración hay que considerar que la carga del paciente  $P = 784.8 N$  se distribuye para cada pórtico a  $\frac{P}{2}$  $\frac{1}{2}$  =  $392,4 N.$ 

Como datos de entrada se define que

 $L = 1 m$  Longitud de la viga

 $H = 2 m$  Longitud de las columnas

En la [Figura 2.17](#page-39-1) se muestra la vista frontal del sistema para el análisis del pórtico. Los apoyos en ambos extremos se toman como fijos, ya que irán empernados sobre una base fija.

<span id="page-39-1"></span>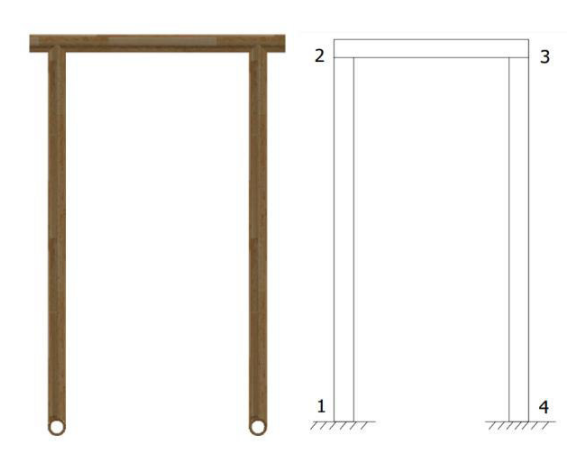

**Figura 2.17.** Vista frontal de la estructura.

La columna 1-2 es donde se fija el cabrestante manual, mientras que la columna 3-4 estará libre.

## ➢ **Cálculo de momento flector y fuerza cortante en la viga**

Considerando que el ancho aproximado de la estructura según la [Tabla 2.2](#page-29-0) es 1,1 m, es decir que la viga que soporta al paciente tendrá una masa aproximada de 2.121 kg. Al compararlo con la masa del paciente  $mp = 80$  kg que es la principal carga que soportará el sistema se evidencia que representa menos del 3 % de la carga principal, por lo que para este análisis no se toma en cuenta la carga distribuida del peso propio de la Gak y se trabajará únicamente con la carga del peso del paciente. Los elementos de la estructura se dividen por partes para ser analizados, primero se analiza la viga, que al estar empernada en los dos extremos de apoyo se considera como una viga doblemente empotrada.

En la [Figura 2.18](#page-40-0) se presenta un gráfico con las fuerzas que actúan en la viga, estas resultan de las tensiones del cable de acero y se transmiten por medio del pasador de las poleas. Así se tienen dos cargas puntuales verticales, una en el centro de la viga y otra al extremo. Sin embargo, existen dos fuerzas horizontales y estas producen momentos ya que actúan a 30mm del eje longitudinal de la caña.

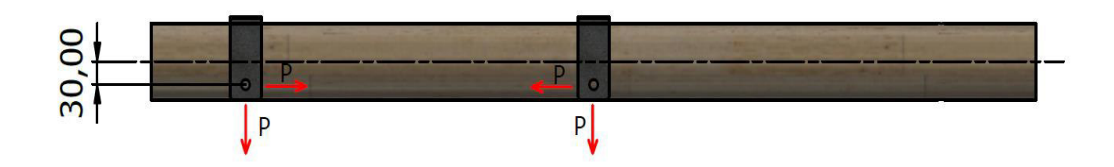

**Figura 2.18.** Fuerzas actuantes en la viga.

<span id="page-40-0"></span>Considerando que la carga del paciente  $P = 784,8 N$  se distribuirá a los dos pórticos, las fuerzas puntuales verticales serán de  $392.4$  N. De igual manera los momentos que actuarán sobre la viga se distribuirán a ambos pórticos por lo que cada viga soportara momentos  $\overline{M}$  $\frac{2m}{2}$  = 11,77 Nm. La [Figura 2.19.](#page-41-0) muestra diagrama de cuerpo libre de la viga 2-3.

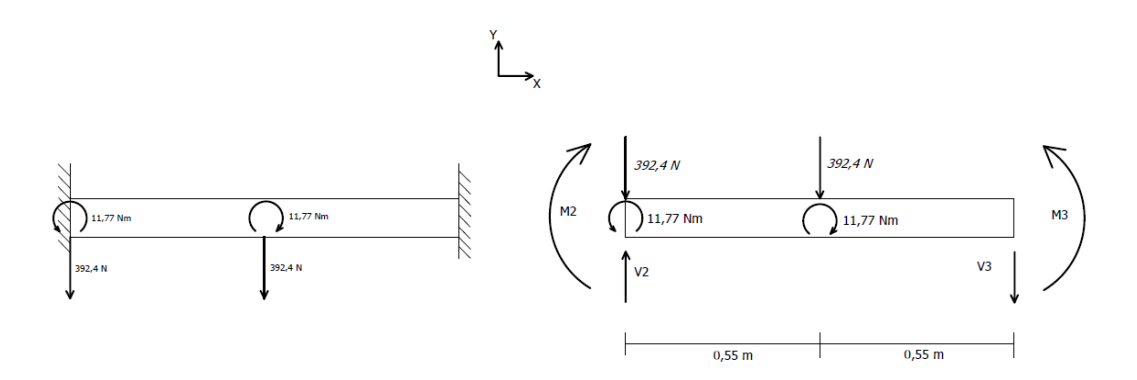

<span id="page-41-0"></span>**Figura 2.19.** Fuerzas existentes en la viga superior y su diagrama de cuerpo libre.

En la [Figura 2.20,](#page-41-1) se presentan los gráficos de fuerza cortante y omento flector vs posición para la viga 2-3.

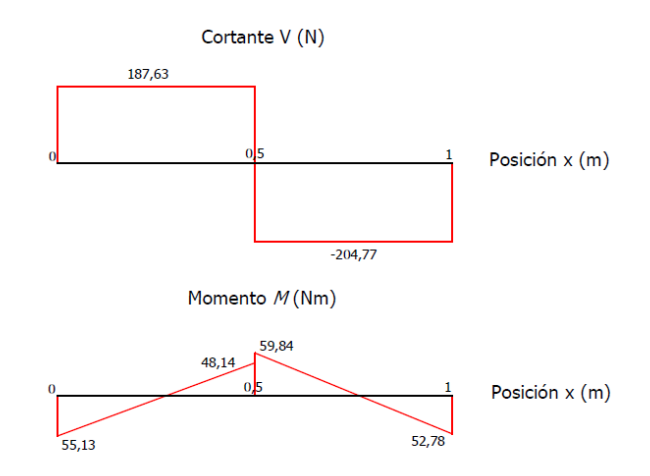

<span id="page-41-1"></span>**Figura 2.20**. Diagrama de fuerza cortante y momento flector para la viga 2-3.

#### ➢ **Cálculo de las reacciones en las columnas**

A continuación, se determinan las reacciones en la columna 1-2 donde se fijará el cabrestante. La fuerza de tensión en el cable de acero del cabrestante produce un momento en la columna ya que actúa a 138 mm del centro del eje neutro de la columna. Debido a que el cabrestante estará fijado a las dos pórticos, el momento que actúa en cada columna será $\frac{M}{2}$  = 54,15 *Nm*. L[a Figura 2.21](#page-42-0) muestra la fuerza que produce el momento en la columna y el diagrama de cuerpo libre para la columna 1-2.

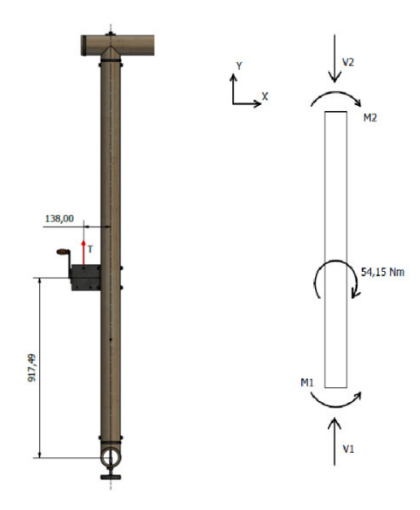

<span id="page-42-0"></span>**Figura 2.21.** Diagrama de cuerpo libre para la columna 1-2.

$$
\sum Fy = V_1 - V_2 = 0
$$

$$
V_1 = V_1
$$

$$
\sum M = M_2 + 54,15 Nm - M_1 = 0
$$

$$
M_1 = M_2 + 54,15 Nm
$$

Se determinan las reacciones en la columna 3-4, la [Figura 2.22](#page-42-1) muestra su diagrama de cuerpo libre.

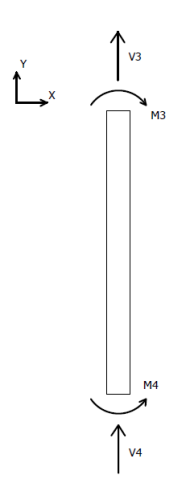

<span id="page-42-1"></span>**Figura 2.22.** Diagrama de cuerpo libre para la columna 3-4.

$$
\sum F y = V_3 + V_4 = 0
$$

$$
V_4 = -V_3
$$

$$
\sum M = M_4 - M_3 = 0
$$
  

$$
M_4 = M_3
$$

Una vez determinados la fuerza cortante y el momento flector máximos, se procede a hacer un análisis de esfuerzos.

#### ➢ **Análisis de esfuerzos de la GaK**

#### - **Cálculo a Flexión de la viga**

Para realizar el cálculo a flexión se utiliza la [Ecuación 1.2](#page-21-0) 

$$
M_m = \sigma_m \cdot S_{elast}
$$

Se calcula el módulo elástico con la [Ecuación 1.3](#page-22-0) 

$$
S_{elast} = 57962,384 \, mm^3
$$

Se reemplaza la [Ecuación 1.1](#page-20-0) en la [Ecuación 1.2](#page-21-0) se tiene que

$$
M_m = \left(k_{mod} \cdot \frac{X_m}{n_m}\right) \cdot (S_{elast})
$$

Se reemplaza valores,  $M_m = 59,84$  Nm

59840 N. mm = 
$$
\left(0,55 \cdot \frac{35 \frac{N}{mm^2}}{n_m}\right) \cdot (57962,384 \text{ mm}^3)
$$

Se tiene como única incógnita el factor de seguridad a flexión  $n_m$ 

$$
n_m=18{,}64
$$

También se calcula el esfuerzo flector máximo

$$
\sigma_{max} = \frac{M_m}{S_{elast}}
$$

$$
\sigma_{max} = \frac{54940 \text{ N mm}}{57962,384 \text{ mm}^3}
$$

$$
\sigma_{max} = 1.03 MPa
$$

## - **Calculo a cortante de la viga**

Para realizar el cálculo a cortante se utiliza la [Ecuación 1.4](#page-22-1) 

$$
F_v = \tau \cdot k_{cr} \cdot \frac{3\pi t \cdot (D_e^4 - (D_e - 2t)^4)}{8(D_e^3 - (D_e - 2t)^3)}
$$

Se reemplaza la [Ecuación 1.1](#page-20-0) en la [Ecuación 1.4](#page-22-1) se tiene que

$$
F_v = \left(k_{mod} \cdot \frac{X_v}{n_v}\right) \cdot \left(k_{cr}\right) \cdot \left(\frac{3\pi t \cdot \left(D_e^4 - (D_e - 2t)^4\right)}{8\left(D_e^3 - (D_e - 2t)^3\right)}\right)
$$

Se reemplaza valores,  $F_v = 204,77 N$ 

$$
204,77 N = \left(0,55 \cdot \frac{3 \frac{N}{mm^2}}{n_v}\right) \cdot (0,5) \cdot (1425,304536 \, mm^2)
$$

Se tiene como única incógnita el factor de seguridad a corte  $n<sub>v</sub>$ 

$$
n_v=5.74
$$

También se calcula el esfuerzo cortante máximo

$$
\tau_{max} = \frac{F_v \cdot 8\left(D_e^3 - (D_e - 2t)^3\right)}{3\pi t \cdot \left(D_e^4 - (D_e - 2t)^4\right)} = 0.14 \, MPa
$$

Es muy común que se presenten fisuras longitudinales en los elementos de bambú debido a un mal tratamiento postcosecha y generalmente empiezan en los extremos se los elementos. Por este motivo, y para prevenir este tipo de falla, se utilizarán abrazaderas en los extremos de los elementos principales, como se muestra en la [Figura 2.23](#page-44-0)

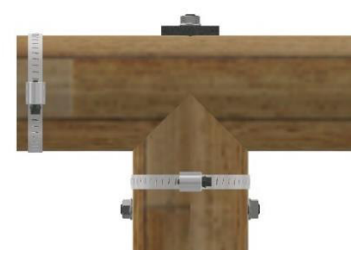

**Figura 2.23.** Uso de abrazaderas en extremos de la guadúa.

#### - **Cálculo de la carga critica de Euler**

<span id="page-44-0"></span>Se calcula mediante la [Ecuación 1.12](#page-24-0)

$$
P_{cr} = \frac{\pi^2 E_{0.05} I}{l_e^2}
$$

Se reemplaza valores

$$
P_{cr} = \frac{\pi^2 \cdot 7500 \frac{N}{mm^2} \cdot 2898119,223 \,mm^4}{(2400 \,mm)^2}
$$

La carga critica donde se produce el pandeo es

$$
P_{cr} = 37243,867 \; N
$$

De la resolución de la viga se tiene que la fuerzas que actúan sobre las columnas 1-2 y 3- 4 son  $F_{c1-2} = 580,03$  N y  $F_{c3-4} = 204,77$  N. Entonces para las columnas 1-2 y 3-4 se tiene que la carga critica mayor que las fuerza que actúan sobre cada elemento por lo tanto no se dará el pandeo.

$$
P_{cr} = 37243,867 N \gg F_{c1-2}
$$
  

$$
P_{cr} = 37243,867 N \gg F_{c3-4}
$$

#### - **Calculo a compresión axial para las columnas**

Se determina primero longitud efectiva de la columna con la [Ecuación 1.5.](#page-22-2)

$$
l_e = kL
$$

El coeficiente  $k$  se obtiene del ANEXO V

$$
l_e = 2 \times 1.2
$$
  

$$
l_e = 2.4 \, m
$$

Se procede a calcular la esbeltez de la columna mediante la [Ecuación 1.6](#page-23-0) 

$$
\lambda = \frac{l_e}{r}
$$

Para esto se calcula el radio de giro mediante la [Ecuación 1.7](#page-23-1) 

$$
r = \sqrt{\frac{I}{A}} = \sqrt{\frac{2898119,223 \text{ mm}^4}{2827,43 \text{ mm}^2}} = 32,015 \text{ mm}
$$

Con este valor se determina la esbeltez de la columna

$$
\lambda = \frac{2400}{32,015} = 74,96
$$

También se calcula el valor limite  $C_k$  mediante la Ecuación 1.8

$$
C_k = \pi \sqrt{\frac{E_{0.05}}{n_c X_{c,o,d}}} = \pi \sqrt{\frac{7500 \text{ MPa}}{1.5 \cdot 20 \text{ MPa}}} = 49,67
$$

Mediante la [Tabla 1.6](#page-23-3) y con base en los valores de  $C_k$  y  $\lambda$  se determina que las columnas 1-2 y 3-4 son largas

Para el caso de columnas largas se calcula la fuerza aplicada a compresión mediante la [Ecuación 1.11.](#page-24-1)

$$
F_C = 0.6 \frac{\pi^2 \cdot A \cdot E_{0.05}}{n_c \cdot \lambda^2}
$$

<span id="page-46-0"></span>En la [Tabla 2.9](#page-46-0) se presenta un resumen de resultados para las columnas 1-2 y 3-4

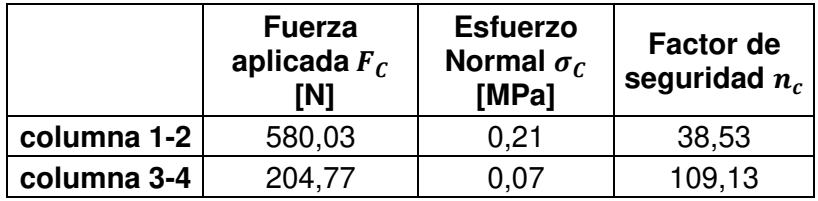

**Tabla 2.9.** Resumen resultados columnas 1-2 y 3-4.

## **Cálculo de elementos mecánicos**

## ➢ **Especificación de materiales seleccionados**

En la [Tabla 2.10](#page-46-1) se presentan las especificaciones de los materiales seleccionados para los diferentes elementos mecánicos.

<span id="page-46-1"></span>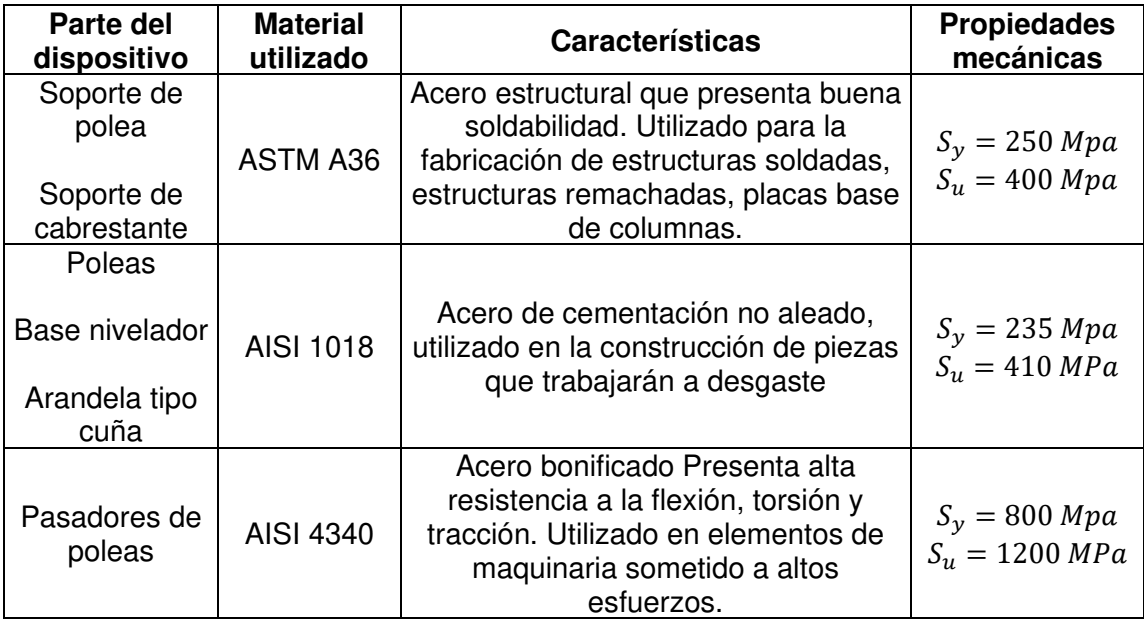

**Tabla 2.10.** Especificación de materiales seleccionados.

## ➢ **Diseño de juntas empernadas**

## - **Junta soporte cabrestante – columnas**

En la [Figura 2.24](#page-47-0) se presenta un esquema para la junta empernada entre el soporte del cabrestante y las columnas de caña guadúa

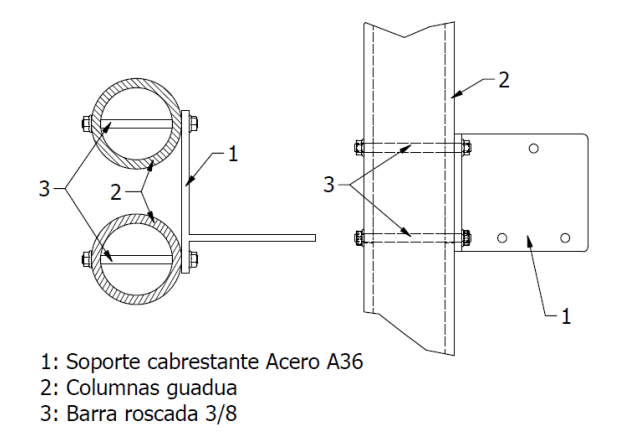

**Figura 2.24**. Esquema de junta empernada soporte cabrestante - columnas.

<span id="page-47-0"></span>El soporte para el cabrestante se construirá con placas de Acero A36 de espesor 8 mm  $(S_y = 250 Mpa y S_u = 400 Mpa)$ . Para los pasadores se utilizará barra roscada 3/8 SAE grado 2 con resistencia de prueba mínima  $S_p = 227.52 Mpa$  y  $S_u = 60 Mpa$ . Sobre el soporte actuará la fuerza que ejerce el cabrestante por medio del cable, en la [Figura 2.25](#page-47-1) se presenta la disposición de los pernos en la junta y las dimensiones generales.

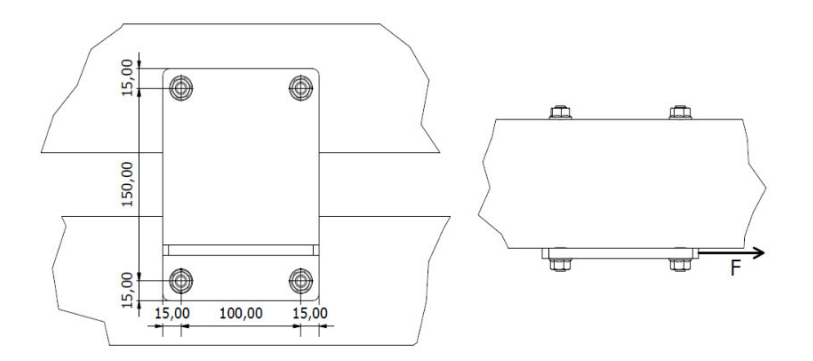

**Figura 2.25.** Dimensiones de la junta soporte cabrestante - columnas.

<span id="page-47-1"></span>Se comprueba el aplastamiento entre 1 y 3 (ver [Figura 2.24\)](#page-47-0) mediante la [Ecuación 2.1](#page-47-2) y se considera un un factor de seguridad  $n = 2$ 

$$
\sigma = \frac{R_T}{t \cdot D} \le \frac{S_p}{n} \wedge \frac{S_y}{n}
$$

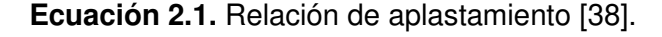

<span id="page-47-2"></span>Donde:

 $t$  Espesor de la placa

D Diámetro del perno

$$
\sigma = \frac{784,8 \text{ N}}{4(8 \text{ mm})(9.525 \text{ mm})} = 2,57 \text{ MPa}
$$

$$
2,57 Mpa \le 113,76 MPa
$$
  
 $2,57 Mpa \le 125 MPa$ 

El esfuerzo obtenido es menor a los esfuerzos permisibles del pasador  $(113,76 MPa)$  y del material base (125  $MPa$ ), por lo tanto, no se dará el aplastamiento.

Se comprueba también el esfuerzo cortante al borde del elemento 1 que tiene una distancia mínima de 15 mm mediante la [Ecuación 2.2.](#page-48-0)

$$
\tau = \frac{R_T}{td} \leq 0.577 \frac{S_y}{n}
$$

**Ecuación 2.2**. Esfuerzo cortante en el borde del elemento [38].

<span id="page-48-0"></span>Donde:

 $t$  Espesor de la placa

d Distancia mínima al borde del elemento.

$$
\tau = \frac{784.8 \text{ N}}{4(8mm)(15mm)} = 1.63 \text{ MPa}
$$

$$
1.63 \text{ Mpa} \le 72.125 \text{ MPa}
$$

<span id="page-48-1"></span>Se comprueba el efecto cortante en los pernos mediante la [Ecuación 2.3.](#page-48-1)

$$
\tau = \frac{R_T}{\frac{\pi d^2}{4}} \le 0.577 \frac{S_p}{n}
$$

**Ecuación 2.3.** Esfuerzo cortante del pasador [38].

$$
\tau = \frac{784.8 \text{ N}}{4 \frac{\pi (9.525 \text{ mm})^2}{4}} = 2.75 \text{ MPa}
$$
  
2.75 MPa \le 65.63 MPa

El esfuerzo de corte es menor al esfuerzo permisible, por lo que no se producirá la falla por corte en los pernos.

#### - **Junta soporte polea – vigas**

En la [Figura 2.26](#page-49-0) se presenta un esquema para la junta empernada entre el soporte de la polea y las vigas de caña guadúa.

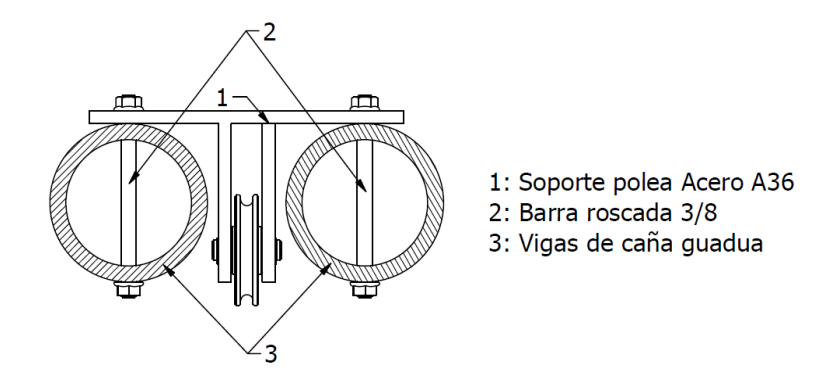

**Figura 2.26.** Esquema de la junta empernada soporte polea - vigas.

<span id="page-49-0"></span>El soporte para la polea se construirá con placas de Acero A36 de espesor 8 mm ( $S_y =$ 250  $Mpa$  y  $S_u = 400$   $Mpa$ ). Para los pasadores se utilizará barra roscada 3/8 SAE grado 2 con resistencia de prueba mínima  $S_p = 227.52 Mpa$  y  $S_u = 60 Mpa$ . Sobre el soporte actuará la fuerza de tensión del cable conducido por la polea, en la [Figura 2.27](#page-49-1) se presenta la disposición de los pernos en la junta y las dimensiones generales.

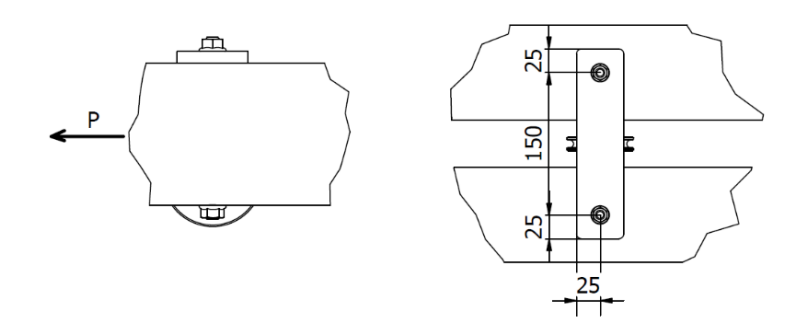

**Figura 2.27.** Dimensiones de la junta soporte de la polea - vigas.

<span id="page-49-1"></span>Se comprueba el aplastamiento entre 1 y 2 (ver [Figura 2.26\)](#page-49-0) mediante la [Ecuación 2.1](#page-47-2) y se considera un un factor de seguridad  $n = 2$ 

$$
\sigma = \frac{784,8 \text{ N}}{2(8 \text{ mm})(9.525 \text{ mm})} = 5,14 \text{ MPa}
$$

$$
5,14 \text{ Mpa} \le 113,76 \text{ MPa}
$$

$$
5,14 \text{ Mpa} \le 125 \text{ MPa}
$$

Se comprueba también el esfuerzo cortante al borde del elemento 1 que tiene una distancia mínima de 25 mm mediante la [Ecuación 2.2.](#page-48-0)

$$
\tau = \frac{784,8 \text{ N}}{2(8mm)(25mm)} = 1,96 \text{ MPa}
$$

$$
1,96 \text{ Mpa} \le 72,125 \text{ MPa}
$$

Se comprueba el efecto cortante en los pernos mediante la [Ecuación 2.3.](#page-48-1)

$$
\tau = \frac{784.8 \text{ N}}{2 \frac{\pi (9.525 \text{ mm})^2}{4}} = 5.5 \text{ MPa}
$$

$$
5.5\ MPa \leq 65.63\ MPa
$$

En ciertas uniones donde el perno no atraviesa perpendicularmente la guadúa, se presenta un problema al apretar las tuercas y fijar la unión, ya que como se presenta en la [Figura](#page-50-0)  [2.28,](#page-50-0) se produciría una deformación en la guadúa debido a que solo una parte de la tuerca estaría en contacto con la guadúa. Para evitar este problema, se utilizarán arandelas tipo cuña que se acoplen de mejor manera a la unión.

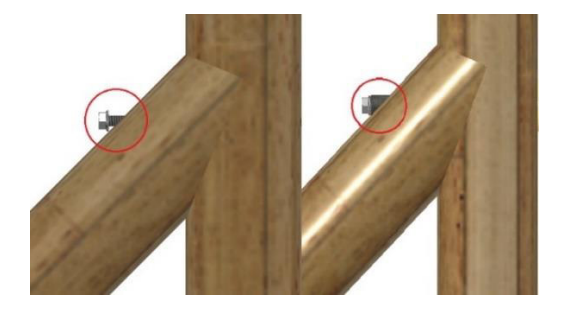

**Figura 2.28.** Uso de arandela tipo cuña para unión inclinada.

#### <span id="page-50-0"></span>- **Diseño del pasador para las poleas**

Para el pasador se utilizará un elemento construido con acero AISI 4340 (  $S_y = 800$  Mpa y  $S_u = 1200$  MPa). La longitud del pasador será de 50 mm, en la [Figura 2.29](#page-50-1) se presenta las fuerzas de tensión que actúan en el cable conducido por la polea.

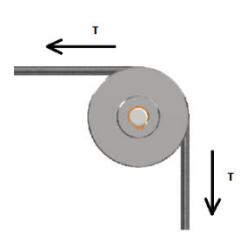

**Figura 2.29.** Fuerzas de tensión presentes en el cable.

<span id="page-50-1"></span>En conjunto el pasador trabajará con una polea construida con Acero AISI 1018 ( $S_v =$ 235  $Mpa y S_u = 410 MPa$ ) y una base construida con placas de espesor 8 mm de Acero A36 ( $S_v = 250 Mpa y S_u = 400 Mpa$ ). El conjunto trabajará con un ajuste móvil entre el pasador, la polea y la placas soporte, en la [Figura 2.30](#page-51-0) se presenta un esquema del conjunto.

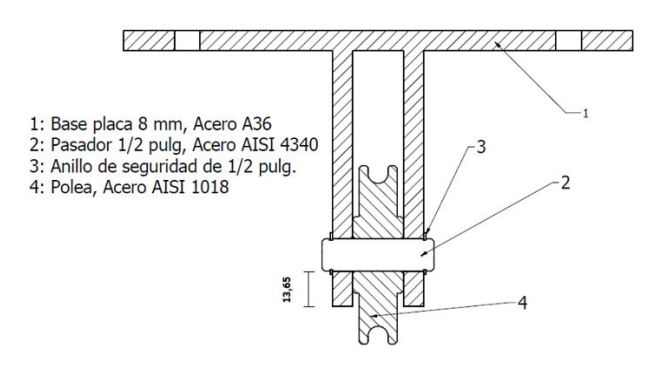

**Figura 2.30.** Esquema del sistema polea - pasador.

<span id="page-51-0"></span>En la [Figura 2.31](#page-51-1) presenta el diagrama de cuerpo libre para el pasador para poder determinar la fuera resultante en el pasador.

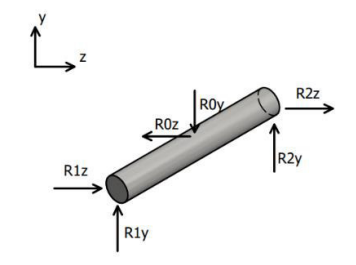

**Figura 2.31.** Diagrama de cuerpo libre pasador.

<span id="page-51-1"></span>Las fuerzas  $R0_z$  y  $R0_z$  tienen la misma magnitud ya que resultan de las tensiones T en el cable conducido por la polea. En la [Figura 2.32](#page-51-2) se presentan los diagramas de fuerza cortante y momento flector del pasador igual para planos  $xy$  y  $xz$ 

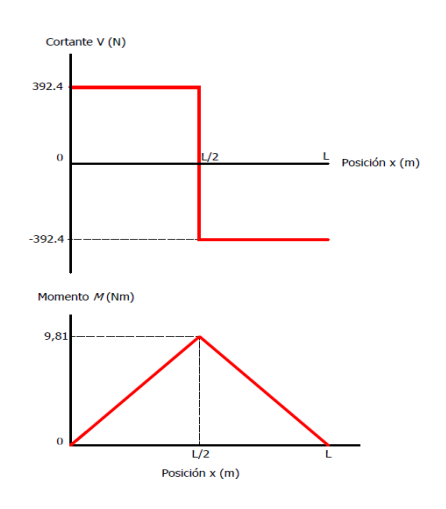

<span id="page-51-2"></span>**Figura 2.32.** Diagrama de momento flector y fuerza cortante del pasador planos xy y xz. Como existe un momento en dos planos se determina el momento máximo.

$$
M_{max} = \sqrt{M_{xy}^2 + M_{xz}^2} = 13,873 \text{ N} \cdot \text{m}
$$

Mediante la [Ecuación 2.4](#page-52-0) se determina el diámetro mínimo del pasador un factor de seguridad  $n = 2$ 

$$
\sigma = \frac{M_{max}.c}{I}
$$

#### **Ecuación 2.4**. Esfuerzo por flexión.

<span id="page-52-0"></span>Donde:

- $\sigma$  Esfuerzo por flexión
- $M_{max}$  Momento máximo en el elemento
- $c$  Distancia desde el eje neutro hasta donde se determina el esfuerzo.
- I lnercia del pasador

$$
\frac{\sigma_{max}}{n} = \frac{M_{max} \cdot \frac{d}{2}}{\frac{\pi \cdot d^4}{64}}
$$

Considerando que el Acero AISI 4340 tiene un  $S_y = 800 Mpa$ , se reemplaza valores y se despeja el diámetro del pasador.

$$
d = \sqrt[3]{\frac{(13873,435 N.mm)32}{\pi.400 MPa}}
$$

$$
d = 7,07 mm
$$

Se obtiene un diámetro mínimo de 7.07 mm sin embargo se utilizará un eje de ½ pulgada o 12,7 mm de diámetro. Con este valor definido a continuación se comprueba el efecto de corte y aplastamiento.

La tensión en el cable corresponde a la carga  $P = 784,8 N$  del paciente, con las fuerzas  $R0_z$  y  $R0_v$  (ver [Figura 2.31\)](#page-51-1) se obtiene la fuerza  $R_T$  resultante en el pasador.

$$
R_T = \sqrt{R0_z^2 + R0_y^2} = \sqrt{784.8^2 + 784.8^2} = 1109.87 N
$$

A continuación, se comprueba el aplastamiento entre 1 y 2 (ver [Figura 2.30\)](#page-51-0) tomando en cuenta la acción de la fuerza  $R_T$ , se utiliza la [Ecuación 2.1.](#page-47-2) y un factor de seguridad  $n = 2$ 

$$
\sigma = \frac{1109,87 \text{ N}}{2(8 \text{ mm})(12,7 \text{ mm})} = 5,46 \text{ MPa}
$$

$$
5,46 Mpa \le 400 MPa
$$

$$
5,46 Mpa \le 125 MPa
$$

El esfuerzo obtenido es menor a los esfuerzos permisibles del pasador (400  $MPa$ ) y del material base  $(125 MPa)$ , por lo tanto, no se dará el aplastamiento.

Se calcula también el esfuerzo cortante en el borde del elemento 1 que tiene una distancia mínima de 13,65 mm mediante la [Ecuación 2.2.](#page-48-0)

$$
\tau = \frac{1109,87 \text{ N}}{2(8mm)(13,65mm)} = 5,08 \text{ MPa}
$$

$$
5,08 \text{ Mpa} \le 72,125 \text{ MPa}
$$

Ahora se comprueba el efecto cortante doble entre el pasador y la polea como se muestra en la [Figura 2.33.](#page-53-0)

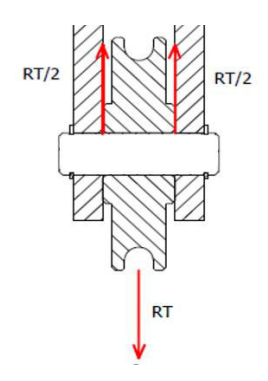

**Figura 2.33.** Efecto de cortante doble en el pasador.

<span id="page-53-0"></span>Para esto se utiliza la [Ecuación 2.3.](#page-48-1)

$$
\tau = \frac{1109,87 \text{ N}}{2 \frac{\pi (12,7 \text{ mm})^2}{4}} = 4,38 \text{ MPa}
$$

$$
4{,}38\,MPa\leq230{,}8\,MPa
$$

El esfuerzo de corte es menor al esfuerzo permisible, por lo que no se producirá la falla por corte en el pasador que se utilizará.

#### ➢ **Diseño de uniones soldadas**

#### - **Unión del soporte de la polea**

Las cargas que actúan sobre la unión soldada del soporte de la polea serán determinadas con base en la fuerzas que actúan sobre la polea, ya que estas se transmiten por medio del pasador. En la [Figura 2.34](#page-54-0) se muestra las fuerzas que transmite el pasador al soporte de la polea.

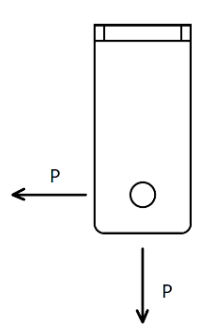

**Figura 2.34.** Fuerza actuantes sobre el soporte de la polea.

<span id="page-54-0"></span>En la [Figura 2.35](#page-54-1) se presenta el esquema de soldadura para el soporte de la polea.

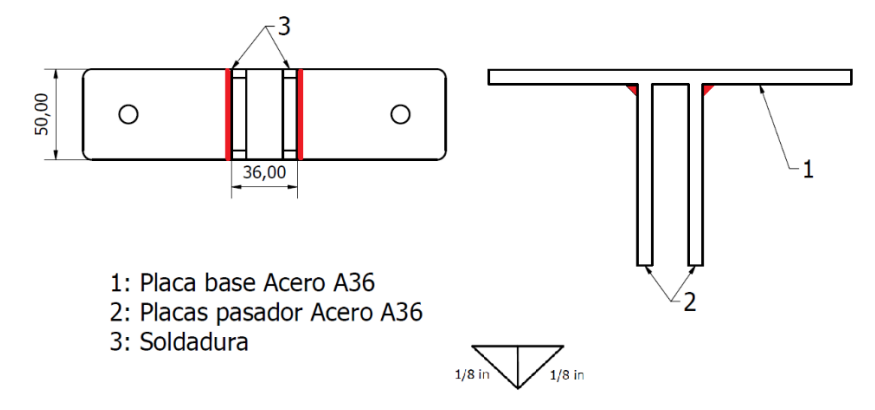

**Figura 2.35.** Esquema de soldadura del soporte de la polea.

<span id="page-54-1"></span>Para Los soportes de las poleas se utilizará placas de 8 mm de espesor de acero ASTM A36, que tiene un  $S_y = 250 MPa$  y un  $S_u = 400 MPa$  y se utilizará un electrodo E6011 que tiene un  $S_y = 345 MPa$  y un  $S_u = 427 MPa$ . Se considera una garganta  $h = 3,175 mm$  (1/8) pulg) con base en la tabla 9-6 presentada en el [ANEXO VII,](#page-84-0) para este caso la longitud del cordón será de 50 mm en cada placa,

Se calcula el  $\tau_{max}$  de la soldadura, para esto en la [Figura 2.36](#page-54-2) se presenta el diagrama de cuerpo libre de la unión.

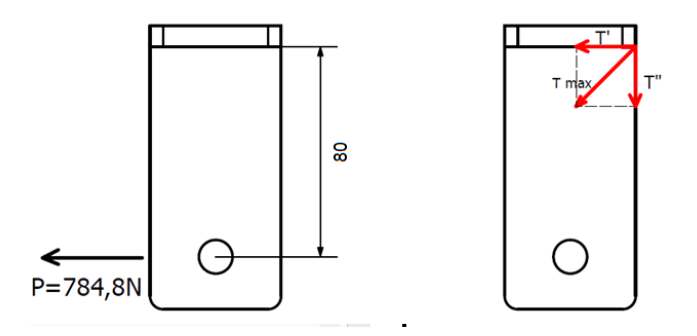

**Figura 2.36.** Diagrama de cuerpo libre para el soporte de la polea.

<span id="page-54-2"></span>El esfuerzo cortante primario  $\tau'$  en la soldadura se calcula mediante la [Ecuación 2.5.](#page-55-0)

$$
\tau' = \frac{P}{0.707h2l_c}
$$

**Ecuación 2.5.** Esfuerzo cortante directo en la soldadura [38].

<span id="page-55-0"></span>Donde:

- $\tau'$  Esfuerzo cortante primario
- P Carga aplicada en la soldadura
- h Garganta de la soldadura
- $l_c$ Longitud de la soldadura

**Entonces** 

$$
\tau' = \frac{784.8 \text{ N}}{1,41 \cdot 3.175 \text{ mm} \cdot 2 \cdot 50 \text{ mm}} = 1,75 \text{ MPa}
$$

El esfuerzo cortante nominal  $\tau$ " en la soldadura se calcula mediante la Ecuación 2.6

$$
\tau'' = \frac{Mc}{I}
$$

**Ecuación 2.6.** Esfuerzo cortante nominal en la soldadura [38].

<span id="page-55-1"></span>Donde:

- $\tau$ " Esfuerzo cortante nominal.
- M Momento flector
- $c$  Centroide de la junta  $c$  (ver [ANEXO VIII\)](#page-85-0)
- *I* Momento de inercia de la junta (ver [ANEXO VIII\)](#page-85-0)

**Entonces** 

$$
\tau'' = \frac{(784,8N \cdot 80mm) \cdot \left(\frac{50mm}{2}\right)}{(0,707 \cdot 3,175mm) \cdot \left(\frac{(50mm)^3}{6}\right)} = 33,56 MPa
$$

Se calcula el esfuerzo cortante máximo  $\tau_{max}$ 

$$
\tau_{max} = \sqrt{{\tau'}^2 + {\tau''}^2} = \sqrt{1.75^2 + 33.56^2} = 33.6 \, MPa
$$

Se calcula el factor de seguridad

$$
n = \frac{0.577 S_y}{\tau_{max}} = \frac{0.577(345)}{33,6} = 5,92
$$

En la tabla 9-4 presentada en el [ANEXO IX,](#page-86-0) el esfuerzo permisible cortante para soldadura de filete esta dado por  $\tau_{perm} = 0.3 S_u$  del material de aporte. Se tiene entonces que  $\tau_{perm} =$  $0.3 \cdot 427 = 128.1 MPa$ , si se comparan las resistencias permisibles con las calculadas anteriormente se observa que

$$
\tau_{perm} > \tau_{max}
$$
  
128,1 MPa > 33,6 MPa

Según esta comparación, el material de aporte utilizado es aceptable ya que los esfuerzos que experimenta la soldadura son menores a los esfuerzos permisibles del material de aporte.

También en la tabla 9-4 de [38] [ANEXO IX,](#page-86-0) se establece que el esfuerzo cortante en el material base no debe exceder a 0.4 $S_v$  del material base. Se tiene entonces que  $\tau_{permMB} =$  $0.4 \cdot 250 = 100 MPa$ , si se comparan las resistencias permisibles con las calculadas anteriormente se observa que

$$
100\,MPa > 33,6\, MPa
$$

El diseño de la unión soldada es aceptable debido que el esfuerzo que experimenta la soldadura es menor al esfuerzo permisible del material base.

Como se muestra en la [Figura 2.34](#page-54-0) la fuerza vertical  $P = 784,8 N$ , produce también un esfuerzo a tracción en la soldadura.

$$
\sigma = \frac{F}{2hl} = \frac{784.8 \text{ N}}{2 \cdot 50 \text{ mm} \cdot 3.175 \text{ mm}} = 2.11 \text{ MPa}
$$

En la tabla 9-4 de [38] [ANEXO IX,](#page-86-0) se establece que el esfuerzo permisible a tracción esta dado por  $\sigma_{perm} = 0.6 S_{\nu}$  del material de aporte, entonces se tiene que.

$$
207\ MPa > 2.11\ MPa
$$

#### - **Unión de soporte para el cabrestante**

En la [Figura 2.37](#page-57-0) se presenta el esquema de soldadura en el soporte del cabrestante.

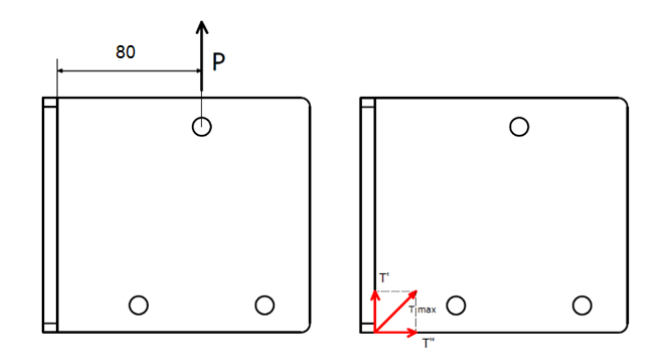

**Figura 2.37**. Diagrama de cuerpo libre para el soporte del cabrestante.

<span id="page-57-0"></span>En este soporte se fijará el cabrestante manual y la fuerza  $P = 784,8 N$  será la tensión producto del peso del paciente y se transmitirá por el cable de acero. Para el soporte del cabrestante se utilizará placa de acero ASTM A36, que tiene un  $S_y = 250 MPa$  y un  $S_u =$ 400 MPa y se utilizará un electrodo E6011 que tiene un  $S_v = 345$  MPa y un  $S_u = 427$  MPa. En la [Figura 2.38](#page-57-1) se presenta el esquema de soldadura para el soporte del cabrestante.

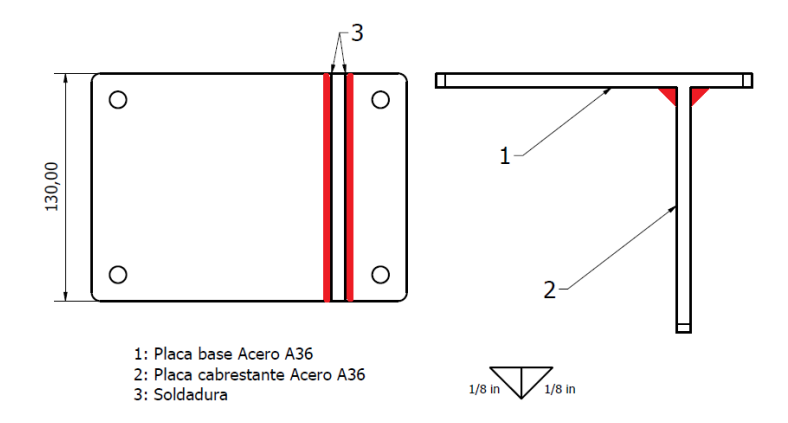

**Figura 2.38.** Esquema de soldadura del soporte del cabrestante.

<span id="page-57-1"></span>Se considera una garganta  $h = 3,175$   $mm$  (1/8 pulg) con base en la tabla 9-6 presentada en el [ANEXO VII.](#page-84-0) Para este caso la soldadura se aplicará a ambos lados de la placa, teniendo así una longitud de soldadura  $l_c = 130$  mm en cada lado de la placa, como se muestra en la [Figura 2.38.](#page-57-1)

Se calcula el esfuerzo cortante directo  $\tau'$  mediante la [Ecuación 2.5.](#page-55-0)

$$
\tau' = \frac{784.8 \text{ N}}{1,41 \cdot 3.175 \text{ mm} \cdot 2 \cdot 130 \text{ mm}} = 0.67 \text{ MPa}
$$

Ahora se calcula el esfuerzo cortante nominal  $\tau$ " mediante la [Ecuación 2.6.](#page-55-1)

$$
\tau'' = \frac{(784,8N \cdot 80mm) \cdot \left(\frac{130mm}{2}\right)}{(0,707 \cdot 3,175mm) \cdot \left(\frac{(130mm)^3}{6}\right)} = 4,96 MPa
$$

Se determina el esfuerzo cortante máximo  $\tau_{max}$ 

$$
\tau_{max} = \sqrt{{\tau'}^2 + {\tau''}^2} = \sqrt{1.67^2 + 4.96^2} = 5 \, MPa
$$

Se calcula el factor de seguridad

$$
n = \frac{0.577 S_y}{\tau_{max}} = \frac{0.577(345)}{5} = 39.81
$$

En la tabla 9-4 presentada en el [ANEXO IX,](#page-86-0) el esfuerzo permisible cortante para soldadura de filete esta dado por  $\tau_{perm} = 0.3 S_u$  del material de aporte. Se tiene entonces que  $\tau_{perm} =$  $0.3 \cdot 427 = 128.1 MPa$ , si se comparan las resistencias permisibles con las calculadas anteriormente se observa que

$$
\tau_{perm} > \tau_{max}
$$
  
128,1 MPa > 5 MPa

Según esta comparación, el material de aporte utilizado es aceptable ya que los esfuerzos que experimenta la soldadura son menores a los esfuerzos permisibles del material de aporte.

También en la tabla 9-4 de [38] [ANEXO IX,](#page-86-0) se establece que el esfuerzo cortante en el material base no debe exceder a 0.4 $S_v$  del material base. Se tiene entonces que  $\tau_{permMB} =$  $0.4 \cdot 250 = 100 MPa$ , si se comparan las resistencias permisibles con las calculadas anteriormente se observa que.

$$
100\,MPa > 5\,MPa
$$

El diseño de la unión soldada es aceptable debido que el esfuerzo que experimenta la soldadura es menor al esfuerzo permisible del material base.

## **2.4 Complemento de simulación**

La simulación por elementos finitos se realizó por medio del software Ansys Mechanical. Inicialmente se realizó el modelamiento del sistema por medio del software Autodesk Inventor y se importó el modelo en formato step para que todos los detalles puedan ser reconocidos en Ansys. Los resultados de la simulación se presentan en el [ANEXO X.](#page-87-0)

Para el análisis de la estructura, en la imagen (a) se indica las fuerzas, momentos y restricciones aplicados al sistema. Se definen entonces, 2 fuerzas puntuales en cada viga de 392.4  $N$  así como 2 momentos de 11,77  $Nm$ , tambien se define un momento en cada columna de  $54.15 \, \textit{Nm}$ . Se definen también, seis apoyos simples según el modelo presentado en la solución virtual. Las conexiones entre elementos se configuraron para transmitir momento, evitando que la estructura actúe como un solo cuerpo rígido. En la imagen (b) se muestran las configuración para la malla utilizada y un acercamiento a la estructura para apreciar el mallado, se tiene entonces 37107 nodos y 18558 elementos con tamaño de 1mm.

Como resultados se presentan la deformación del elemento, la fuerza axial en cada elemento, el esfuerzo equivalente de Von-Mises, momento y fuerza cortante en la viga, así como el esfuerzo normal y cortante en la viga. Adicional a esto se presenta las reacciones en cada apoyo de la estructura.

De acuerdo con el análisis de esfuerzos realizado, el esfuerzo de flexión máximo para la viga fue de  $\sigma_{max} = 1.03 \, MPa$ , en la imagen (e) se aprecia que el esfuerzo de flexión máximo en la viga es de 1,44 MPa. El esfuerzo normal máximo calculado en la columna 1-2 fue  $\sigma_{c=0}$ ,21MPa, en la imagen (h) se aprecia que el esfuerzo máximo 0,88Mpa.

En cuanto a los soportes de las poleas en la imagen (j) se muestra las elementos mallados y en la imagen (k) se presenta la configuración de la malla. La malla utilizada es Jacobian Ratio, para el mallado del soporte central se tiene 290629 nodos y 78599 elementos, ya para el mallado del soporte al extremo se tiene 297239 nodos y 103889 elementos. En estos puntos específicos se utilizó la geometría completa del modelo y se importaron las condiciones de borde de la estructura. Se aplicaron las fuerzas actuantes en los pasadores de 784,8 N, producto de las tensiones en cable de acero.

Como resultado se presentan la deformación del elemento, el esfuerzo equivalente de Von-Mises y el esfuerzo cortante máximo en la soldadura. Del diseño de la unión soldada para el soporte de la polea, el esfuerzo cortante máximo fue  $\tau_{max} = 33.6 \, MPa$ , en la imagen (n) se aprecia que los esfuerzos máximos fueron  $30,27MPa$  para el soporte de la polea central  $y$  29,99 $MPa$  para el soporte de la polea ubicada en el extremo de la viga.

Para el soporte del cabrestante fijado a las columnas de la estructura, en la imagen (o) se presenta el elemento mallado y en la imagen (p) se muestra la configuración de la malla utilizada. Se utiliza Jacobian Ratio en la malla, tiene 240479 nodos y 45620 elementos. Al igual que en los soportes de las poleas, en este soporte se utilizó la geometría completa del modelo y se importó las condiciones de borde de la estructura. Se aplico una fuerza de 784,8 N como se indica en la imagen (q).

Como resultado se presentan la deformación del elemento, el esfuerzo equivalente de Von-Mises y el esfuerzo cortante máximo en la soldadura. Del diseño de la junta soldada para el soporte del cabrestante, se tiene que el esfuerzo cortante máximo en la soldadura fue de  $\tau_{max} = 5 MPa$ , en la imagen (t) se aprecia que el esfuerzo máximo de corte para la soldadura fue de  $5.51MPa$ .

## **Análisis de volcamiento**

El análisis de volcamiento se analizará con respecto al eje z, que es la dirección donde actúa la fuerza producida por la marcha del paciente. En la [Figura 2.39](#page-60-0) se observa un esquema de las distancias de los apoyos y la fuerza con respecto al centro de gravedad del sistema y un diagrama de cuerpo libre en perspectiva.

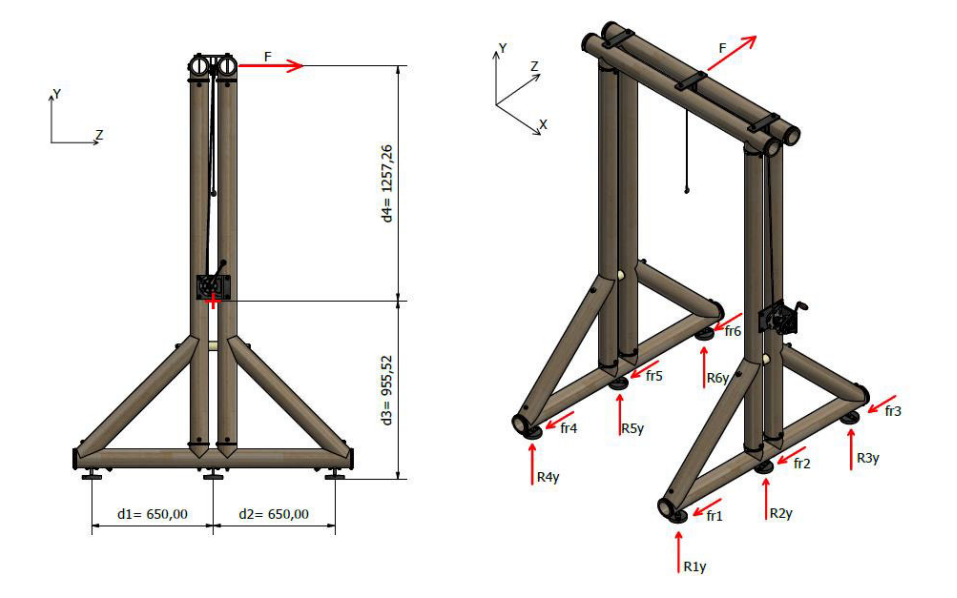

<span id="page-60-0"></span>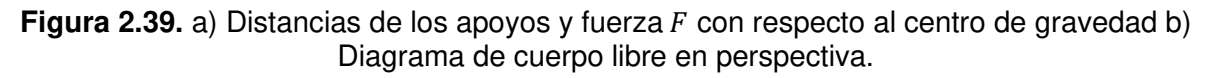

La fuerza  $F$  actúa a la altura de la polea y se transmite por el cable de acero asegurado al arnés del paciente. En este análisis se determinará la fuerza  $F$  que produciría el volcamiento.

Como datos de entrada se tiene que

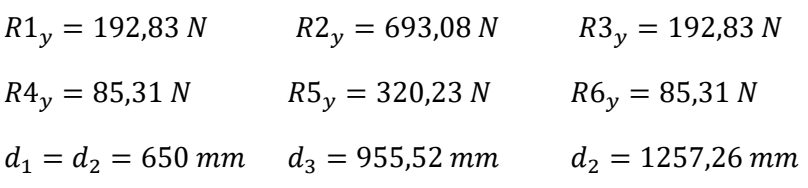

Coeficiente de fricción para el neopreno  $\mu = 0.7$ 

Se realiza una sumatoria de momentos con respecto al cetro de gravedad de la estructura

$$
\sum M_{GZ} = 0
$$
  
(R1<sub>y</sub> · d<sub>1</sub>) – (R3<sub>y</sub> · d<sub>2</sub>) + (R4<sub>y</sub> · d<sub>1</sub>) – (R6<sub>y</sub> · d<sub>2</sub>) – (f<sub>r1</sub> · d<sub>3</sub>) – (f<sub>r2</sub> · d<sub>3</sub>) – (f<sub>r3</sub> · d<sub>3</sub>)  
– (f<sub>r4</sub> · d<sub>3</sub>) – (f<sub>r5</sub> · d<sub>3</sub>) – (f<sub>r6</sub> · d<sub>3</sub>) + (F · d<sub>4</sub>) = 0  
F = 835,02 N

Es necesario aplicar una fuerza mayor a  $835,02$  N para que se produzca el volcamiento en la estructura.

## **2.5 Selección de componentes**

## ➢ **Selección de cabrestante de manivela**

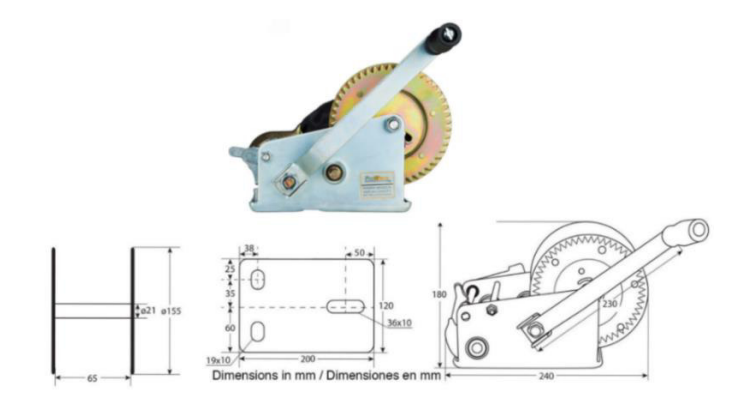

En la [Figura 2.40](#page-61-0) se presenta el cabrestante de manivela seleccionado.

**Figura 2.40.** Cabrestante de manivela seleccionado [39].

<span id="page-61-0"></span>El cabrestante seleccionado es de la marca Prowinch, tiene un capacidad de carga de 1360 kg, la relación de engranajes es 5,1:1, pesa 6 kg e incluye 10 m de cable de acero de ¼ de pulgada. La carga que va a soportar el cabrestante es la del paciente  $P = 784,8 N \rightarrow 80 kg$ . Por lo que la capacidad del cabrestante seleccionado es suficiente para soportar el peso del paciente. La marca ProWinch es la única que da información sobre las dimensiones generales sistema, así como el esquema de perforaciones de para el anclaje y debido a que el sistema no se va a construir es necesario tener la mayor cantidad de información, por este motivo se seleccionó un cabrestante de tanta capacidad en comparación a la carga que va a soportar, en e[l ANEXO XI](#page-96-0) se presenta la tabla de especificaciones del cabrestante seleccionado.

## ➢ **Selección de niveladores**

Tomando en cuenta que la caña guadúa no es uniforme debido a las uniones entre culmos, se utilizaran niveladores antideslizantes para poder cubrir la irregularidad del material. En la [Figura 2.41](#page-62-0) se presenta el nivelador seleccionado de la marca INAHER. En el [ANEXO](#page-97-0)  [XII](#page-97-0) se presentan las características para este nivelador. El fabricante especifica que el nivelador tiene una capacidad de carga estática de 1471,5  $N$ , considerando que la máxima reacción en los apoyos es  $R2_y = 693,08 N$  (ver [Figura 2.39\)](#page-60-0), el nivelador seleccionado satisface el requerimiento de carga.

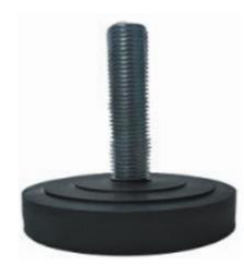

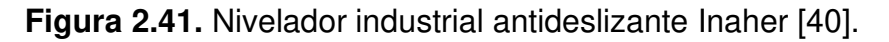

## <span id="page-62-0"></span>➢ **Selección del arnés de seguridad**

El arnés de seguridad es uno de los elementos más importantes, ya que mediante este el paciente podrá ser asegurado al sistema. Se seleccionó este arnés debido a la disponibilidad en el país y la capacidad de carga. En el [ANEXO XIII](#page-98-0) se presenta las características del arnés seleccionado.

# **2.6 Análisis de costos**

El análisis de costos es imprescindible en un proyecto de diseño ya que permite determinar si el proyecto es viable. A continuación, presenta un estudio de los costos para cada uno de los módulos propuestos en la metodología del proyecto. Se consideran los costos de elementos normalizados, costos de material y costos de fabricación.

## **Costo Módulo 1**

<span id="page-62-1"></span>Para el módulo 1 que cosiste en asegurar el paciente al sistema se presenta la [Tabla 2.11.](#page-62-1)

| <b>Elemento</b>                 | Especificación                | Cantidad<br>(u) | <b>Costo</b><br>unitario<br>(\$/u) | <b>Costo total</b><br>(\$) |
|---------------------------------|-------------------------------|-----------------|------------------------------------|----------------------------|
| Arnés de<br>seguridad<br>Truper | ANSI Z359.11<br><b>EN 361</b> |                 | 60                                 | 60                         |
|                                 |                               |                 | Total                              |                            |

**Tabla 2.11**. Costo de elementos normalizados - Módulo 1.

El costo total del Módulo 1 es \$ 60 ya que solo existe un elemento normalizado.

## **Costo Módulo 2**

Para el módulo 2 que consiste en el mecanismo para elevar al paciente se presenta la [Tabla 2.12](#page-63-0) hasta [Tabla 2.15.](#page-64-0)

<span id="page-63-0"></span>

| <b>Elemento</b>                         | Especificación  | <b>Cantidad</b><br>(u) | <b>Costo</b><br>unitario<br>(\$/u) | <b>Costo total</b><br>(\$) |
|-----------------------------------------|-----------------|------------------------|------------------------------------|----------------------------|
| Cabrestante<br>con manivela<br>ProWinch | <b>ISO 9001</b> |                        | 41,17                              | 41,17                      |
|                                         |                 |                        | Total                              |                            |

**Tabla 2.12**. Costo de elementos normalizados - Módulo 2.

| <b>Elemento</b>        | <b>Material</b>              | Descripción                                                                      | Cantidad<br>(u) | Cantidad<br>(kg) | Costo<br>unitario<br>(\$/kg) | <b>Costo</b><br>total<br>(\$) |
|------------------------|------------------------------|----------------------------------------------------------------------------------|-----------------|------------------|------------------------------|-------------------------------|
| Soporte<br>Cabrestante | Acero<br>A 36                | Plancha 180 x 130<br>$x 8$ mm<br>Plancha 140 x 130<br>$x8$ mm                    |                 | 1,47<br>1,14     | 1,57                         | 3,31<br>1,79                  |
| Soporte<br>poleas      | Acero<br>A 36                | Plancha $250 \times 50 \times$<br>8 mm<br>Plancha $100 \times 50 \times$<br>8 mm | 2<br>4          | 0,785<br>0.314   | 1,57                         | 2,46<br>1,97                  |
| Pasador<br>poleas      | Acero<br><b>AISI</b><br>4340 | $\emptyset$ 1/2 pulg; L= 60<br>mm                                                | 2               | 0,23             | 3,89                         | 1,79                          |
| Poleas                 | Acero<br><b>AISI</b><br>1018 | $\emptyset$ 3 pulg; L=20 mm                                                      | $\overline{2}$  | 0,715            | 1,53                         | 2,19                          |
|                        |                              |                                                                                  |                 |                  | <b>Total</b>                 | 13,51                         |

**Tabla 2.13.** Costo de materiales - Módulo 2.

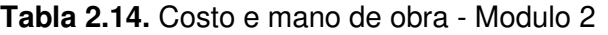

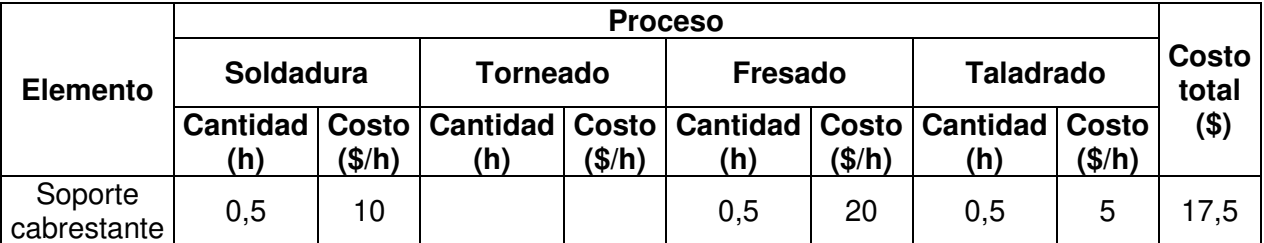

| Soporte<br>polea | 0,5 | $\overline{0}$ |     |    | 20 | 0,6 | 5            | 28   |
|------------------|-----|----------------|-----|----|----|-----|--------------|------|
| Polea            |     |                | ,5  | 15 |    |     |              | 22,5 |
| Pasador<br>polea |     |                | 0,5 | ,5 |    |     |              | 7,5  |
|                  |     |                |     |    |    |     | <b>Total</b> | 75,5 |

**Tabla 2.15.** Costo total - Módulo 2

<span id="page-64-0"></span>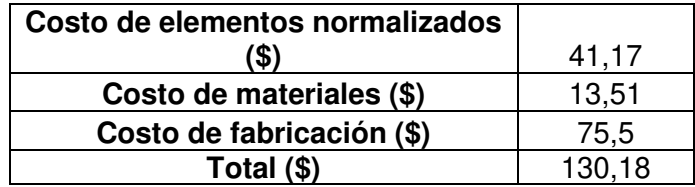

## **Costo Módulo 3**

Para el módulo 3 que consiste en la estructura como tal, se presenta la [Tabla 2.16](#page-64-1) hasta [Tabla 2.19.](#page-65-0)

<span id="page-64-1"></span>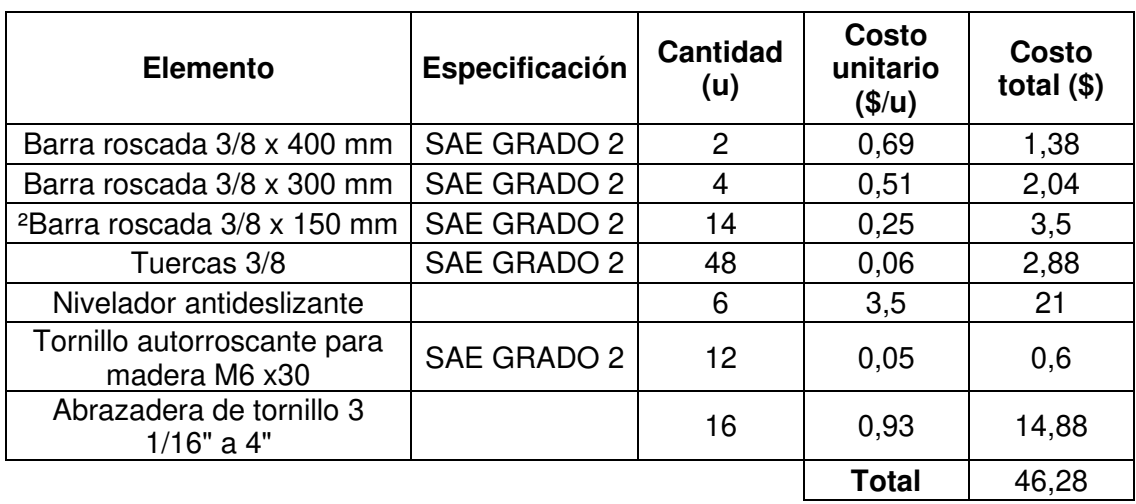

**Tabla 2.16.** Costo de elementos normalizados - Módulo 3.

**Tabla 2.17.** Costo de materiales - Módulo 3.

| <b>Elemento</b>      | <b>Materia</b>               | <b>Descripción</b>                 | Cantida<br>d(u) | Cantida<br>$d$ (kg) | Costo<br>unitario<br>(\$/kg) | Costo<br>total $($)$ |
|----------------------|------------------------------|------------------------------------|-----------------|---------------------|------------------------------|----------------------|
| Estructura           | GaK                          | $\emptyset$ 100 mm; L= 3 m         |                 | 6,363               | 0,55005<br>5                 | 24,5                 |
| Perno tipo<br>gancho | Acero<br><b>AISI</b><br>1018 | $\emptyset$ 3/8 pulg; L= 250<br>mm | 8               | 0.14                | 1,53                         | 1,71                 |

| Arandela tipo<br>cuña | Acero<br><b>AISI</b><br>1018 | $\emptyset$ 7/8 pulg; L=20<br>mm | 8              | 0,197 | 1,53         | 2,41  |
|-----------------------|------------------------------|----------------------------------|----------------|-------|--------------|-------|
| Base nivelador        | Acero<br>A 36                | Placa 70 x 20 x 16<br>mm         | 6              | 0,175 | 1,57         | 1,64  |
| Espaciador            | Nylon                        | $\emptyset$ 2 pulg; L=50 mm      | $\overline{2}$ | 0.112 | 16,78        | 3,75  |
|                       |                              |                                  |                |       | <b>Total</b> | 34,01 |

**Tabla 2.18.** Costo de fabricación - Módulo 3.

| <b>Elemento</b>                  | <b>Torneado</b> |                        | <b>Fresado</b>         |                 | <b>Taladrado</b> | <b>Costo</b><br>total  |         |
|----------------------------------|-----------------|------------------------|------------------------|-----------------|------------------|------------------------|---------|
|                                  | Cantidad<br>(h) | <b>Costo</b><br>(\$/h) | <b>Cantidad</b><br>(h) | Costo<br>(\$/h) | Cantidad<br>(h)  | <b>Costo</b><br>(\$/h) | $($ \$) |
| Estructura                       |                 |                        | $\overline{2}$         | 20              | 3                | 5                      | 55      |
| Varilla<br>roscada<br>con gancho | 1,5             | 15                     |                        |                 |                  |                        | 22,5    |
| Arandela<br>tipo cuña            | 0,5             | 15                     | 0,25                   | 20              |                  |                        | 12,5    |
| <b>Base</b><br>nivelador         |                 |                        | 1,5                    | 20              |                  |                        | 30      |
| Espaciador                       | 0,25            | 15                     |                        |                 |                  |                        | 3,75    |
|                                  |                 |                        |                        |                 |                  | <b>Total</b>           | 123,75  |

**Tabla 2.19.** Costo total - Módulo 3

<span id="page-65-0"></span>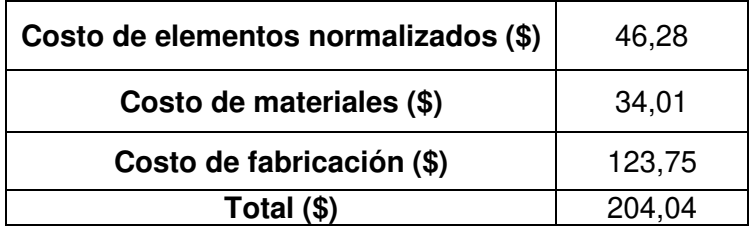

## **Costo total de la máquina**

Para determinar el costo total de la máquina se suman los costos totales de cada módulo. El sistema no se construirá sin embargo para tener un costo real, se considerará los costos indirectos, costos de montaje, costos frente a imprevistos y los costros de diseño dando un total de \$ 695,97 para la construcción del sistema de suspensión corporal, como se observa en la [Tabla 2.20.](#page-66-0)

<span id="page-66-0"></span>

| Total, Módulo 1          | 60     |
|--------------------------|--------|
| Total, Módulo 2          | 130,18 |
| Total, Módulo 3          | 214,04 |
| Subtotal (\$)            | 404,22 |
| Costos Indirectos (10%)  | 40,42  |
| Costos De Montaje (10%)  | 40,42  |
| Costos Imprevistos (15%) | 60,63  |
| Costos De Diseño (15%)   | 60,63  |
| Total (\$)               | 606,32 |

**Tabla 2.20.** Costo total de la máquina.

Los planos de conjunto, subconjunto y de taller se presentan en el [ANEXO XIV.](#page-99-0)

# **3 RESULTADOS, CONCLUSIONES Y RECOMENDACIONES**

En esta sección del documento se analizan los resultados obtenidos del dimensionamiento y selección de componentes para el sistema. Además, se presentan las conclusiones y recomendaciones a las que se llegó con el desarrollo del proyecto.

# **3.1 Resultados**

El sistema diseñado permitirá suspender a una persona que presenta un trastorno motor con afección en las extremidades inferiores, posibilitando la rehabilitación física sobre una caminadora. En la [Tabla 3.1](#page-67-0) se muestra una comparación de las características principales entre el modelo propuesto y los sistemas disponibles en el mercado actual. También se presenta la tabla [Tabla 3.2,](#page-68-0) donde se comparan los resultados obtenidos de la simulación.

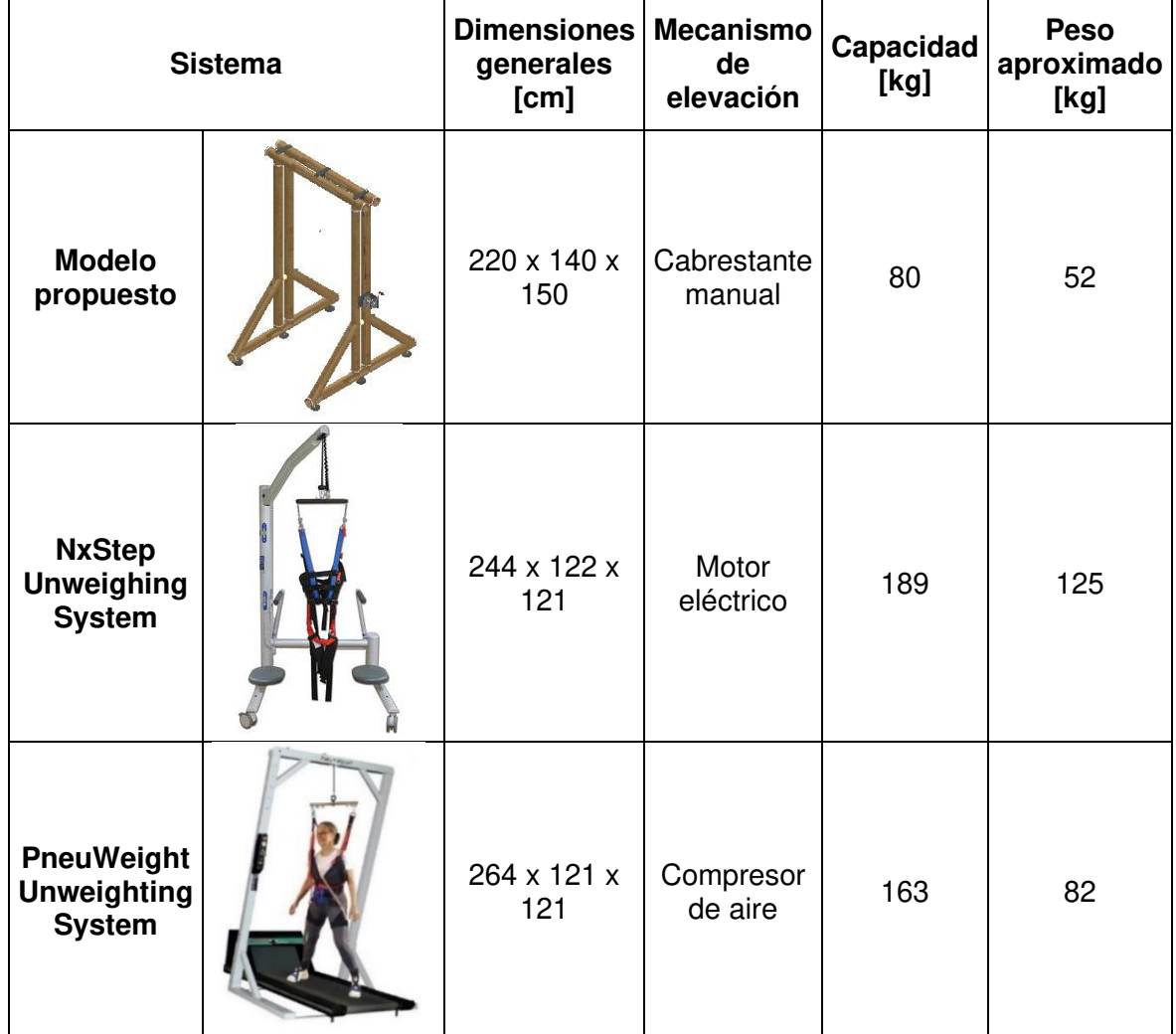

<span id="page-67-0"></span>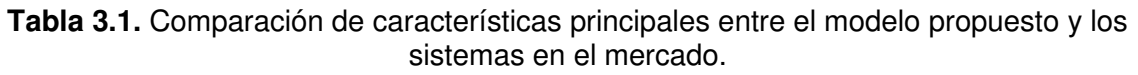

<span id="page-68-0"></span>

|                                                                      | <b>Cálculos</b> | <b>Simulación</b> | Error % |
|----------------------------------------------------------------------|-----------------|-------------------|---------|
| Esfuerzo a flexión en la<br>viga [MPa]                               | 1,04            | 1,44              | 27,78   |
| Esfuerzo normal en la<br>columna [MPa]                               | 0,21            | 0,88              | 76,14   |
| Esfuerzo cortante máximo<br>soldadura soporte polea<br>central [MPa] | 33,6            | 30,27             | 11,00   |
| Esfuerzo cortante máximo<br>soldadura soporte polea<br>extremo [MPa] | 33,6            | 29,99             | 12,04   |
| Esfuerzo cortante máximo<br>soldadura soporte<br>cabrestante [MPa]   | 5               | 5,51              | 9,26    |

**Tabla 3.2.** Resultados y error obtenidos de la simulación.

Se obtuvieron dimensiones generales de 220 x 140 x 150 cm, estas fueron definidas en función de la estatura promedio de los ecuatorianos y el espacio necesario para poder utilizar una caminadora en la base de la caminadora. En comparación con los sistemas actuales el modelo propuesto presenta mayor área en su base y menor altura.

En cuanto a la capacidad del sistema se definió en 80 kg con base en la estadística de sobrepeso en la población adulta en Ecuador. Haciendo una comparación, los sistemas disponibles en el mercado presentan más del doble de la capacidad del sistema diseñado.

En referencia al peso del sistema, se obtuvo un peso aproximado de 52 kg. Así se tiene que, el modelo propuesto pesa 39% menos que el sistema PneuWeight Unweighting System y 60% menos que el sistema NxStep Unweighing System, presentando una ventaja en cuanto facilidad en el traslado del sistema de un lugar a otro.

Cabe mencionar que para el dimensionamiento de la estructura se realizó un proceso inverso al convencional. Primero se definió el uso de caña guadúa de diámetro 100 mm y espesor 10 mm, luego con base en la capacidad del sistema y las dimensiones de la guadúa se determinaron los factores de seguridad. Por este motivo el rango de factores obtenidos para los elementos de guadúa va de 5,74 en la viga a 109,13 en la columna. Estos valores son mayores a los establecidos en las características técnicas (ver [Tabla](#page-29-0)  [2.2\)](#page-29-0). Adicional a esto hay que comentar que todos los factores de seguridad obtenidos del diseño de la estructura son mayores a 1,5; que es el valor recomendado (ver [Tabla 1.4\)](#page-21-1) para el diseño de elementos estructurales de guadúa.

Con respecto al dimensionamiento de la estructura, fue un acierto el uso de las ecuaciones de diseño y valores obtenidos de los artículos 3 y 4 del trabajo " Structural use of bamboo" [24], [25] ya que estas permiten determinar los factores de seguridad propios para cada tipo de esfuerzo en los elementos de guadúa. A diferencia de la ecuaciones establecidas en la Norma Ecuatoriana de la Construcción para estructuras de guadúa [23], en las cuales se utiliza esfuerzos admisibles con factores de seguridad ya establecidos.

El uso del cabrestante como mecanismo de elevación facilita el mantenimiento debido a que es un sistema manual, no requiere el uso de energía eléctrica ni neumática como es el caso de los sistemas comparados. Cabe mencionar que la velocidad con la que se eleve o baje al paciente depende del movimiento aplicado en la manivela del cabrestante.

Para trabajar en conjunto con el cabrestante, se seleccionó un arnés de seguridad convencional con puntos de anclaje en la zona dorsal de la columna vertebral y en los hombros. El arnés seleccionado tiene un precio de 60 USD y el arnés ortopédico ronda los 600 USD. Si se compara, el arnés seleccionado presenta desventajas en cuanto a comodidad, pero en cuanto al precio el arnés ortopédico es 10 veces más costoso.

Inicialmente se propuso el uso de ruedas en el modelo a manera de un andador para poder realizar rehabilitación sin una caminadora, sin embargo, se descartó esta opción ya que en una casa normal no existe espacio suficiente para darle este uso. Por este motivo se estableció que el sistema trabajará fijo sobre una caminadora y se resolvió el uso de niveladores antideslizantes que trabajan en conjunto con una base empernada a la estructura como se muestra en la [Figura 3.1,](#page-69-0) esto con el fin de compensar las irregularidades de la caña guadúa y de la superficie en la que se apoya.

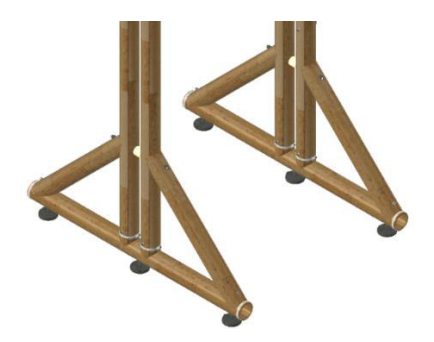

**Figura 3.1.** Uso de niveladores en la base de la estructura.

<span id="page-69-0"></span>En cuanto a elementos de unión, se resolvió el uso de pernos en todos los nodos. En las uniones en las que el perno no atraviesa perpendicularmente la caña guadúa se propuso el uso de arandelas tipo cuña que permiten fijar de mejor manera el perno (ve[r Figura 2.28\)](#page-50-0). Si bien las conexiones entre elementos con pernos funcionan para esta aplicación, es

importante mencionar que existen otros tipos de conexiones denominadas flexibles (ver [Figura 1.6](#page-18-0) y [Figura 1.9\)](#page-19-0), que permiten reducir el peso de las estructuras y los costos.

También se propuso el uso de abrazaderas en los extremos de los elementos principales de la estructura para evitar la propagación de fisuras longitudinales (ver [Figura 2.23\)](#page-44-0).

De los resultados de la simulación presentados en la [Tabla 3.2,](#page-68-0) se tiene que, para la estructura, en el esfuerzo de flexión se obtuvo un error del 27,78% y para el esfuerzo normal en las columnas se obtuvo un error de 76,14%. Es posible que la variación en los resultados se deba al análisis realizado, ya que para los cálculos se simplifico el análisis al tratar por separado los elementos de la estructura. Mientras que en la simulación se analizó la estructura completa, importando todos los detalles de la geometría del modelo. Si bien el error es considerable, los esfuerzos obtenidos en toda la estructura son muy bajos en comparación a la resistencia del bambú.

En cuanto a la simulación de esfuerzos en los soportes para las poleas y cabrestante, se obtuvo resultados muy parecidos a los calculados, obteniendo un error máximo de 12,06 % en el esfuerzo de corte en la soldadura para el soporte de la polea en el extremo de la viga.

Para los costos se analizó de manera separada el costo de los elementos normalizados, costo de materiales y costo de la mano de obra para cada módulo del sistema. Para obtener el costo total del sistema se sumó el costo individual de cada módulo, adicional a esto se consideró el 10% de costos indirectos, 10% de costo de montaje, 15% costos imprevistos y 15% de costos de diseño dando un total de 606,32 USD. Los sistemas en el mercado estudiados en el primer capítulo varían su precio de 7300 a 8700 USD. De esta forma, sistema diseñado presenta limitaciones en cuanto a comodidad y automatización, sin embargo, resulta más barato que los sistemas que ofrece el mercado actual.

## **3.2 Conclusiones**

Se diseñó y simuló un sistema estructural de bambú para rehabilitación física, con una capacidad de 80 kg y dimensiones generales de 220 x 140 x 150 cm. La estructura utiliza un arnés de seguridad y un cabrestante manual como mecanismo de elevación.

Se realizó una revisión teórica acerca del traumatismo medulas, la producción de bambú en el Ecuador y de los sistemas de suspensión utilizados para rehabilitación física. A partir de este estudio se concibió una idea general del funcionamiento y características de un

60

sistema para rehabilitación física y se adaptó a una estructura fabricada principalmente con bambú.

Por medio de la casa de la calidad, se obtuvo una jerarquización de las especificaciones técnicas con base en las necesidades del usuario y la voz del ingeniero.

Se realizó el dimensionamiento de la estructura de caña guadúa definiendo primero el diámetro y espesor de la caña guadúa a utilizar, Posteriormente se realizó un análisis de fuerzas actuantes en los elementos del sistema que determinaron los esfuerzos principales en puntos críticos y factores de seguridad, debido a esto se obtuvieron factores de seguridad máximos de 109,13 para las columnas de guadúa.

Se elaboró planos de conjunto, subconjunto y de taller teniendo en cuenta el proceso de fabricación y los materiales para cada componente. De esta manera se obtuvo un plano de conjunto que representa todo el sistema y cada uno de los elementos manufacturables y normalizados, tres planos de subconjuntos que permiten mostrar ensamblajes y uniones soldadas no apreciables en el plano de conjunto. Dentro del plano de conjunto y los planos de subconjunto se detallan 15 planos de taller de los elementos a fabricar.

Por medio del software Ansys Mechanical, se simulo el sistema diseñado, permitiendo contrastar los resultados de la simulación con los calculados en el dimensionamiento.

Se desarrolló un análisis de costos tomando en cuenta el costo de elementos normalizados, costo de materiales y costo de mano de obra para cada módulo del sistema y se obtuvo un costo total de \$ 606,32.

# **3.3 Recomendaciones**

Para una fase constructiva posterior a este proyecto se recomienda incluir un proceso de impermeabilización en los elementos de caña guadua ya que la exposición de la madera al calor y a la humedad puede generar deformaciones y perdida de propiedades mecánicas.

Posterior a este estudio se recomienda realizar un análisis de factibilidad para el uso de otro tipo de elementos de unión en los nodos de la estructura, un ejemplo de esto son las conocidas como conexiones flexibles ya que podrían disminuir el costo significativamente y también en peso de la estructura.

Para disminuir el peso de la estructura, es posible utilizar otras especies de bambú con elementos esbeltos de menor diámetro al utilizado en el presente trabajo. Sin embargo, es necesario realizar una caracterización de propiedades mecánicas.
Para una etapa de construcción, se recomienda aislar los componentes móviles del cabrestante mediante una carcasa, evitando el atrapamiento por contacto con los engranajes y brindando seguridad al operador del sistema. También se recomienda cubrir o sellar los orificios en las vigas y en las bases para evitar el ingreso de insectos como polillas al interior de la caña.

# **4 REFERENCIAS BIBLIOGRAFICAS**

- [1] Consejo Nacional para la Igualdad de Discapacidades, "Estadísticas de Discapacidad," Consejo Nacional para la Igualdad de Discapacidades, 2021. https://www.consejodiscapacidades.gob.ec/estadisticas-de-discapacidad/ (accessed May 06, 2021).
- [2] D. Vivar, "Análisis sobre la lesión medular en Ecuador : Datos epidemiológicos y Planificación Sanitaria," Universidad Autónoma de Barcelona, España, 2017.
- [3] INBAR, "Ecuador: Estrategia Nacional del Bambú 2018-2022 (versión resumida)." Red Internacional del Bambú y el Ratán, Quito, Ecuador, p. 103, 2019, [Online]. Available: https://bambuecuador.files.wordpress.com/2019/03/estrategia-nacionalbambc3ba-2018-2022-versic3b3n-resumida.pdf.
- [4] Q. Huang and K. Yokoi, "Planning Walking Patterns for a Biped Robot," IEEE Trans. Robot. Autom., vol. 17, no. 3, pp. 280–288, 2001.
- [5] S. Moreno García, "Trauma raquimedular," Morfolia, vol. 7, no. 1, pp. 48–54, 2015.
- [6] Enfermagem Ilustrada, "Plejia, Parálisis y Paresia: Las Diferencias," Enfermagem Ilustrada. https://enfermagemilustrada.com/plejia-paralisis-y-paresia-lasdiferencias  $1/$  (accessed May 23, 2021).
- [7] B. Loreto Vergara, "Desarrollo de la Medicina Física y Rehabilitación como especialidad médica," Rev. Hosp. Clín. Univ. Chile, vol. 21, pp. 281–288, 2010.
- [8] E. C. Medina, J. R. Leyva, and R. C. Zarco, "Historia de la tracción terapéutica en la patología de columna vertebral," Rev. Mex. Med. Física y Rehabil., vol. 23, no. 2, pp. 46–48, 2011.
- [9] Biodex, "UNWEIGHING SYSTEM." 2021, [Online]. Available: https://www.biodex.com/sites/default/files/945480man\_08149revd.pdf.
- [10] Biodex, "NxStep™ Unweighing System," Biodex, https://www.biodex.com/physicalmedicine/products/pbws/nxstep (accessed May 23, 2021).
- [11] Pneumex, "PneuWeight™," Pneumex. http://www.pneumex.com/pneuweight.html (accessed May 23, 2021).
- [12] IESS, "IESS incorporó equipos robóticos para rehabilitación del paciente," IESS incorporó equipos robóticos para rehabilitación del paciente, 2020. https://www.iess.gob.ec/es/sala-de-prensa/-/asset\_publisher/4DHq/content/iess-

incorporo-equipos-roboticos-para-rehabilitacion-del-

paciente/10174?redirect=http%253A%252F%252Fwww.iess.gob.ec%252Fes%252 Fsala-de-prensa%253Fp\_p\_id%253D101\_INSTANCE\_4DHq%2526p\_p.

- [13] Edición médica, "Resultados positivos de rehabilitación en pacientes con lesión medular," Edición médica, 2020. https://www.edicionmedica.ec/secciones/saludpublica/resultados-positivos-de-rehabilitacion-en-pacientes-con-lesion-medular-- 95148 (accessed May 23, 2021).
- [14] Gobierno Autonomo Descentralizado Municipal La Troncal, "ÁREA DE TERAPIA FÍSICA EN CENTRO GERONTOLÓGICO INMACULADA CONCEPCIÓN." http://www.latroncal.gob.ec/WEB17/NOTICIAS/CONTROL/VISOR\_MUESTRA.PHP ?valores=aut\_941.
- [15] O. Hidalgo-lopez, "Bamboo The Gift of the Gods." Hipertexto SAS, Bogotá, Colombia, p. 556, 2003.
- [16] E. R. Álvarez Castilla, "Comportamiento mecánico de las conexiones en los elementos de bambú para estructuras ligeras. El caso de las epecies del trópico de veracruz.," UNIVERSIDAD POLITÉCNICA DE MADRID, 2012.
- [17] M. Añasco and S. Rojas, "Estudio de la cadena desde la producción al consumo del bambú en Ecuador con énfasis en la especie Guadua angustifolia," Imbar. Quito, Ecuador, p. 193, 2015, [Online]. Available: https://bit.ly/3t1EDjO.
- [18] M. Romero et al., "Descripcion de las Cadenas Productivas de Madera en el Ecuador," p. 53, 2011.
- [19] E. J. Whalen, P. Y. Papalambros, G. Aptekar, and N. Liu, "Bamboo Crutch Design for Developing Communities in Zambia," pp. 1–14, 2016, [Online]. Available: https://deptapps.engin.umich.edu/open/rise/getreport?pid=109&fv=2&file=Bamboo Crutch\_ResearchIdeationDesign.pdf.
- [20] M. Seixas, "Brazilian Technical Report on the 2019 Seminar on High-value Added Bamboo Application for ITTO Member Countries BAMBOO STRUCTURES IN BRAZIL," 2019, doi: 10.13140/RG.2.2.13767.24484.
- [21] J. Morán Ubidia, Manual de construcción. Construir con *bambú "Caña de Guayaquil,"* 3rd ed. Lima, Peru: Red Internacional de Bambú y Ratán, 2015.
- [22] M. Seixas, L. E. Moreira, J. Bina, and J. L. M. Ripper, "Design and analysis of a selfsupporting bamboo roof structure with flexible connections," J. Int. Assoc. Shell Spat.

Struct., vol. 60, no. 3, pp. 221–231, 2019, doi: 10.20898/j.iass.2019.201.042.

- [23] NEC-SE-GUADÚA, "Estructuras de guadúa (GaK)," NEC Norma Ecuatoriana la construcción, p. 94, 2016.
- [24] S. Kaminski, A. Laurence, D. Trujillo, I. Feltham, and F. López Delgado, "Structural use of bamboo. Part 3: Design values," Struct. Eng. J. Inst. Struct. Eng., vol. 94, no. 12, pp. 42–45, 2016.
- [25] S. Kaminski, A. Lawrence, D. Trujillo, I. Feltham, and L. F. López, "Structural use of bamboo. Part 4: Element design equations," Struct. Eng., vol. 95, no. 3, pp. 24–27, 2017.
- [26] Inec, "Encuseta Nacional De Salud," vol. 1. p. 47, 2012, [Online]. Available: www.ecuadorencifras.gob.ec/...inec/Estadisticas.
- [27] N. C. D. Risk and F. Collaboration, "A century of trends in adult human height," Elife, vol. 5, pp. 1–29, 2016, doi: 10.7554/eLife.13410.
- [28] R. C. Puche, "El indice de masa corporal y los razonmientos de un astrónomo," Medicina (B. Aires)., vol. 65, no. 4, pp. 361–365, 2005.
- [29] Fundación Argentina Diabetes, "Índice de masa corporal," imctabla, 2019. https://argentinadiabetes.org/imctabla/.
- [30] C. Riba, Diseño concurrente. Barcelona, 2002.
- [31] Pneumex, "PneuVest UltimaTM," Pneumex. http://www.pneumex.com/pneuvest.html (accessed May 23, 2021).
- [32] TRUPER, "Catálogo 2021." 2021, [Online]. Available: https://www.truper.com/CatVigente/.
- [33] J. L. R. "ComoFunciona," Sistema de poleas, 2021. https://comofunciona.co/sistema-de-poleas/.
- [34] TRUPER, "Malacates de manivela con cable," TRUPER, 2021. https://www.truper.com/malacates-de-manivela-con-cable.html.
- [35] RAMHOIST, "Mini Electric Wire rope Hoists." p. 1000, 2018, [Online]. Available: http://www.ramhoist.com/upfile/201810/2018100162998969.pdf.
- [36] edímca. "Niveladora para mueble." CONSTRUEX, 2021. https://construex.com.ec/exhibidores/edimca/producto/pata\_niveladora\_para\_mueb

le\_cz\_4715\_a.

- [37] D. Cadena, Guía Didáctica para Diseño y Construcción de Estructuras de Guadúa (GaK) y otros Bambúes, no. April. 2019.
- [38] K. J. BUDYNAS, RICHARD G. NISBETT, Diseño en Ingeniería Mecánica de Shigley, Octava edi., no. 1. McGraw-Hill, 2014.
- [39] ProWinch, "Winche Manual solo Arrastre Max . 1360 kg / 3 . 000 Lb Detalles del Empaque," 2021. https://prowinch.cl/catalog/winche-manual-solo-arrastre-max-1360-kg-3000-lb.
- [40] INAHER, "Nivelador Antiderrapante Linea NS-5." p. 730, [Online]. Available: https://inahermex.com/wp-content/uploads/2021/07/Linea-NS-5-1.pdf.
- [41] TRUPER, "Arnes de cuerpo completo, 3anillos, rescate." 2021, [Online]. Available: https://www.truper.com/ficha\_tecnica/views/ficha-print.php?id=4948.

# **5 ANEXOS**

### **ANEXO I**

# **COEFICIENTES DE LONGITUD EFECTIVA** [23]

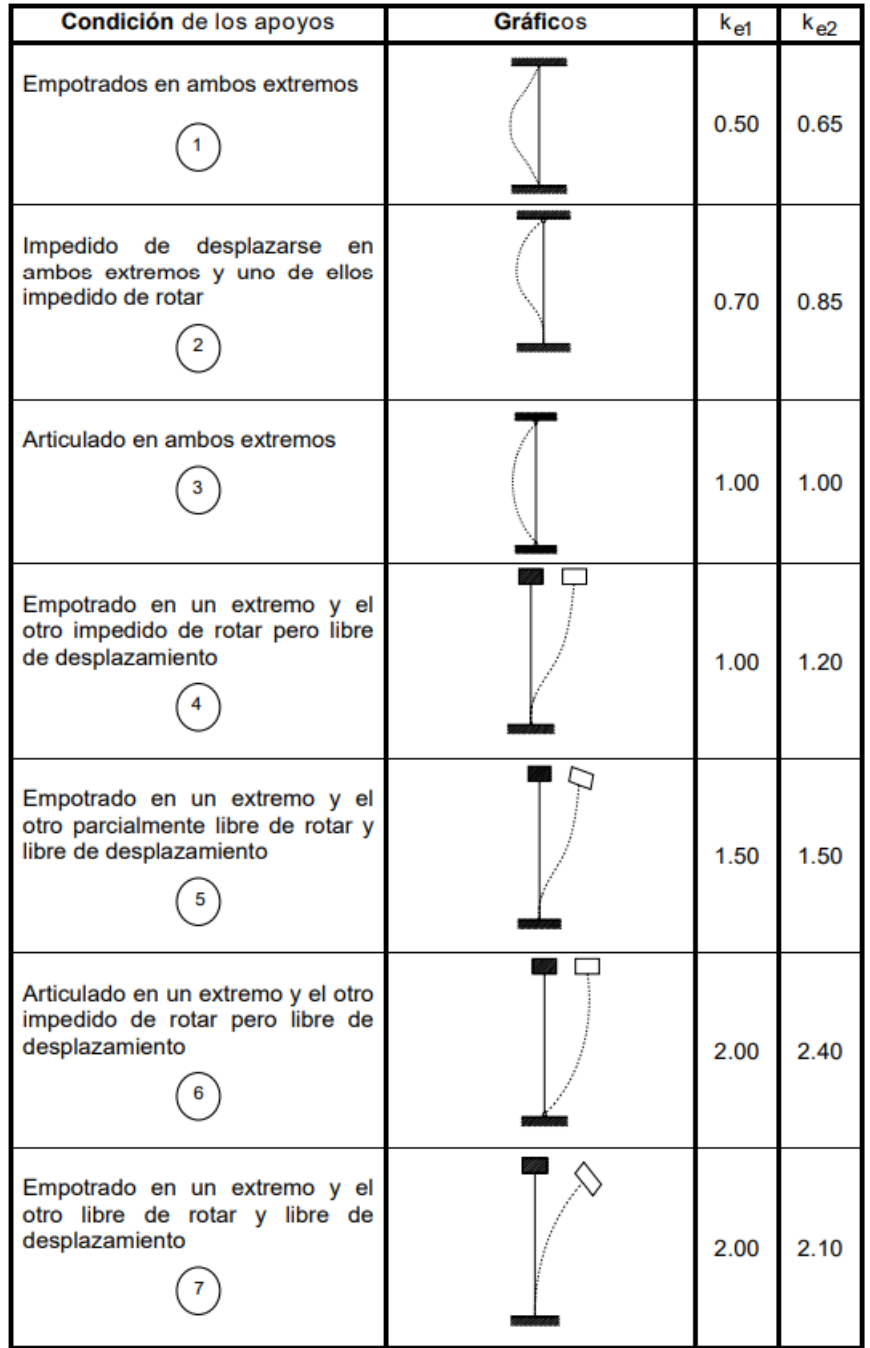

Donde

**Ke1** Valor teórico

**Ke2** Valor practico

#### **ANEXO II**

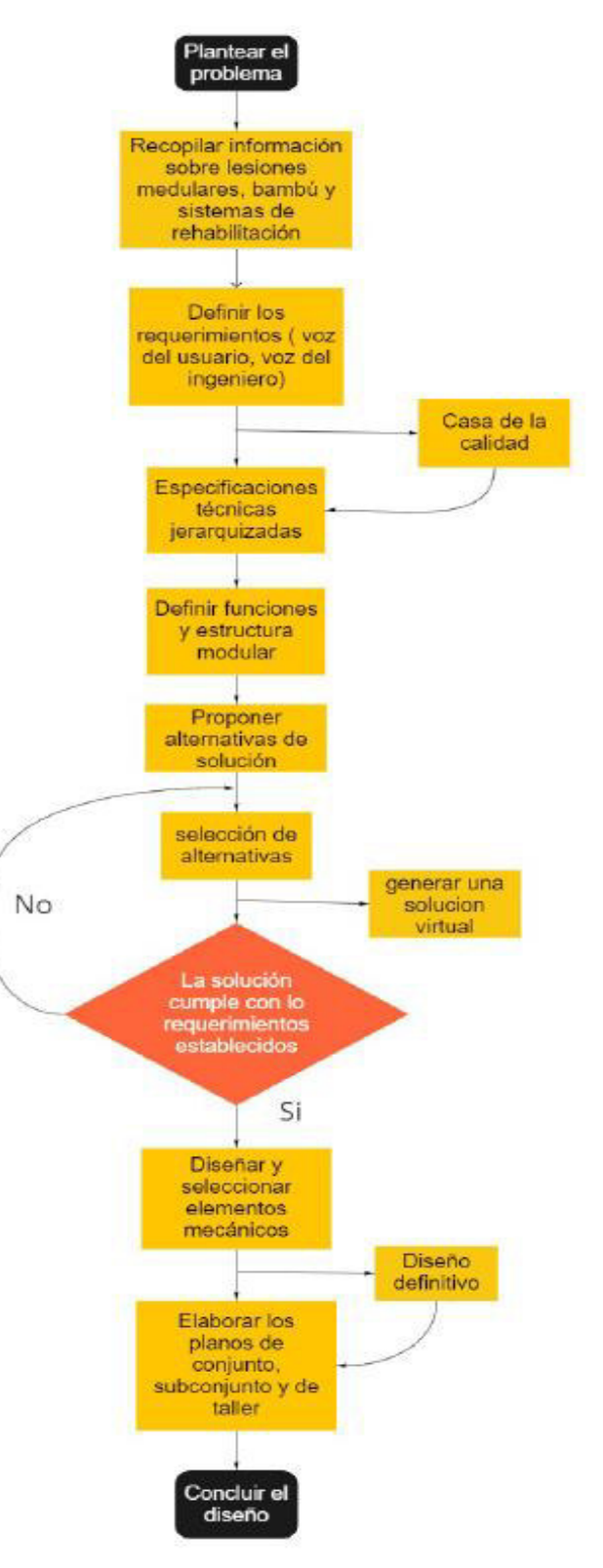

#### **DIAGRAMA DE FLUJO PARA LA METODOLGIA UTILIZADA**

# **ANEXO III**

#### **CASA DE LA CALIAD**

**Titulo** QFD- Sistema estructural de bambú para rehabilitació física **Autor** Erick Matias Acosta Guaman

**Fecha:** 7/12/2021

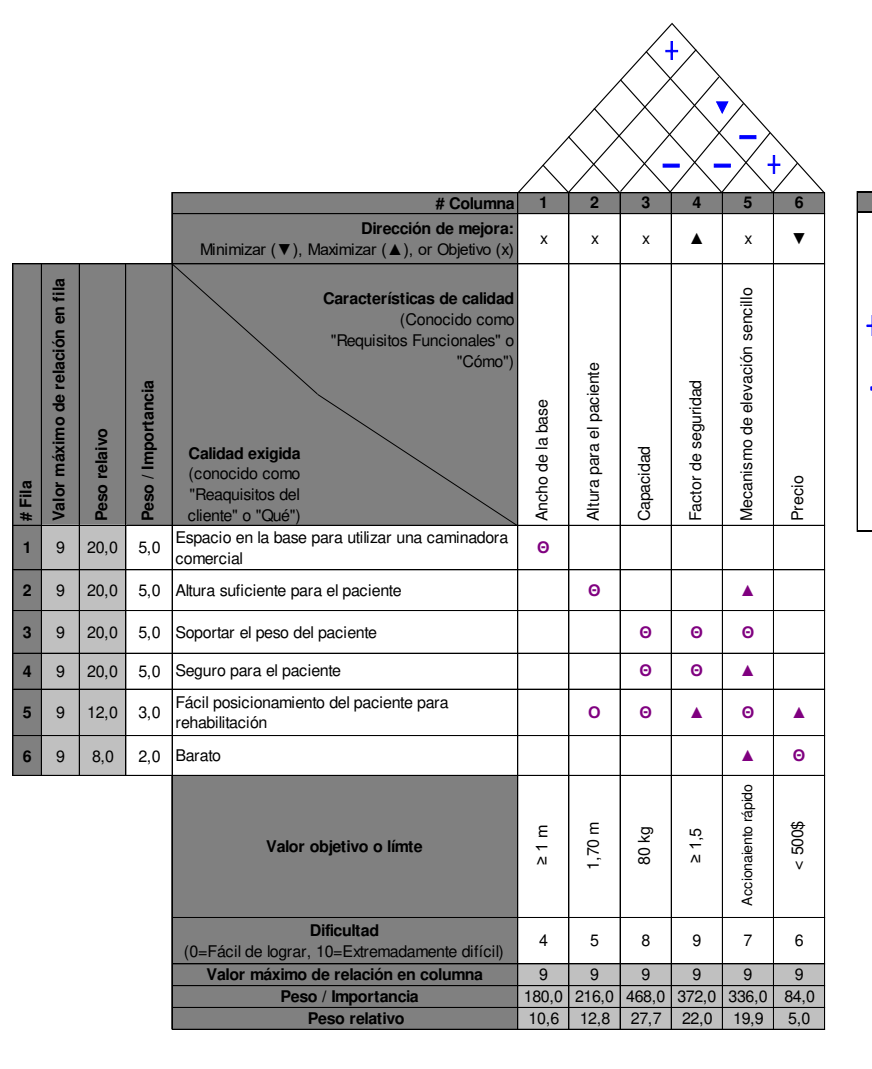

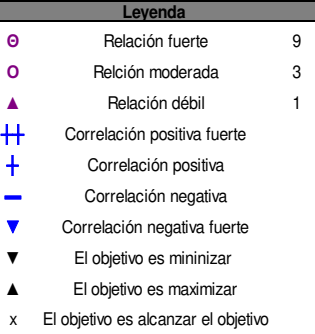

# **ANEXO IV**

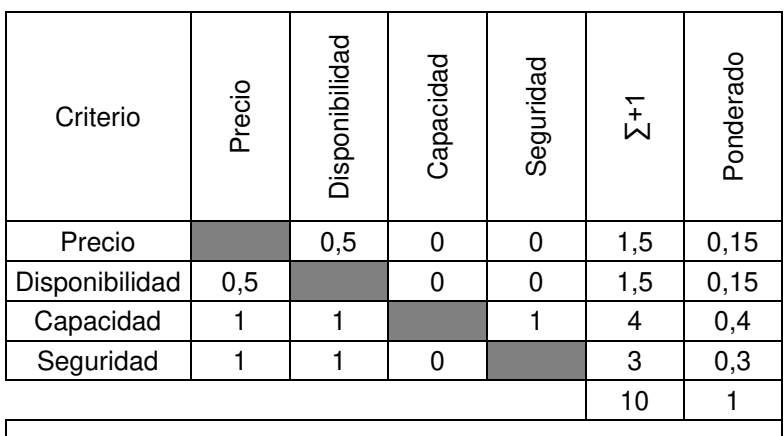

# **EVALUACIÓN DE SOLUCIONES PARA MÓDULO 1**

Capacidad > Seguridad > Disponibilidad = Precio

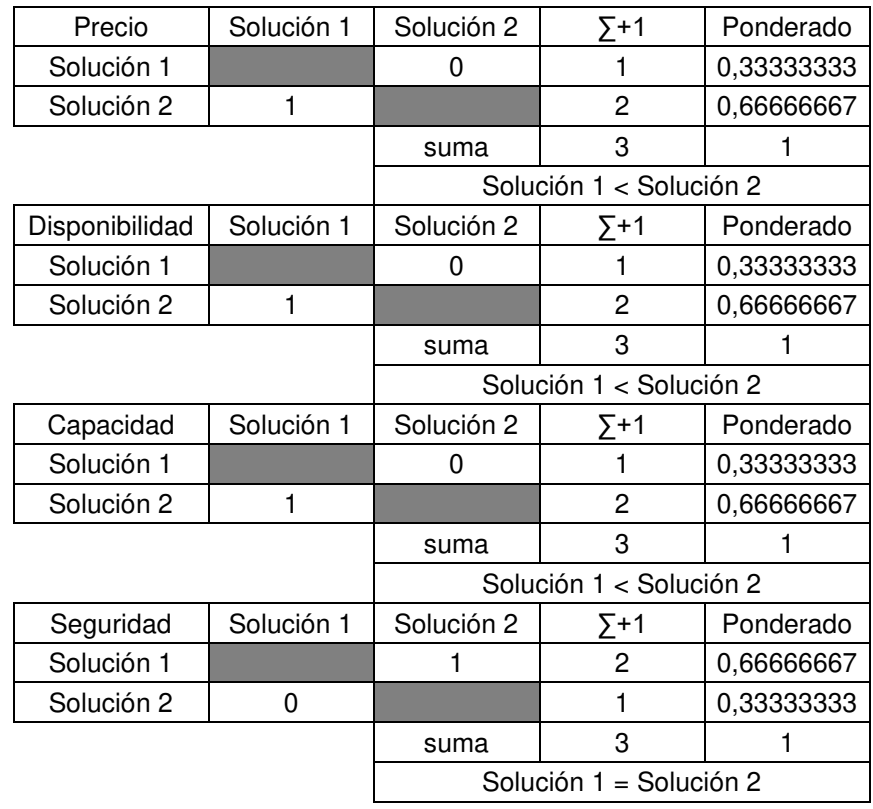

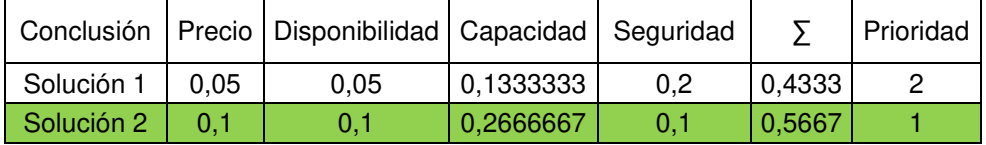

# **ANEXO V**

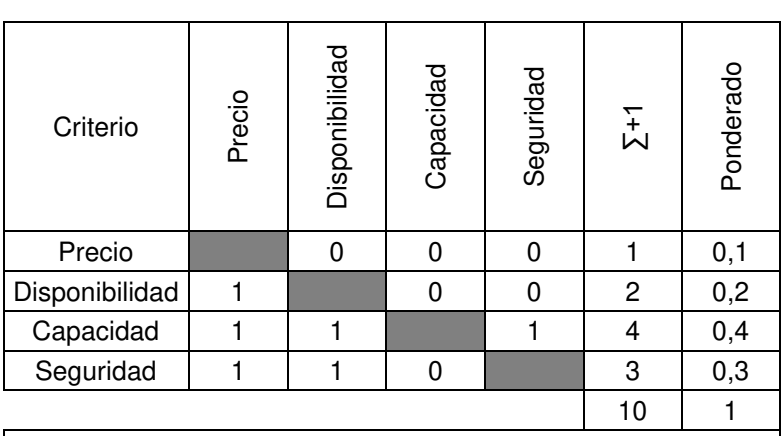

# **EVALUACIÓN DE SOLUCIONES PARA MÓDULO 2**

Capacidad > Seguridad > Disponibilidad > Precio

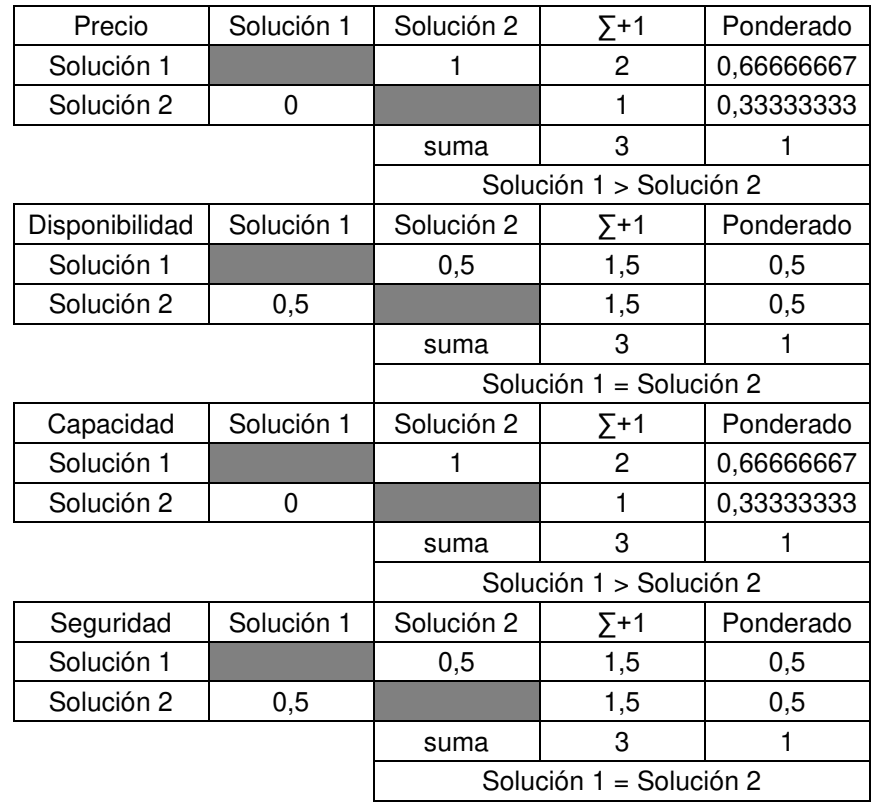

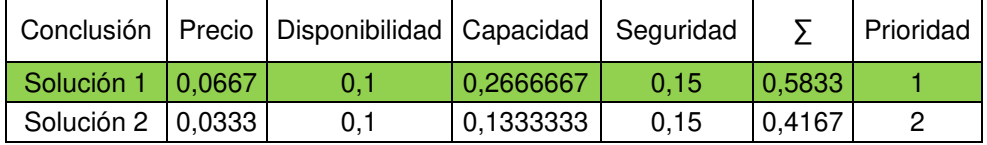

### **ANEXO VI**

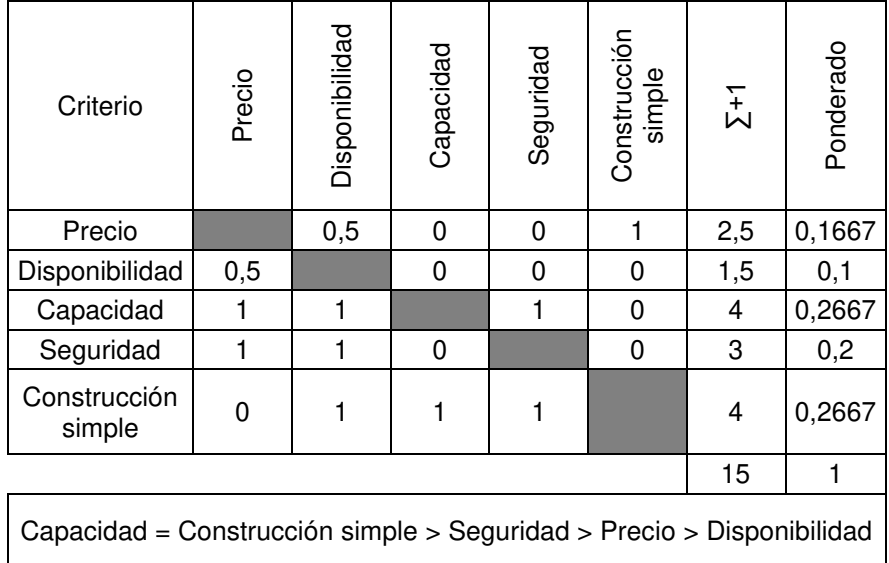

# **EVALUACIÓN DE SOLUCIONES PARA MÓDULO 3**

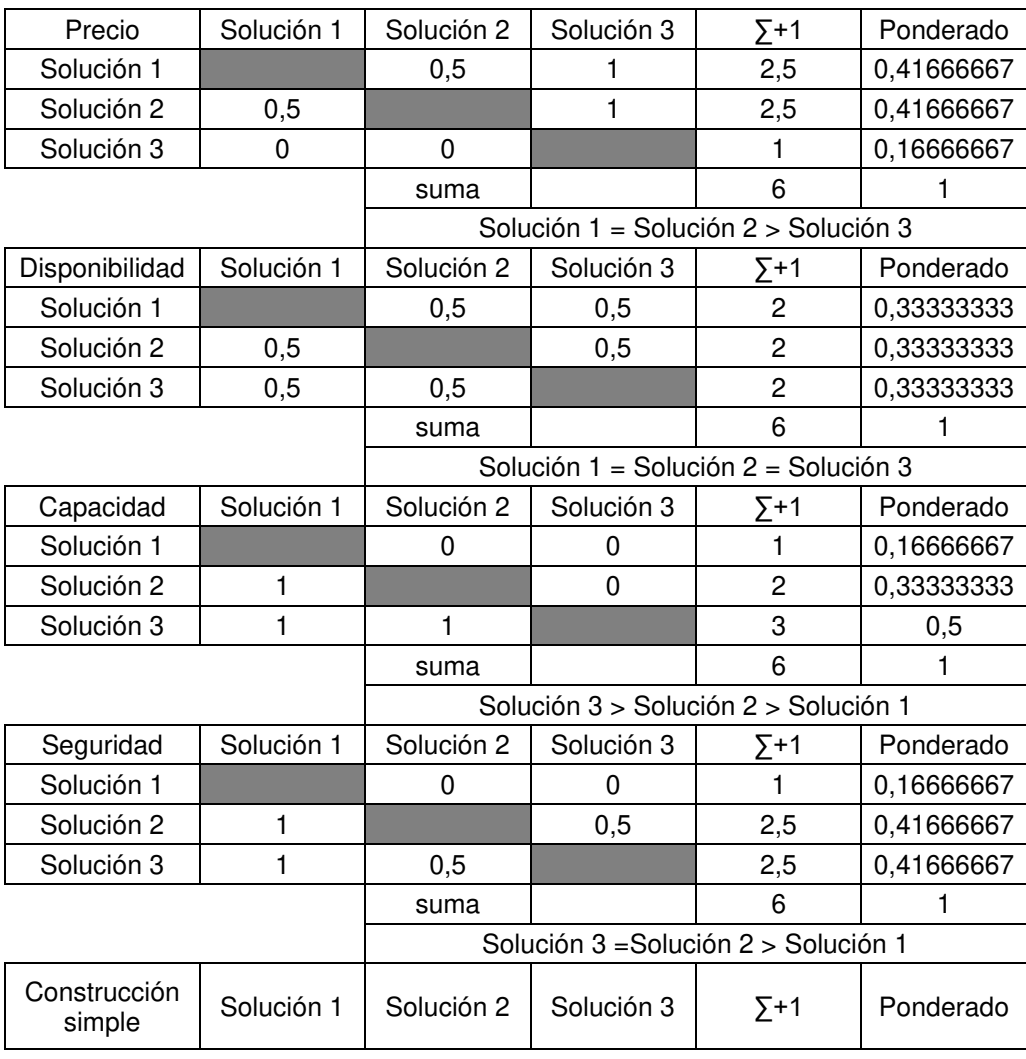

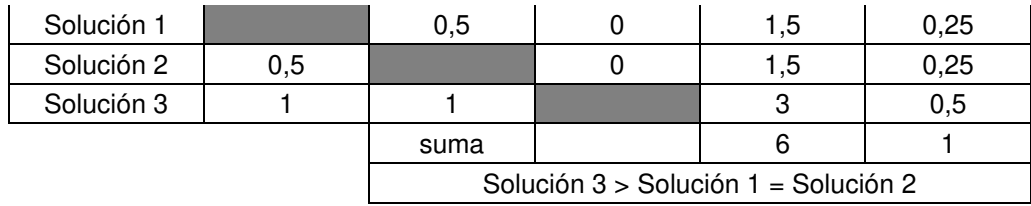

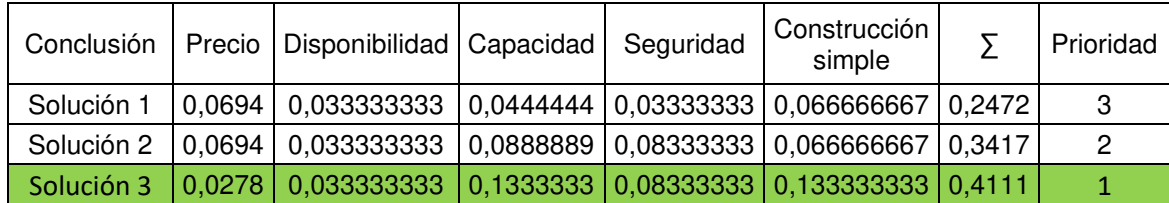

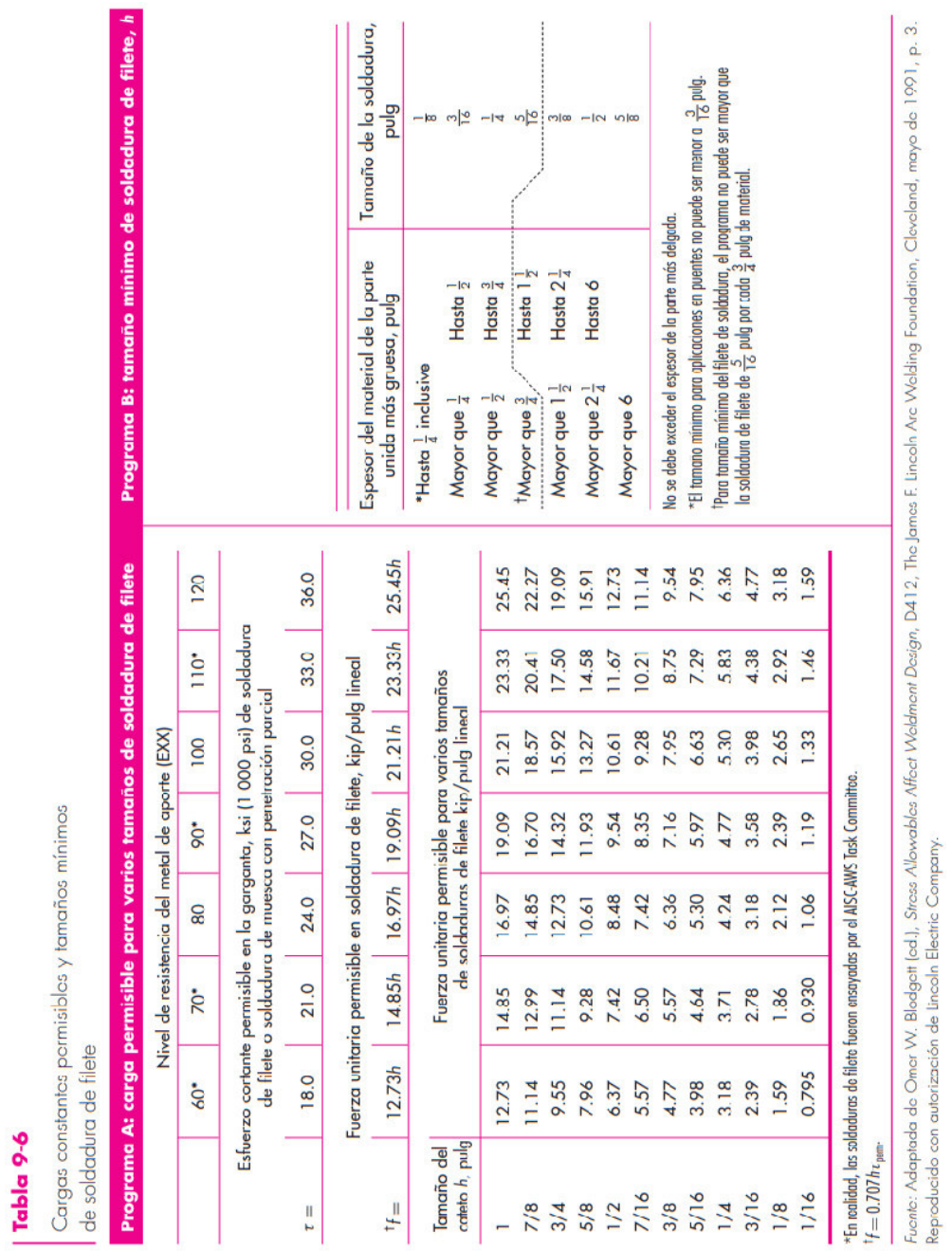

# **TABLA DE CONSTANTES PERMISIBLES Y TAMAÑOS MINIMOS DE FILETE** [38]

**ANEXO VII** 

#### **ANEXO VIII**

# **TABLA DE PROPIDADES FLEXIONANTES DE LAS SOLDADURAS DE FILETE** [38]

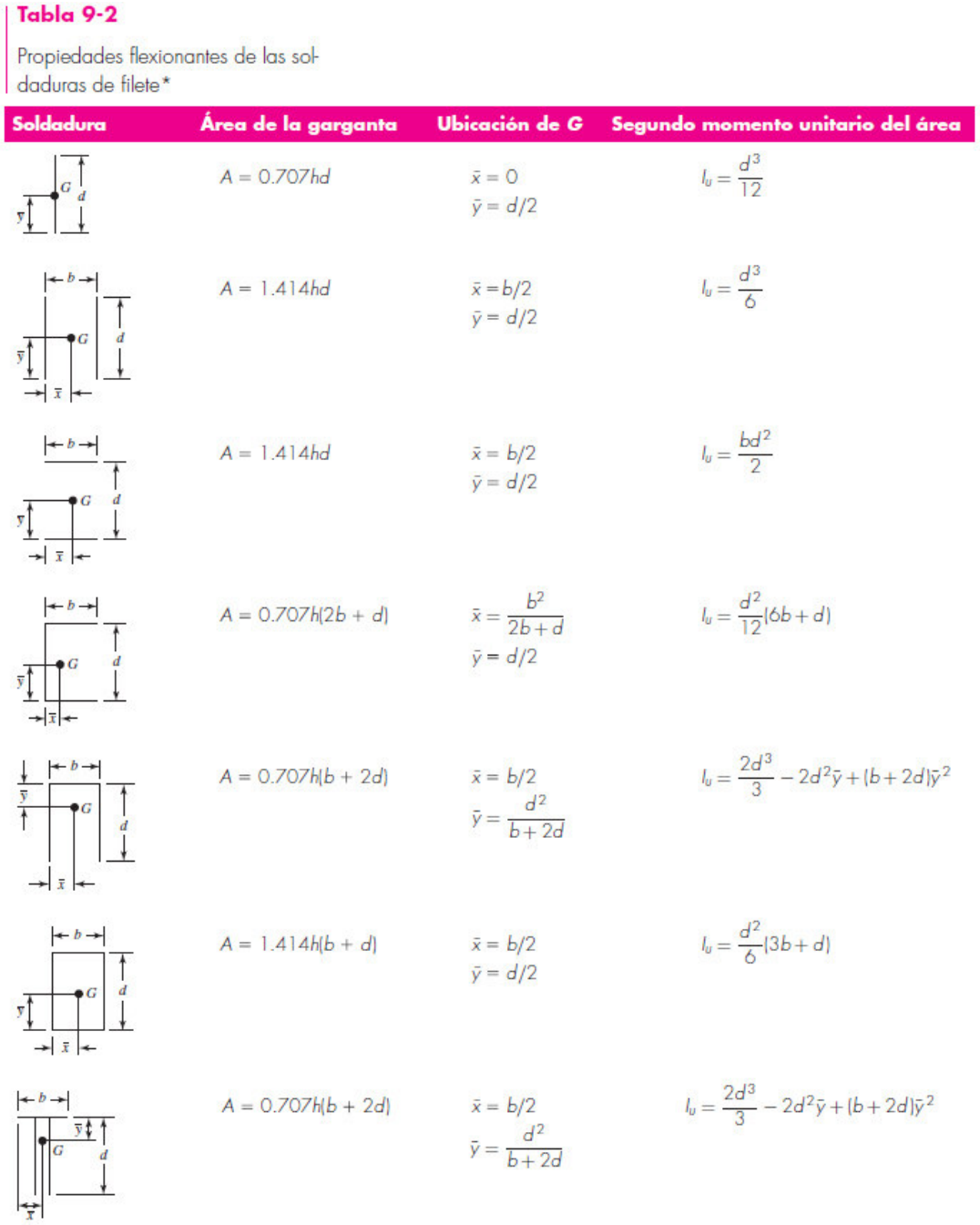

# **ANEXO IX**

# **TABLA DE ESFUERZOS PERMISIBLES DE CODIGO AISC PARA METAL DE APORTE** [38]

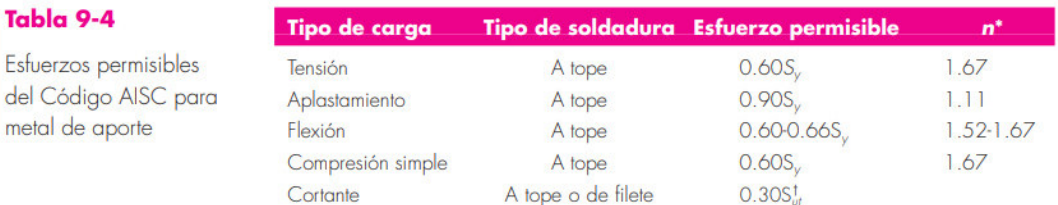

 $^{\star}\mathrm{E}$  factor de seguridad  $n$  se ha calculado mediante la teoría de la energía de distorsión.<br><sup>1</sup>El esfuerzo cortante en el metal base no debe exceder de 0.40S<sub>v</sub> del metal base.

#### **ANEXO X**

#### **RESULTADOS DE LA SIMULACIÓN**

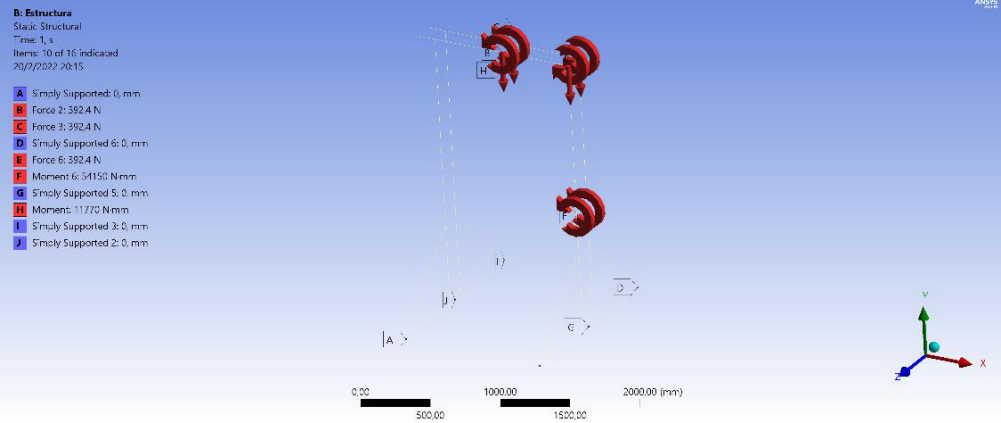

a) Fuerzas y restricciones aplicadas a la estructura.

|                              | Details of "Mesh" $\cdots$ $\cdots$ $\cdots$ $\cdots$ $\cdots$ $\cdots$ $\cdots$ $\cdots$ $\cdots$ $\cdots$ $\cdots$ $\cdots$ $\cdots$ $\cdots$ $\cdots$ $\cdots$ |  |
|------------------------------|----------------------------------------------------------------------------------------------------|--|
| $\Box$ Display               |                                                                                                    |  |
| <b>Display Style</b>         | <b>Use Geometry Setting</b>                                                                                                    |  |
| $\Box$ Defaults              |                                                                                                    |  |
| <b>Physics Preference</b>    | Mechanical                                                                                                    |  |
| <b>Element Order</b>         | <b>Program Controlled</b>                                                                                                    |  |
| <b>Element Size</b>          | 1.e-003 m                                                                                                    |  |
| $\equiv$ Sizing              |                                                                                                    |  |
| <b>Use Adaptive Sizing</b>   | Yes                                                                                                    |  |
| <b>Resolution</b>            | Default (2)                                                                                                    |  |
| <b>Mesh Defeaturing</b>      | Yes                                                                                                    |  |
| <b>Defeature Size</b>        | Default                                                                                                    |  |
| <b>Transition</b>            | Fast                                                                                                    |  |
| Span Angle Center            | Coarse                                                                                                    |  |
| <b>Initial Size Seed</b>     | Assembly                                                                                                    |  |
| <b>Bounding Box Diagonal</b> | 2,936 m                                                                                                    |  |
| Average Surface Area         | 0, m <sup>2</sup>                                                                                                    |  |
| Minimum Edge Length          | 3,6396e-002 m                                                                                                    |  |
| $\Box$ Quality               |                                                                                                    |  |
| <b>Check Mesh Quality</b>    | Yes, Errors                                                                                                    |  |
| <b>Error Limits</b>          | <b>Aggressive Mechanical</b>                                                                                                    |  |
| <b>Target Quality</b>        | Default (0.050000)                                                                                                    |  |
| Smoothing                    | Medium                                                                                                    |  |
| <b>Mesh Metric</b>           | None                                                                                                    |  |
| <b>El</b> Inflation          |                                                                                                    |  |
| + Advanced                   |                                                                                                    |  |
| $\equiv$ Statistics          |                                                                                                    |  |
| <b>Nodes</b>                 | 37107                                                                                                    |  |
| <b>Elements</b>              | 18558                                                                                                    |  |

b) Configuracion de la malla en la estructura.

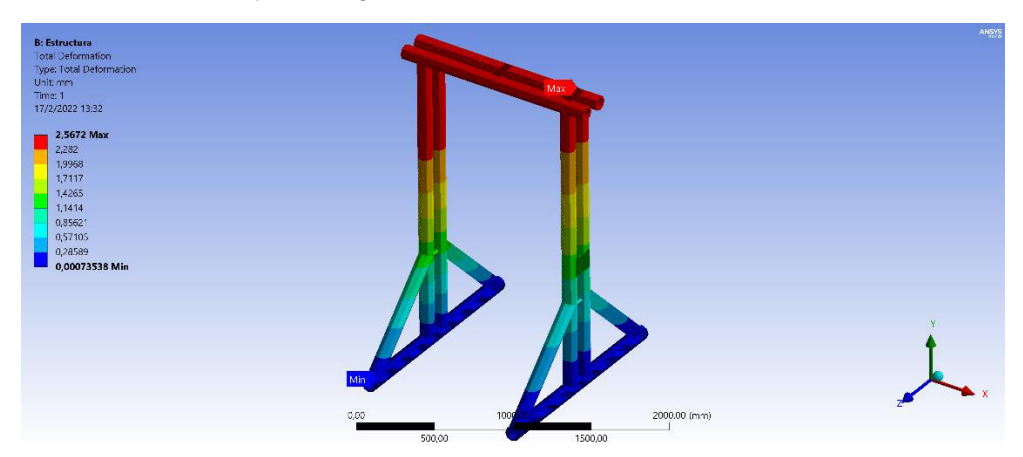

c) Deformación total en la estructura.

| <b>B: Estructura</b>                               |        |         |              | ANSYS |
|----------------------------------------------------|--------|---------|--------------|-------|
| Axial Force 2                                      |        |         |              |       |
| Type: Directional Axial Force(X Axis) (Unaveraged) |        |         |              |       |
| Unit: N                                            |        |         |              |       |
| Solution Coordinate System                         |        | Min     |              |       |
| Time: 1                                            |        |         |              |       |
| 20/2/2022 20:51                                    |        |         |              |       |
|                                                    |        |         |              |       |
| 0,52285 Max                                        |        |         |              |       |
| $-59.466$                                          |        |         |              |       |
| $-119,46$                                          |        |         |              |       |
| $-179,44$                                          |        |         |              |       |
| $-239,43$                                          |        |         |              |       |
| $-299,42$                                          |        |         |              |       |
|                                                    |        |         |              |       |
| $-359,41$                                          |        |         |              |       |
| $-419,4$                                           |        |         |              |       |
| -479,39                                            |        |         |              |       |
| -539,38 Min                                        |        |         |              |       |
|                                                    |        |         |              |       |
|                                                    |        |         |              |       |
|                                                    | Max    |         |              |       |
|                                                    |        |         |              |       |
|                                                    |        |         |              |       |
|                                                    | 0,00   | 1000,00 | 2000,00 (mm) |       |
|                                                    |        |         |              |       |
|                                                    | 500,00 |         | 1500,00      |       |

d) Fuerza axial en cada elemento de la estructura.

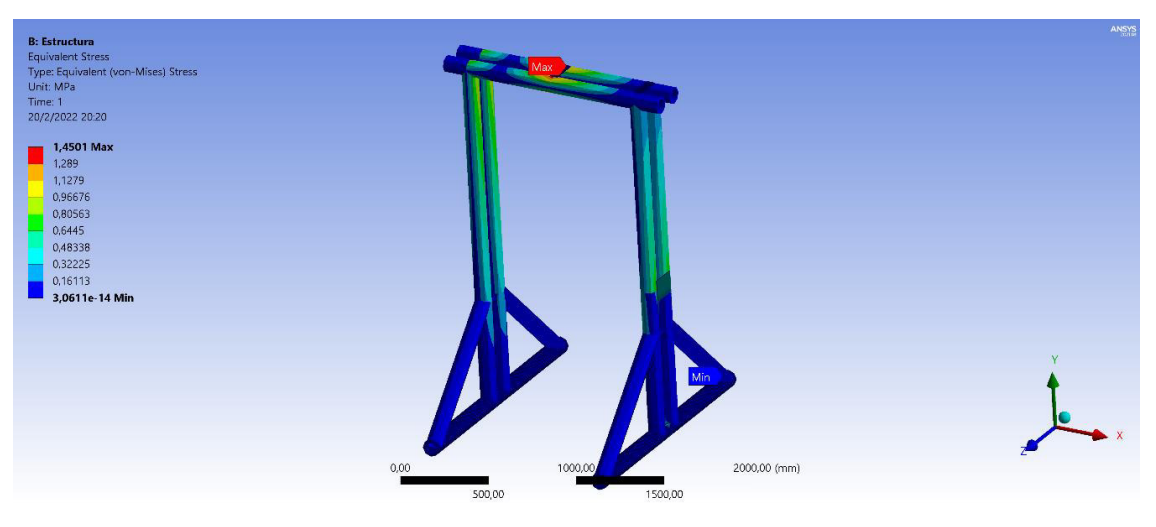

e) Esfuerzo equivalente de Von-Mises.

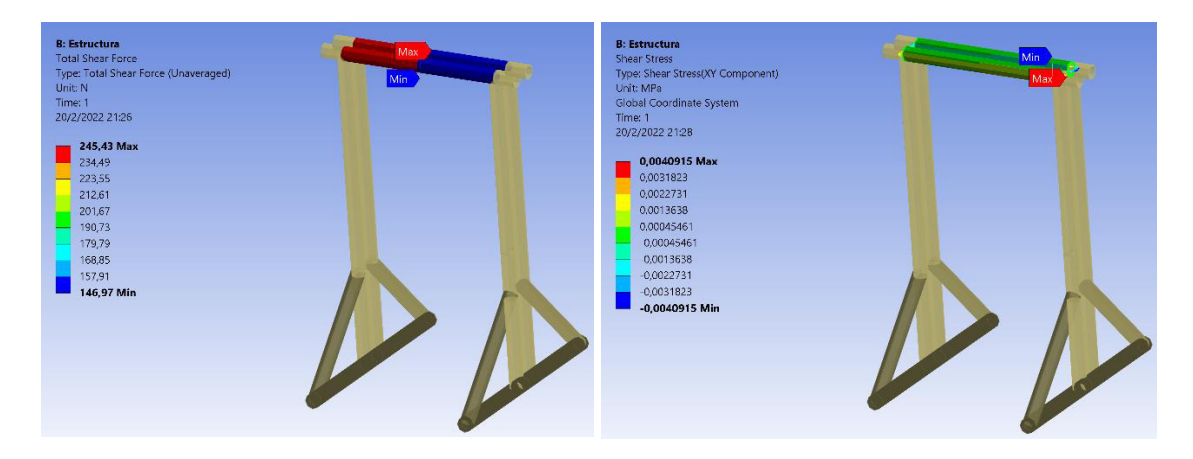

f) Fuerza y esfuerzo cortantes en la viga

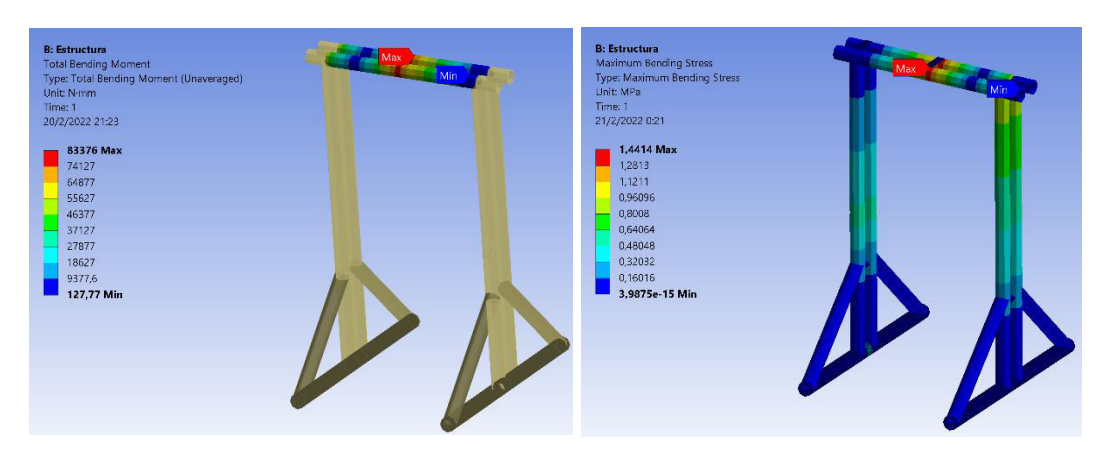

g) Momento flector y esfuerzo normal en la viga.

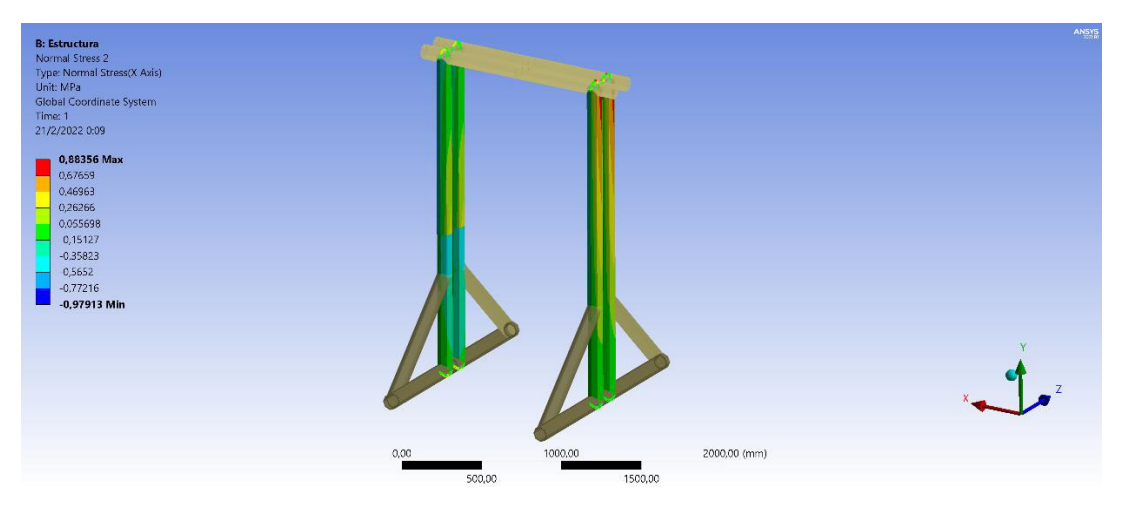

h) Esfuerzo normal en las columnas.

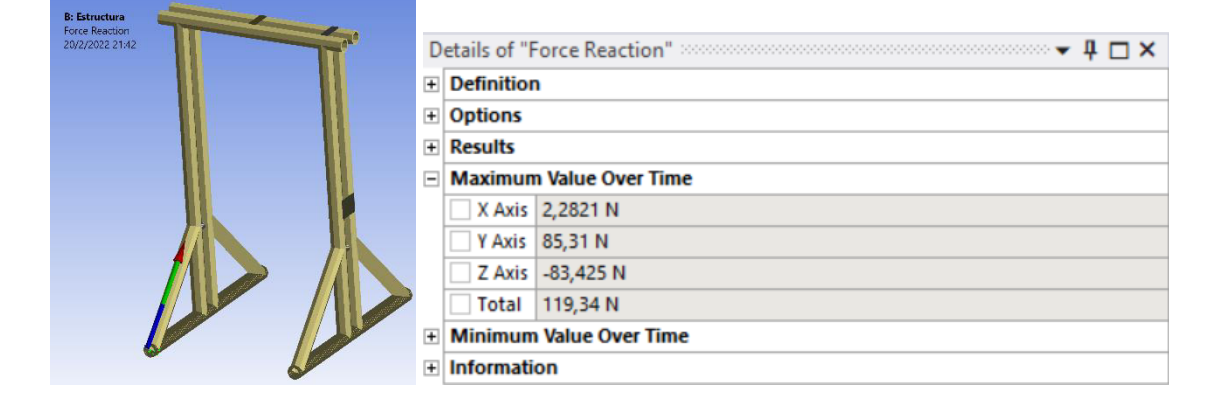

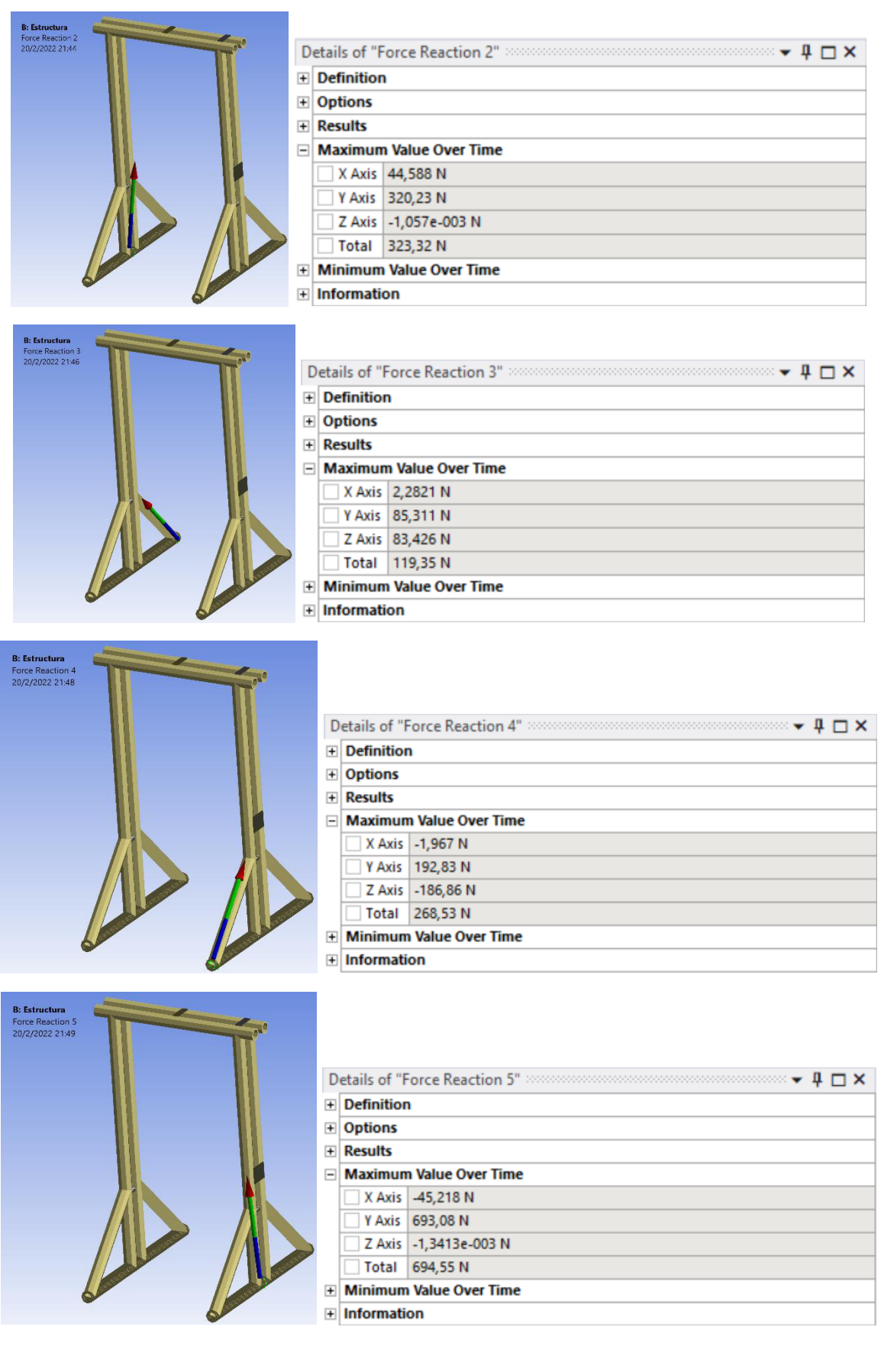

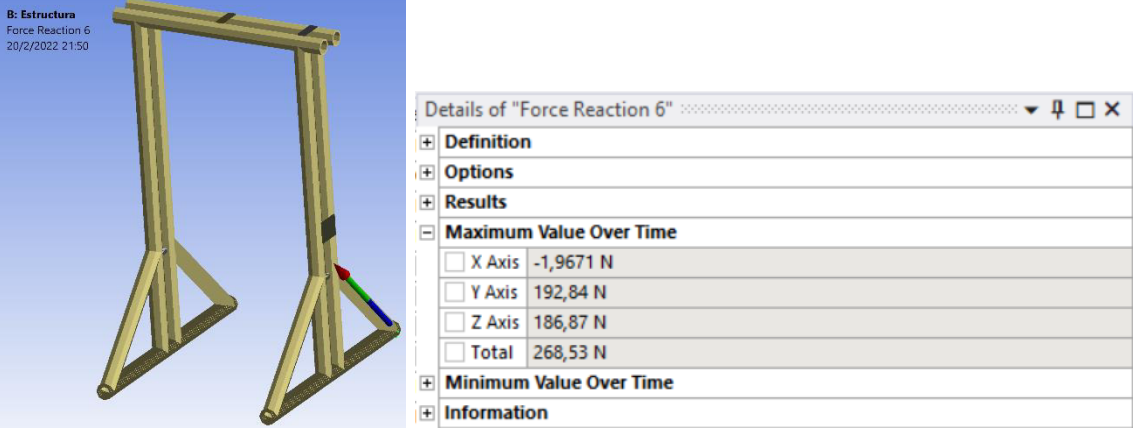

# i) Reacciones en los apoyos de la estructura.

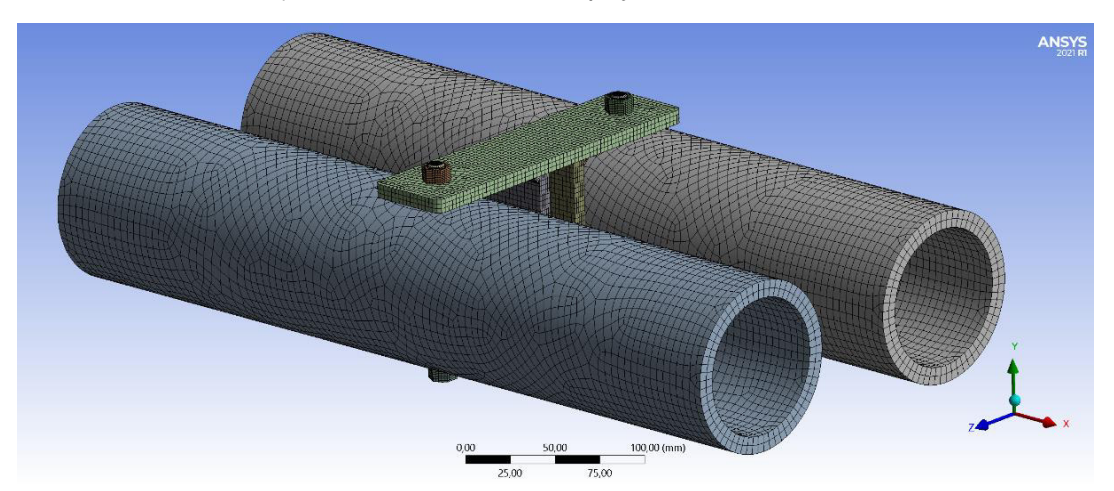

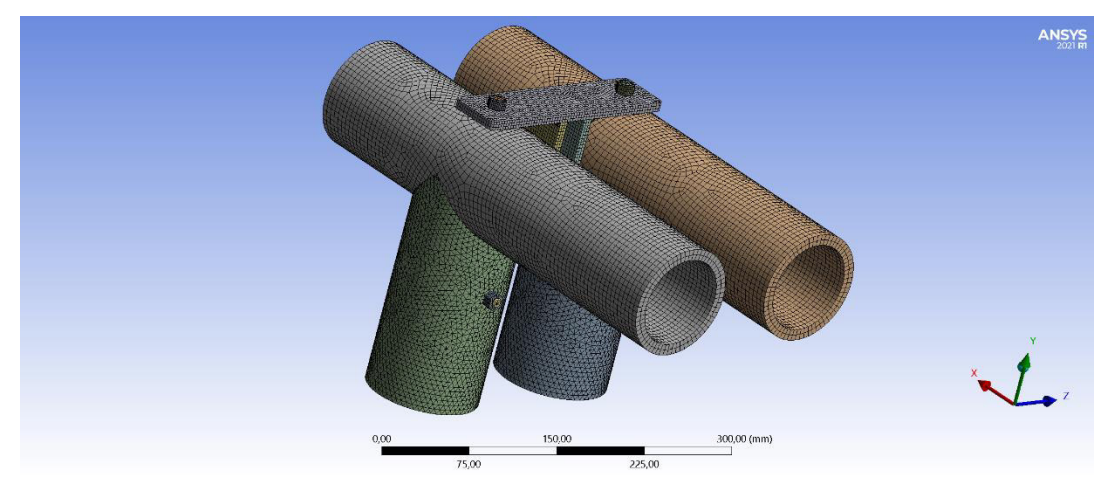

j) Mallado en los soportes para la poleas.

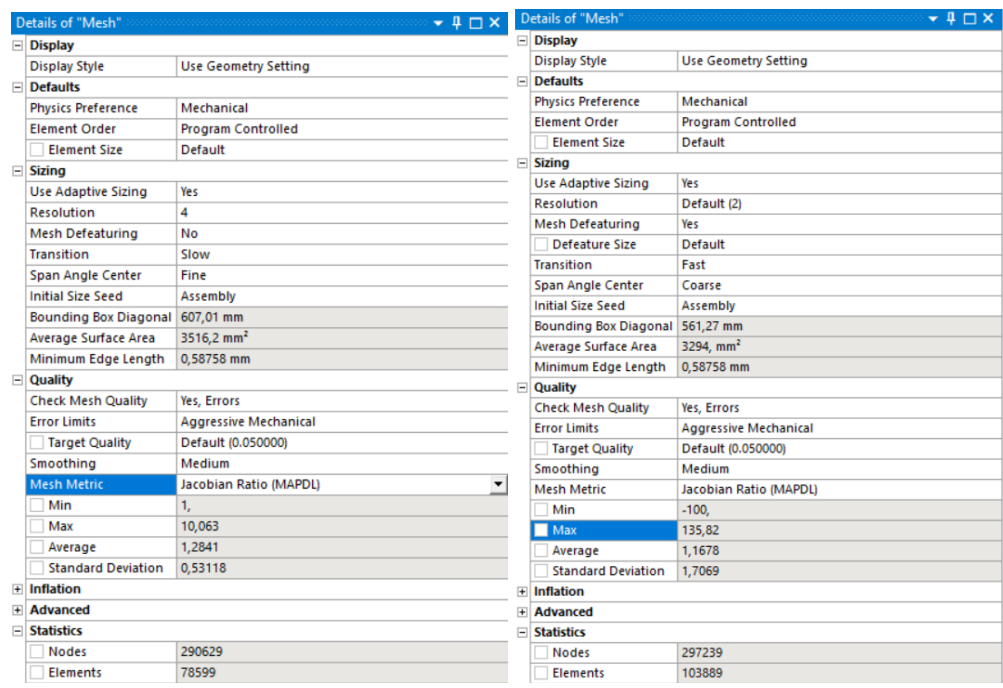

# k) Configuración de la malla para los soportes de las poleas.

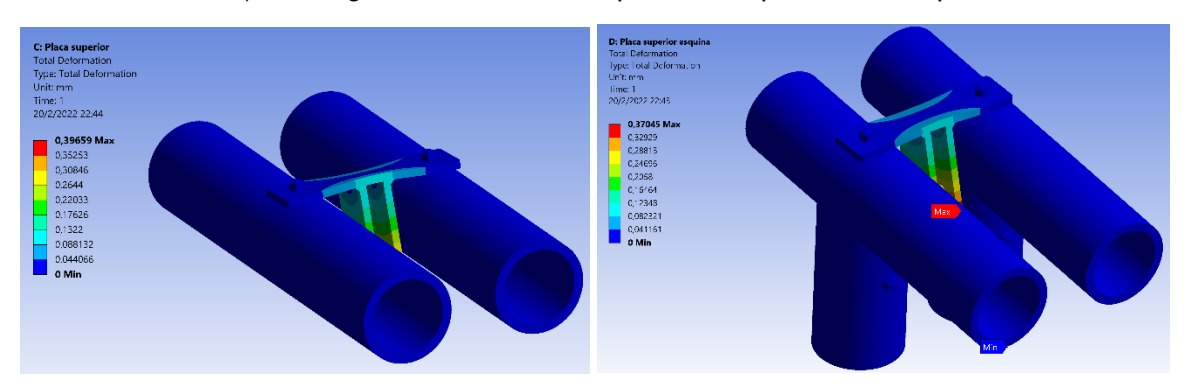

l) Deformacion en los soportes de las poleas.

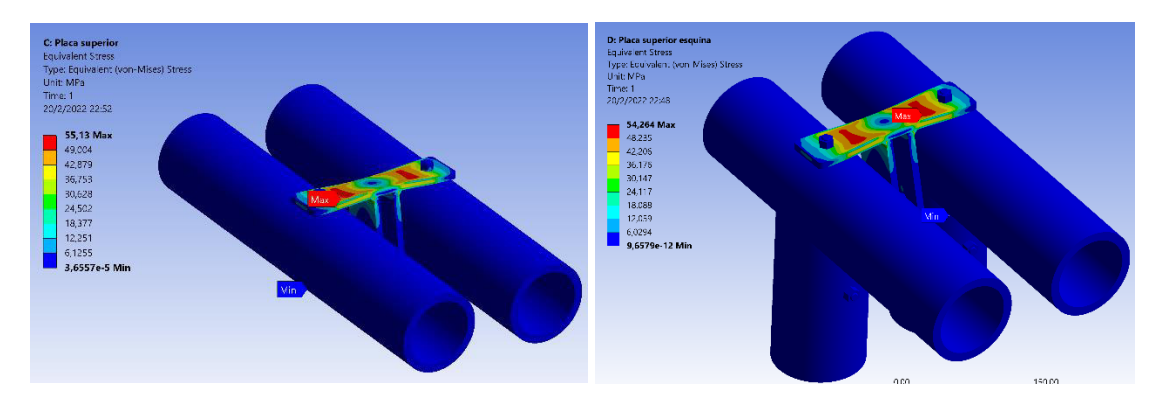

m) Esfuerzo equivalente de Von-Mises en los soportes de la poleas.

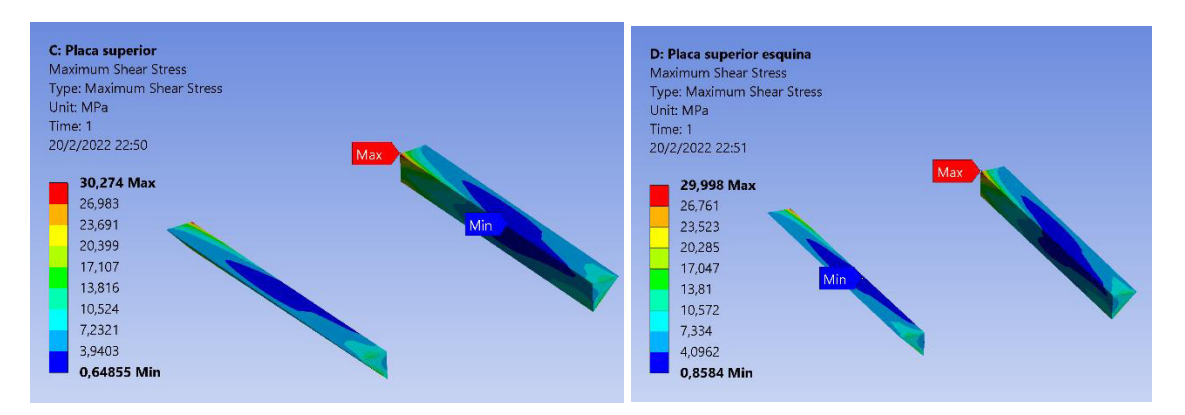

n) Esfuerzo cortante maximo en las soldaduras del soporte de las poleas.

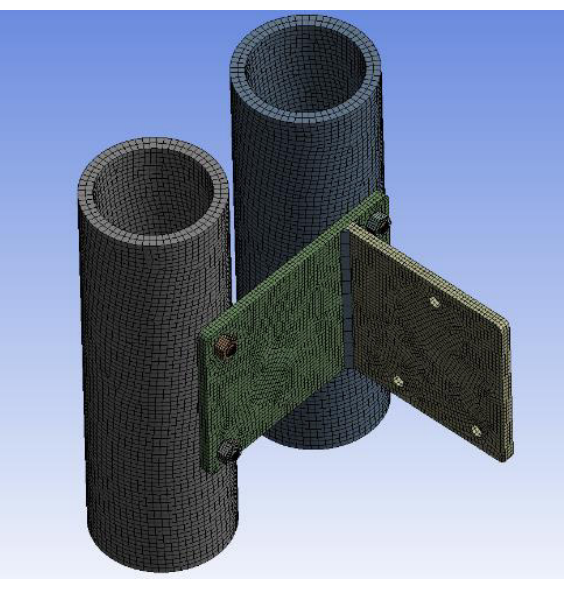

o) Mallado en el soporte del cabrestnte.

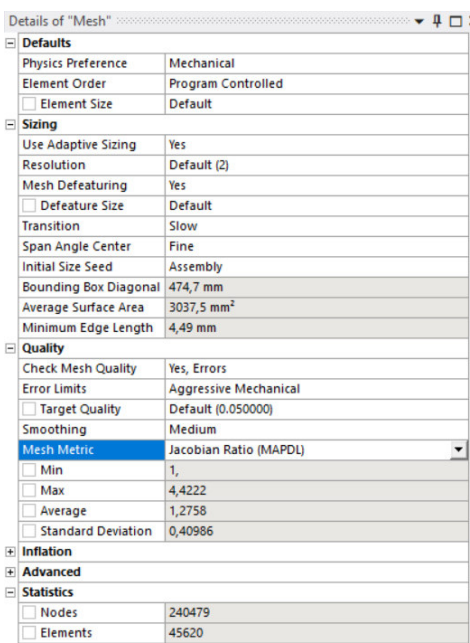

p) Configuración de a malla para el soporte del cabrestante.

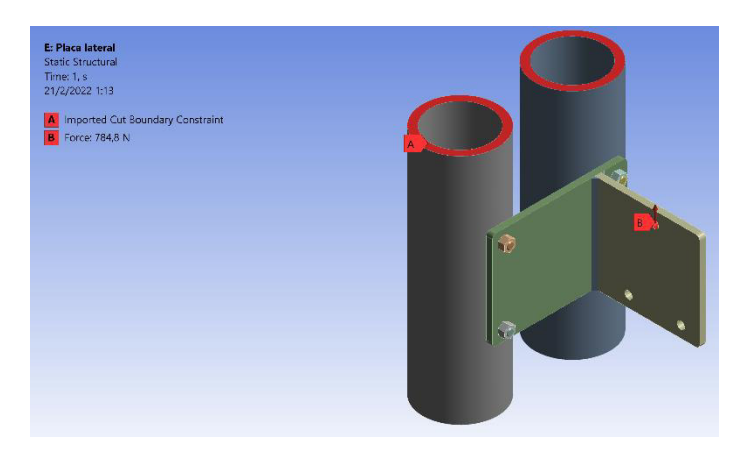

q) Fuerza aplicada al soporte del cabrestante.

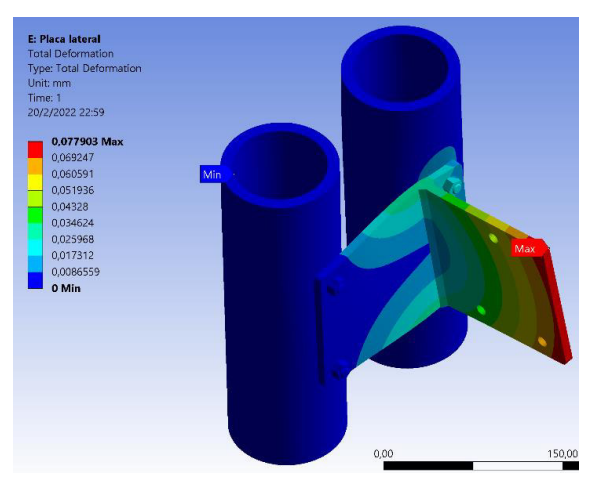

r) Deformacion soporte del cabrestante

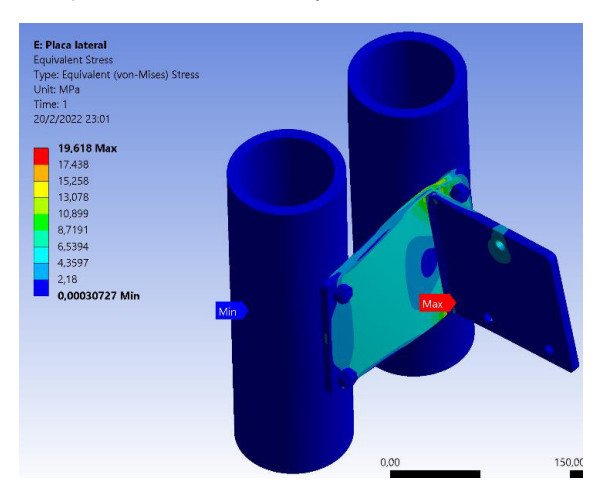

s) Esfuerzo equivalente de Von-Mises soporte del cabrestante

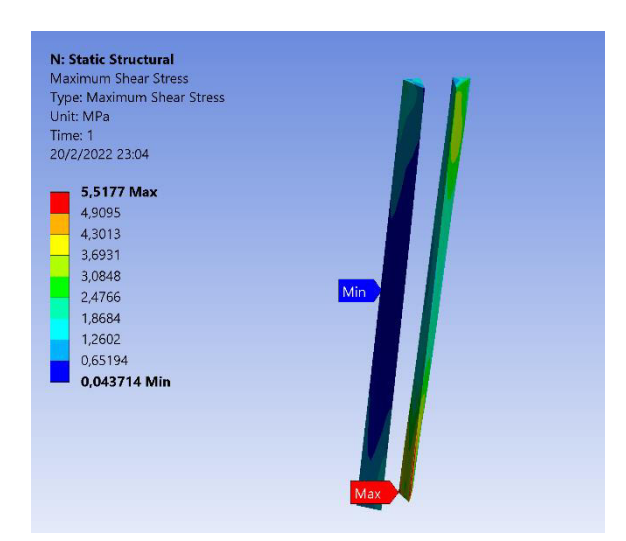

t) Esfuerzo cortante maximo en la soldadura del soporte del cabrestante.

#### **ANEXO XI**

# **TABLA DE ESPECIFICACIO CABRESTANTE SELECIONADO** [39]

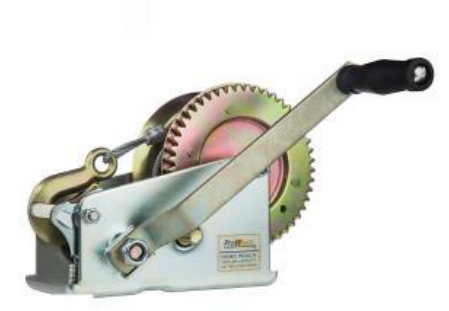

# **Winche Manual solo Arrastre Max.** 1360 kg / 3.000 Lb

**Características Esenciales** 

· 6 Meses de Garantía, Servicio y Atención al Cliente en Chile

# **Especificaciones Técnicas**

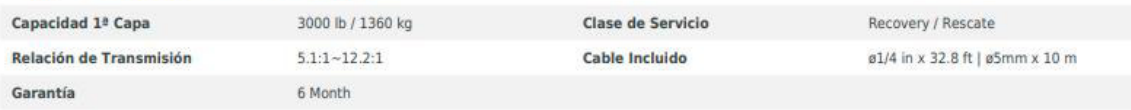

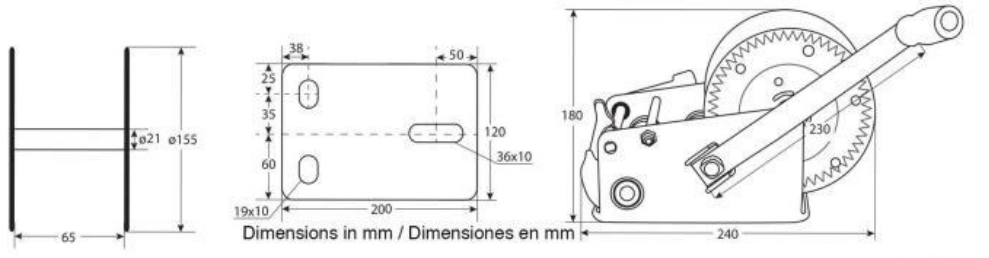

nes Referenciales<br>Image Reference

# Peso & Dimensiones

# **Detalles del Empaque**

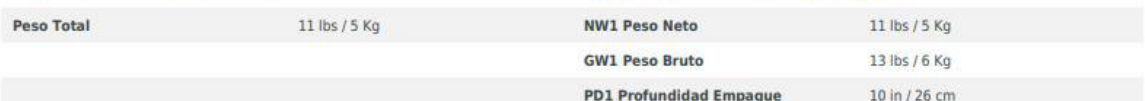

# **ANEXO XII**

# **NIVELADOR INDUSTRIAL ANTIDESLIZANTE INAHER** [40]

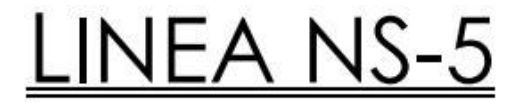

#### Características.

- · Material Neopreno con Birlo Galvanizado
- · Hule blanco y birlo inoxidable sobre pedido.
- · Dureza de neopreno 65 Shore

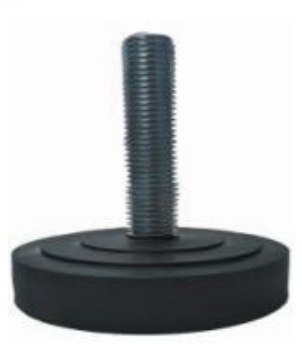

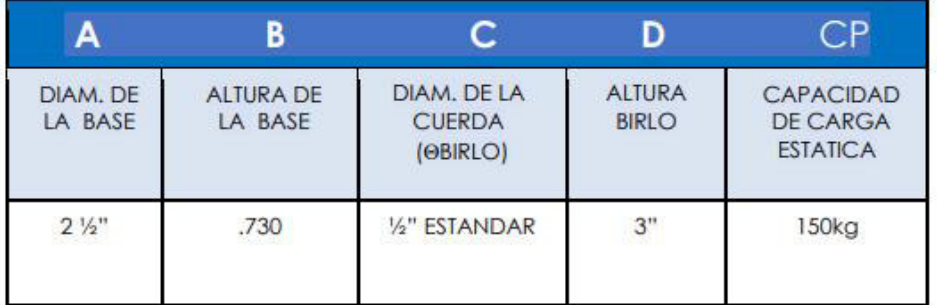

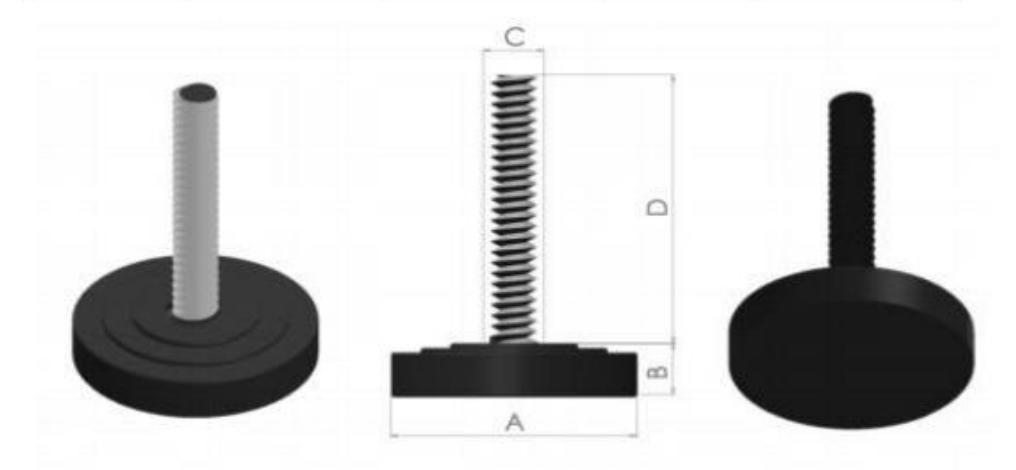

#### **ANEXO XIII**

# **CARACERISTICAS TECNICAS DEL ARNES SELECIONADO** [41]

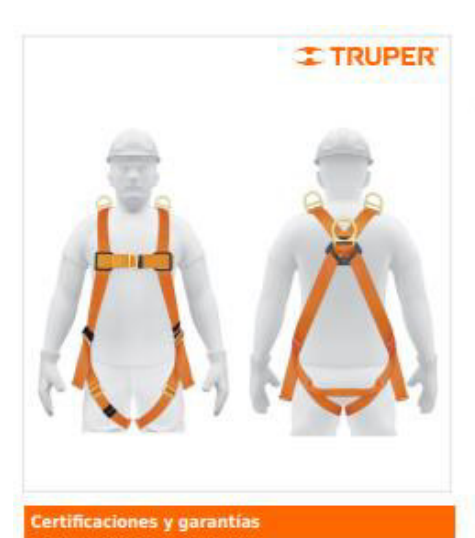

· Cumple las normas: ANSI Z359.11 y EN 361

 $\epsilon$ 

 $\sqrt{ANSI}$ 

CÓDIGO: 14433 CLAVE: ARN-5437

Arnés de cuerpo completo, 3 anillos, rescate

- · Cinta 100% poliéster: 44 mm
- · 3 Anillos "D" de acero forjado
- · Para la industria en general y construcción
- · No use para escalar

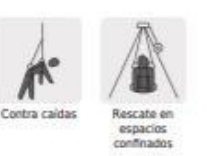

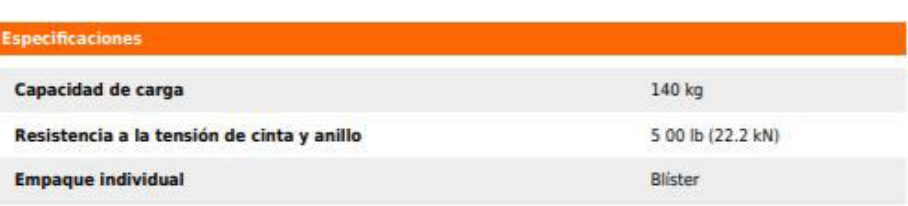

**ANEXO XIV** 

# **PLANOS DE CONJUNTO, SUBCONJUNTO Y DE TALLER**

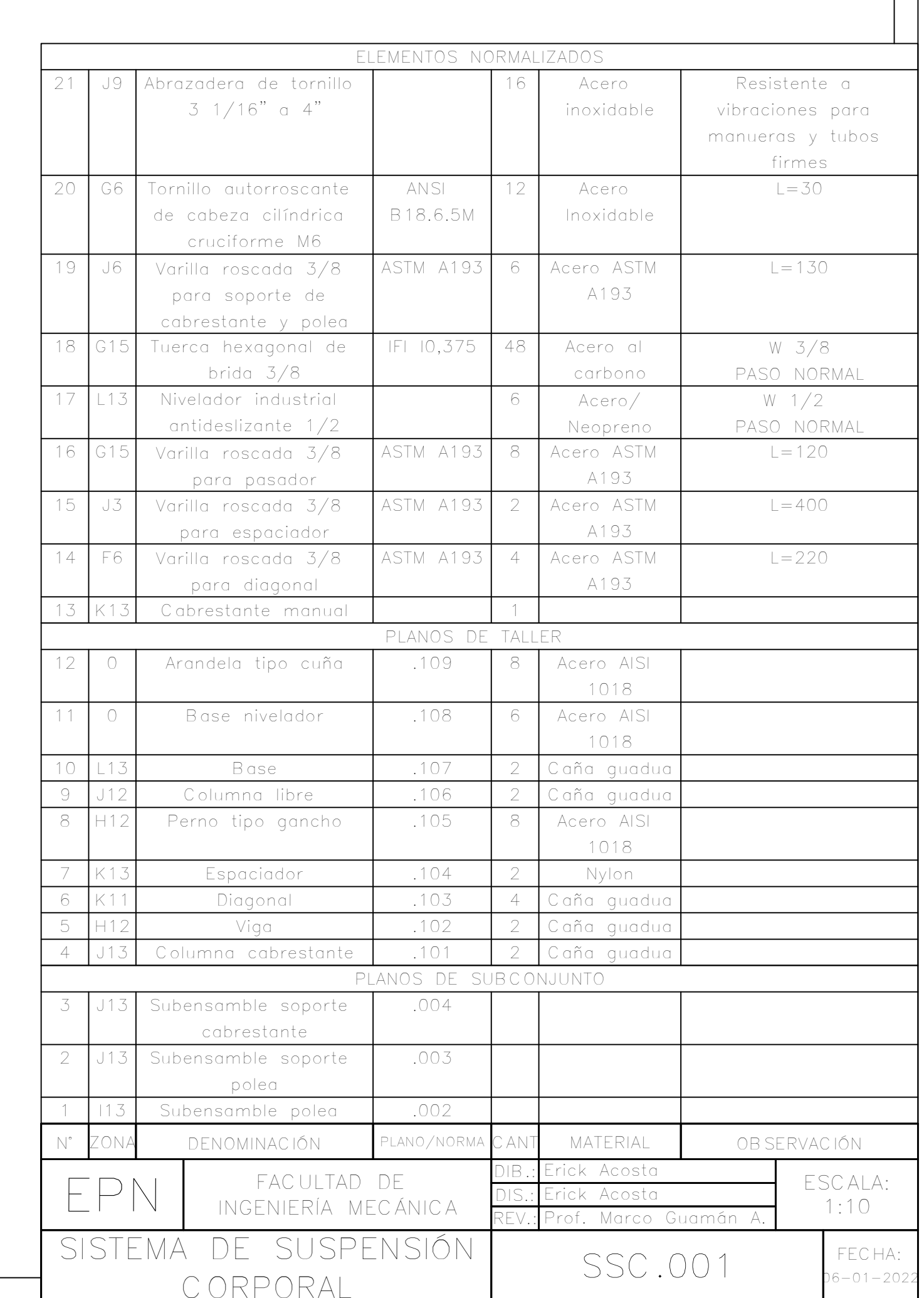

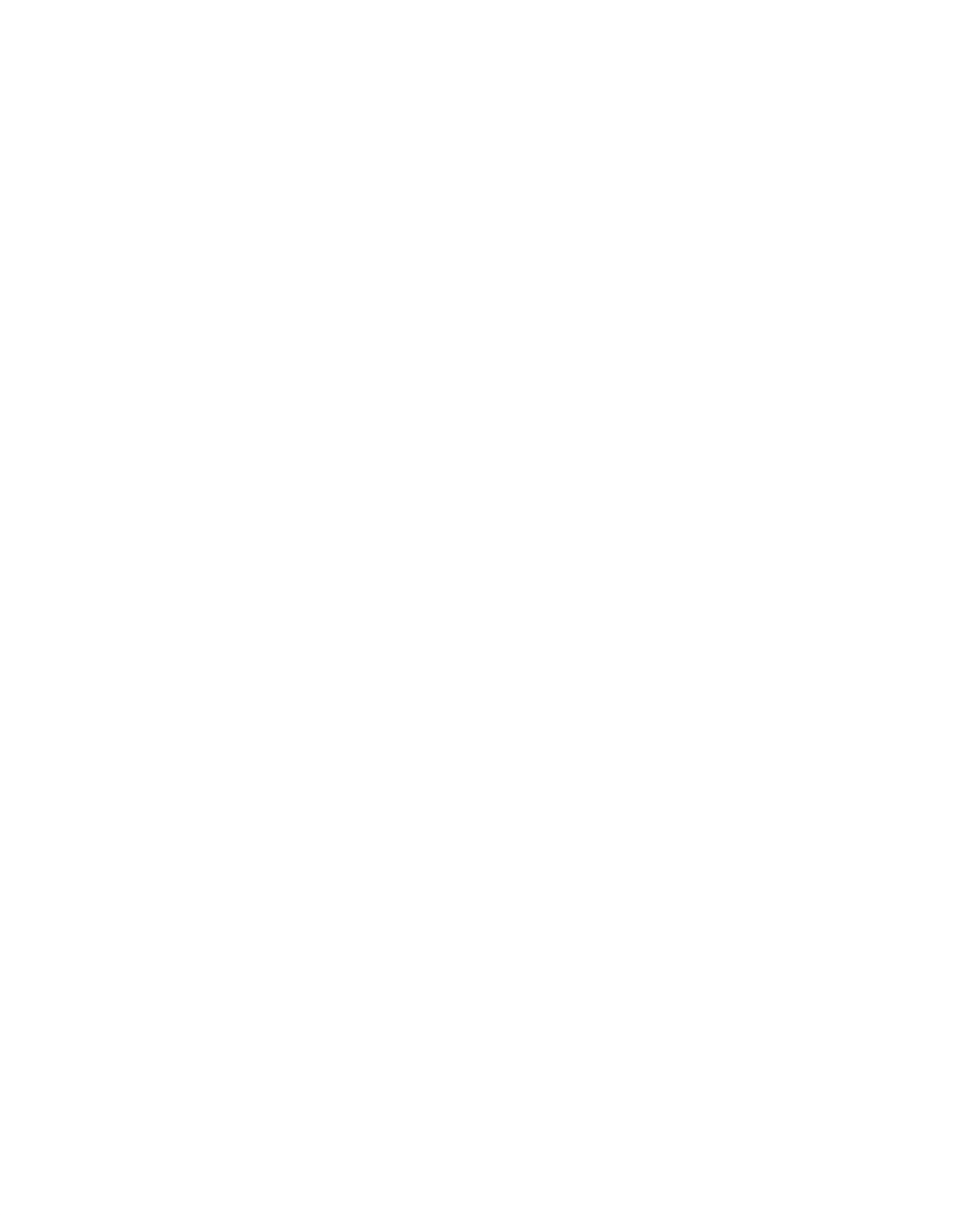

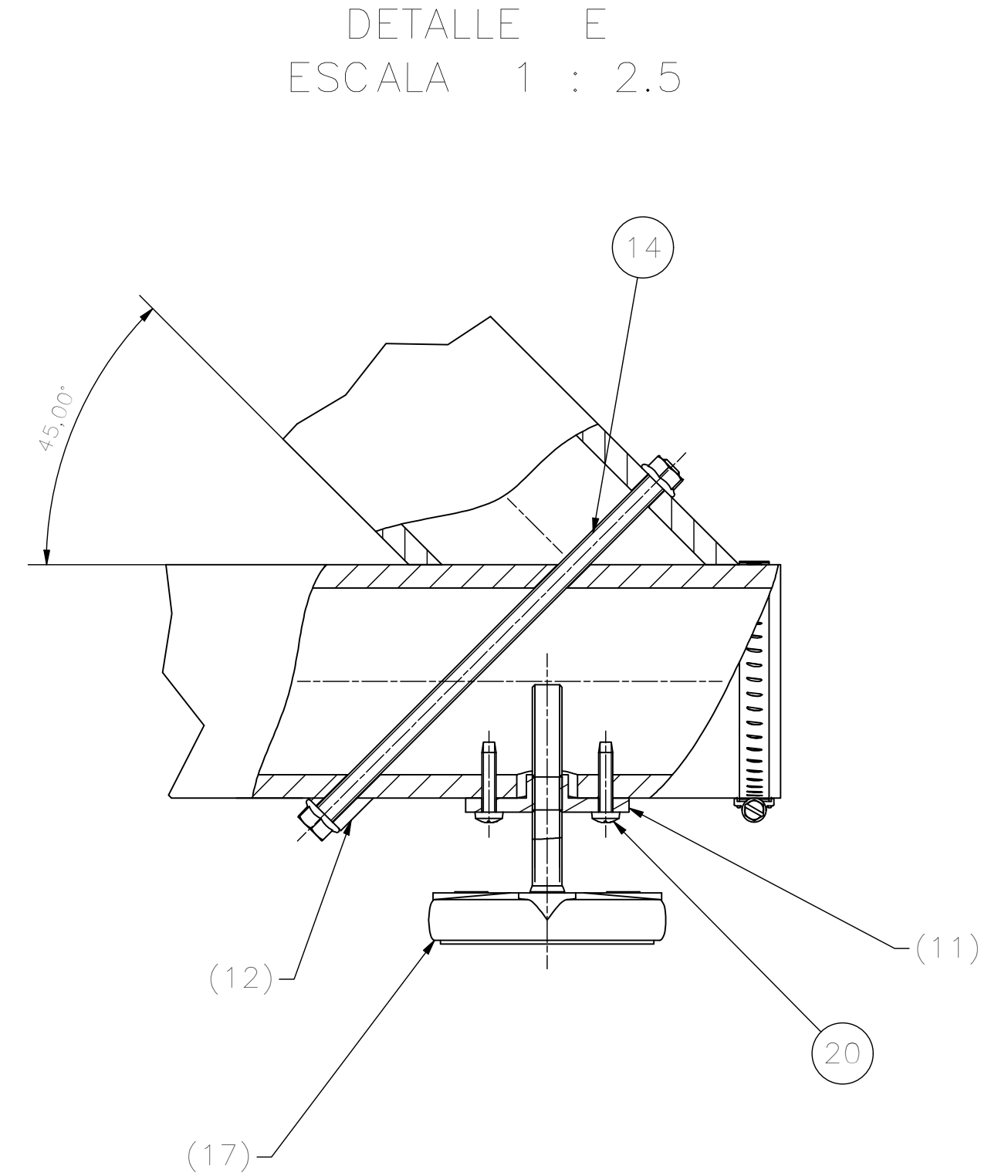

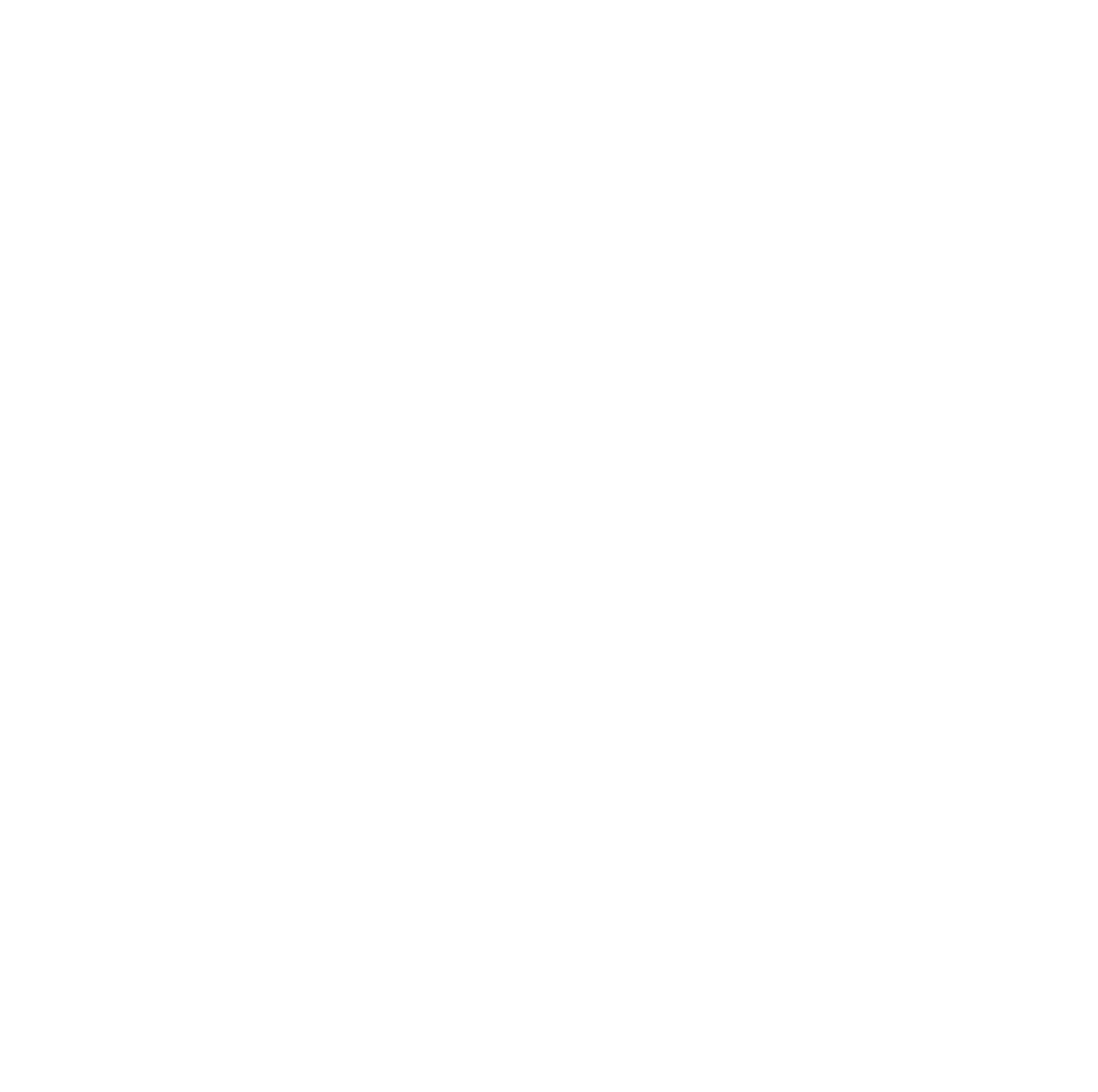

 $\begin{picture}(120,10) \put(0,0){\line(1,0){10}} \put(15,0){\line(1,0){10}} \put(15,0){\line(1,0){10}} \put(15,0){\line(1,0){10}} \put(15,0){\line(1,0){10}} \put(15,0){\line(1,0){10}} \put(15,0){\line(1,0){10}} \put(15,0){\line(1,0){10}} \put(15,0){\line(1,0){10}} \put(15,0){\line(1,0){10}} \put(15,0){\line(1,0){10}} \put(15,0){\line($ 

m  $\circ$ 

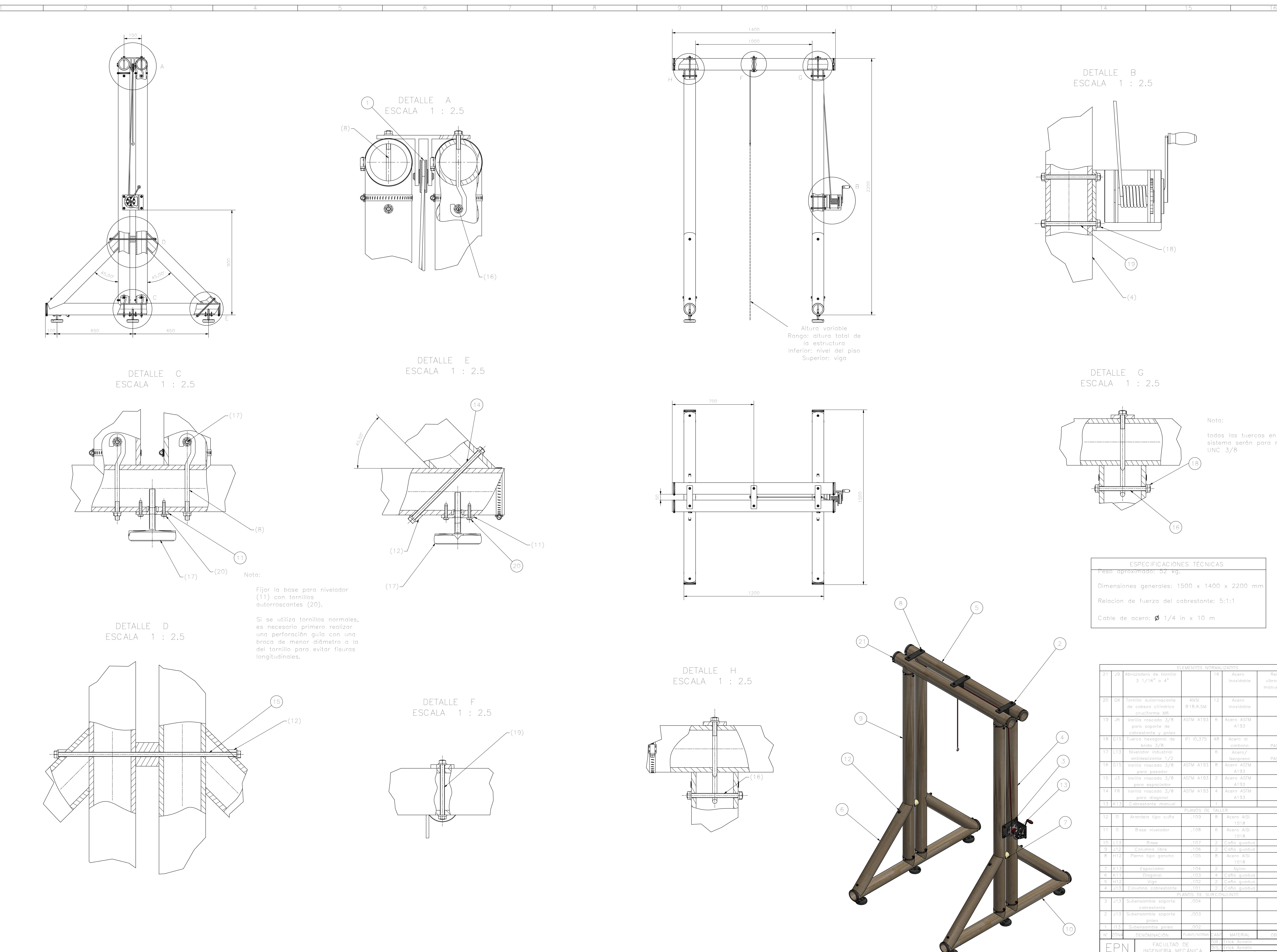

A

B

C

D

E

F

G

H

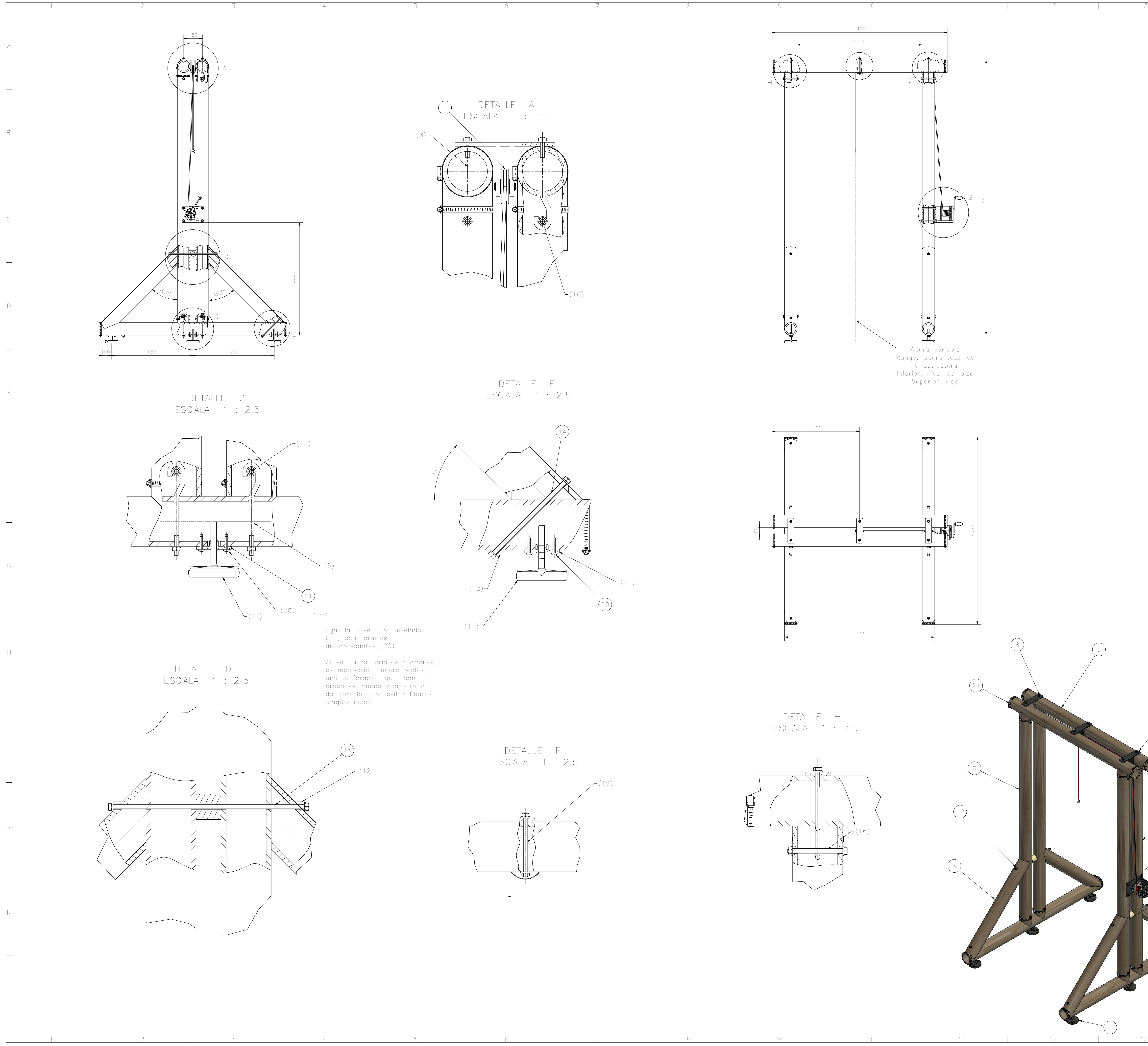

17

es necesario primero realizar una perforación guía con una l broca de menor dimetro a la Nota:

todas las tuercas en el sistema serán para rosca UNC 3/8

DETALLE D ESCALA 1 : 5

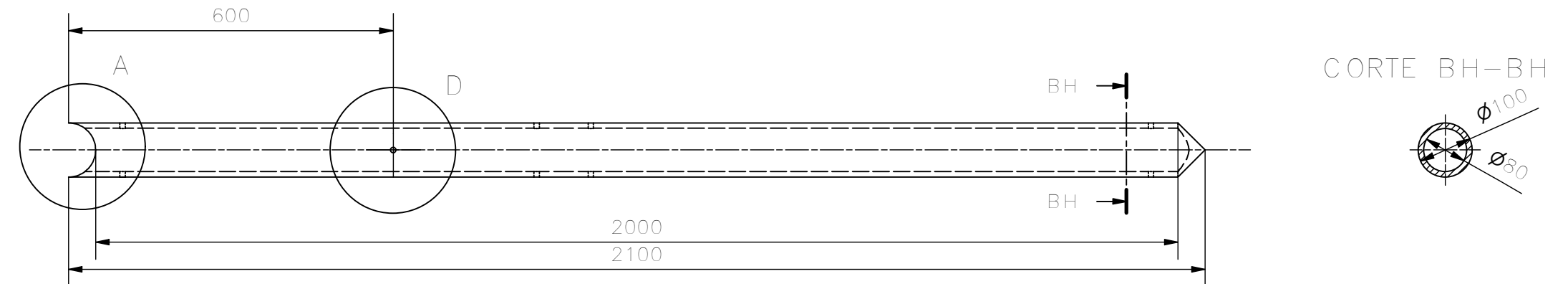

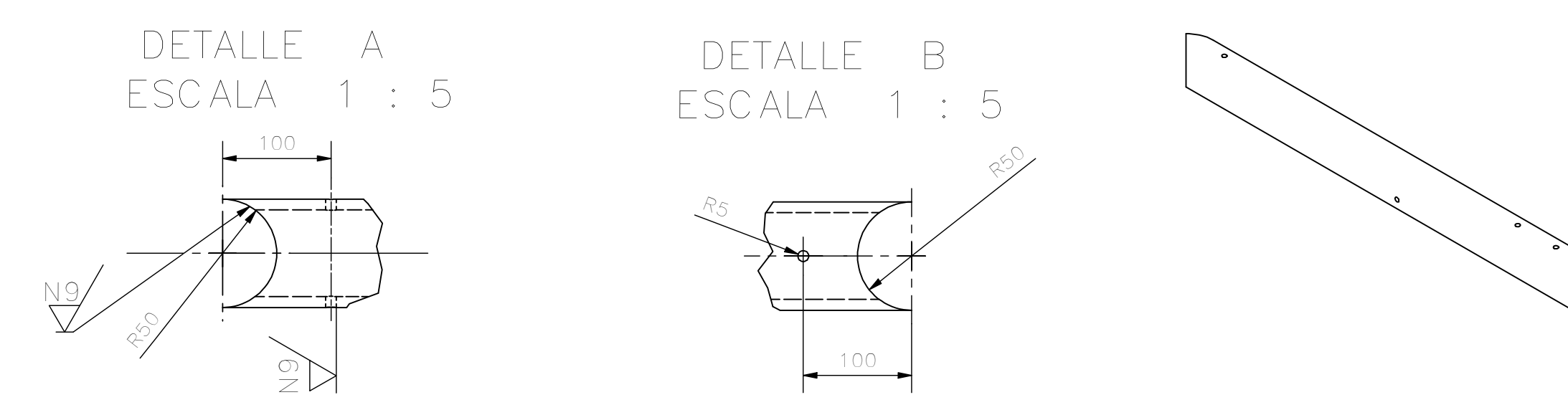

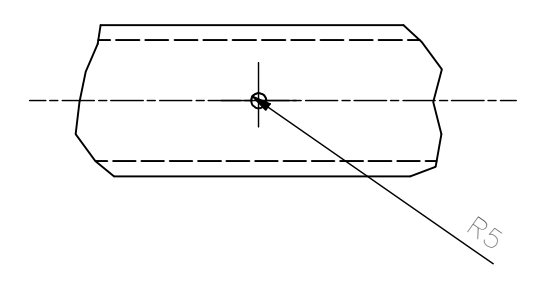

Nota:

- 
- 
- $-$  Elim
- Acab
- 

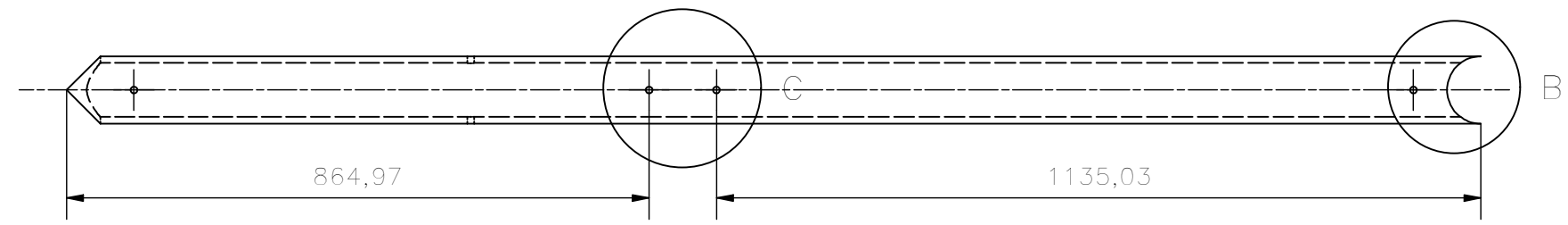

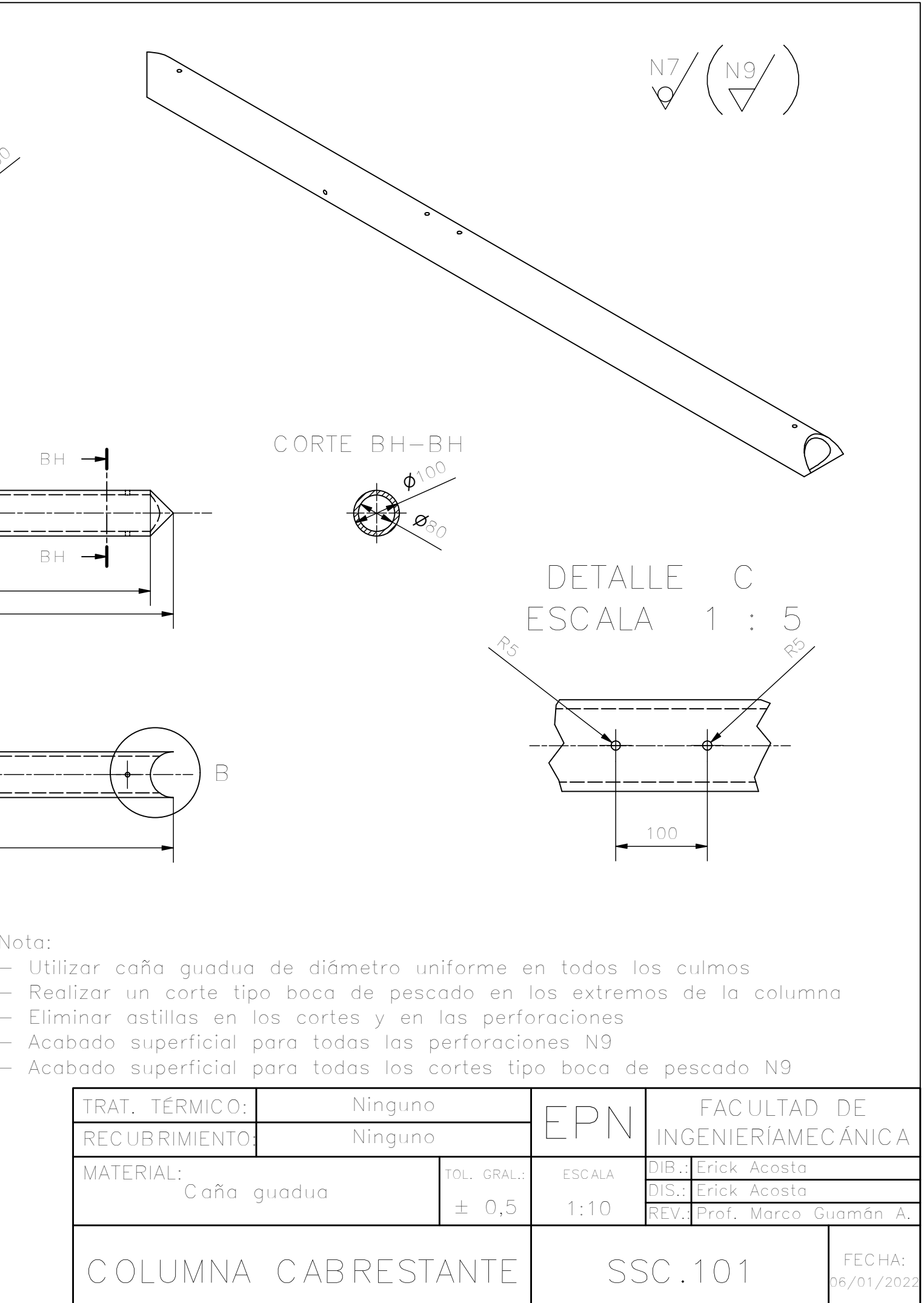

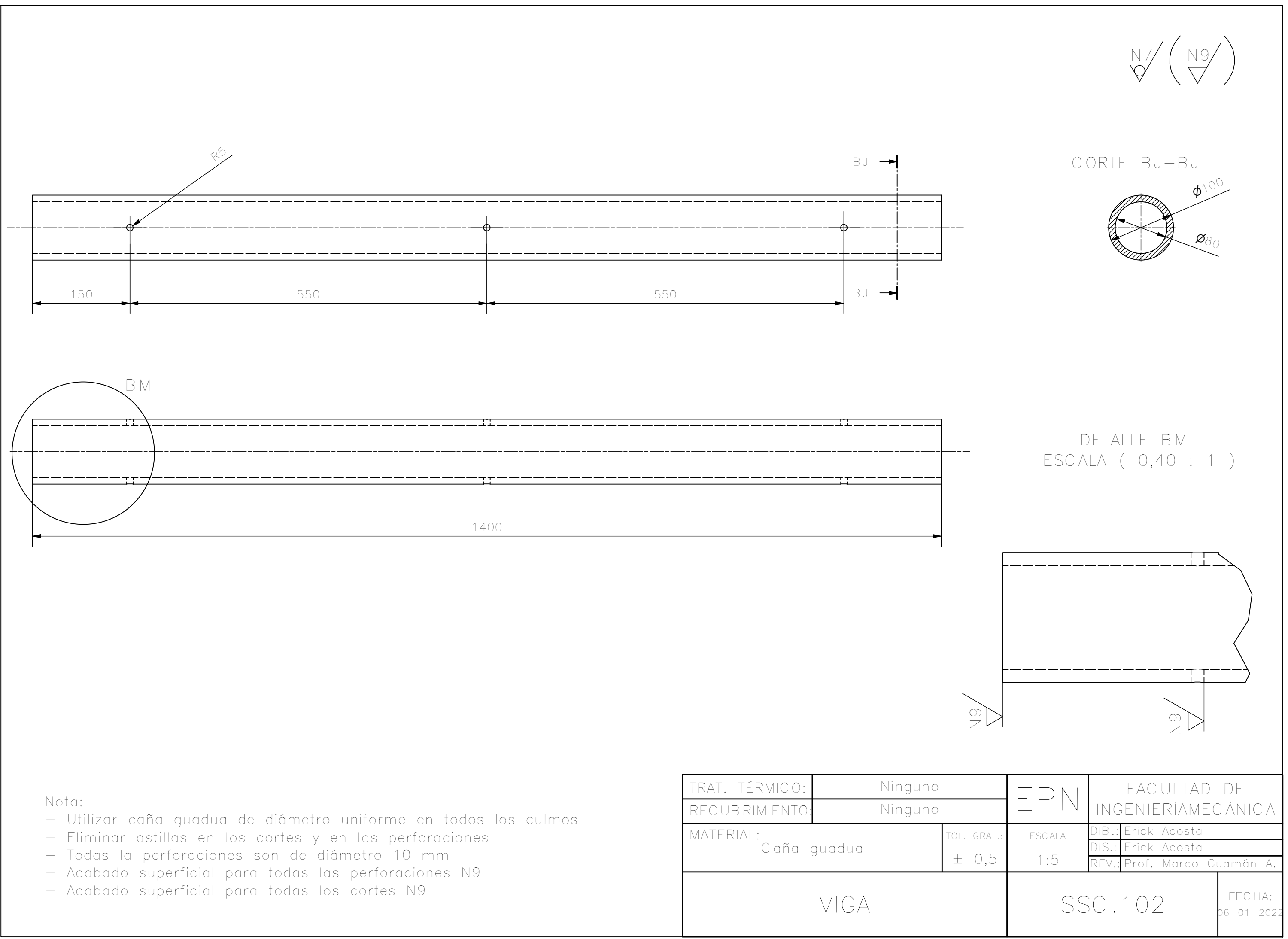

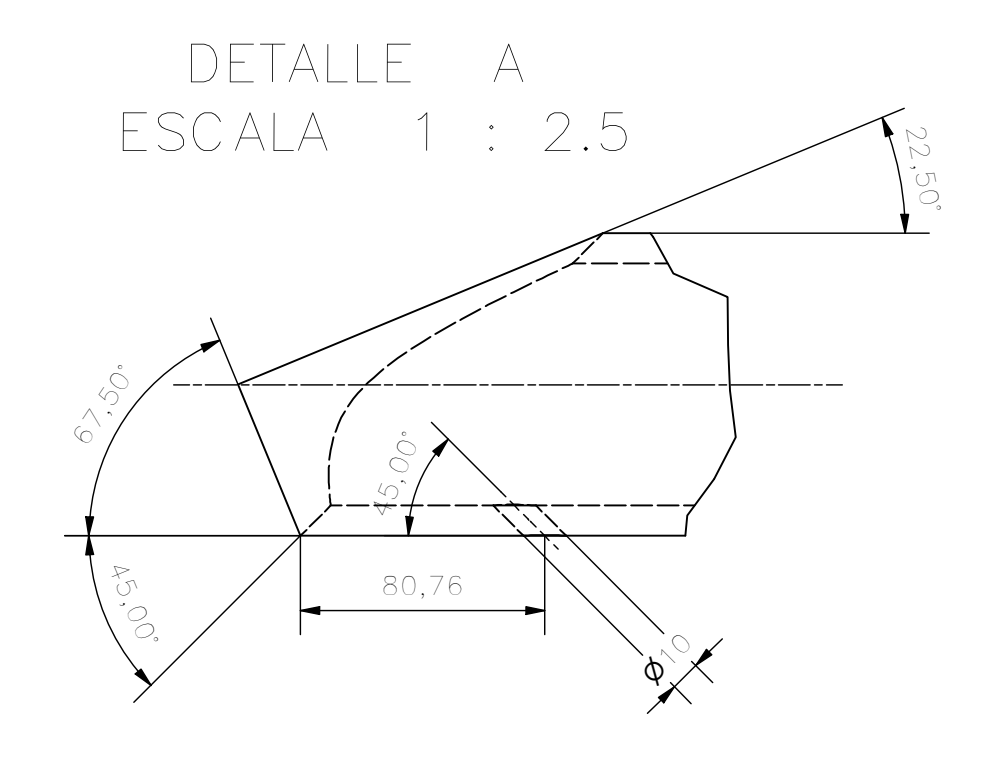

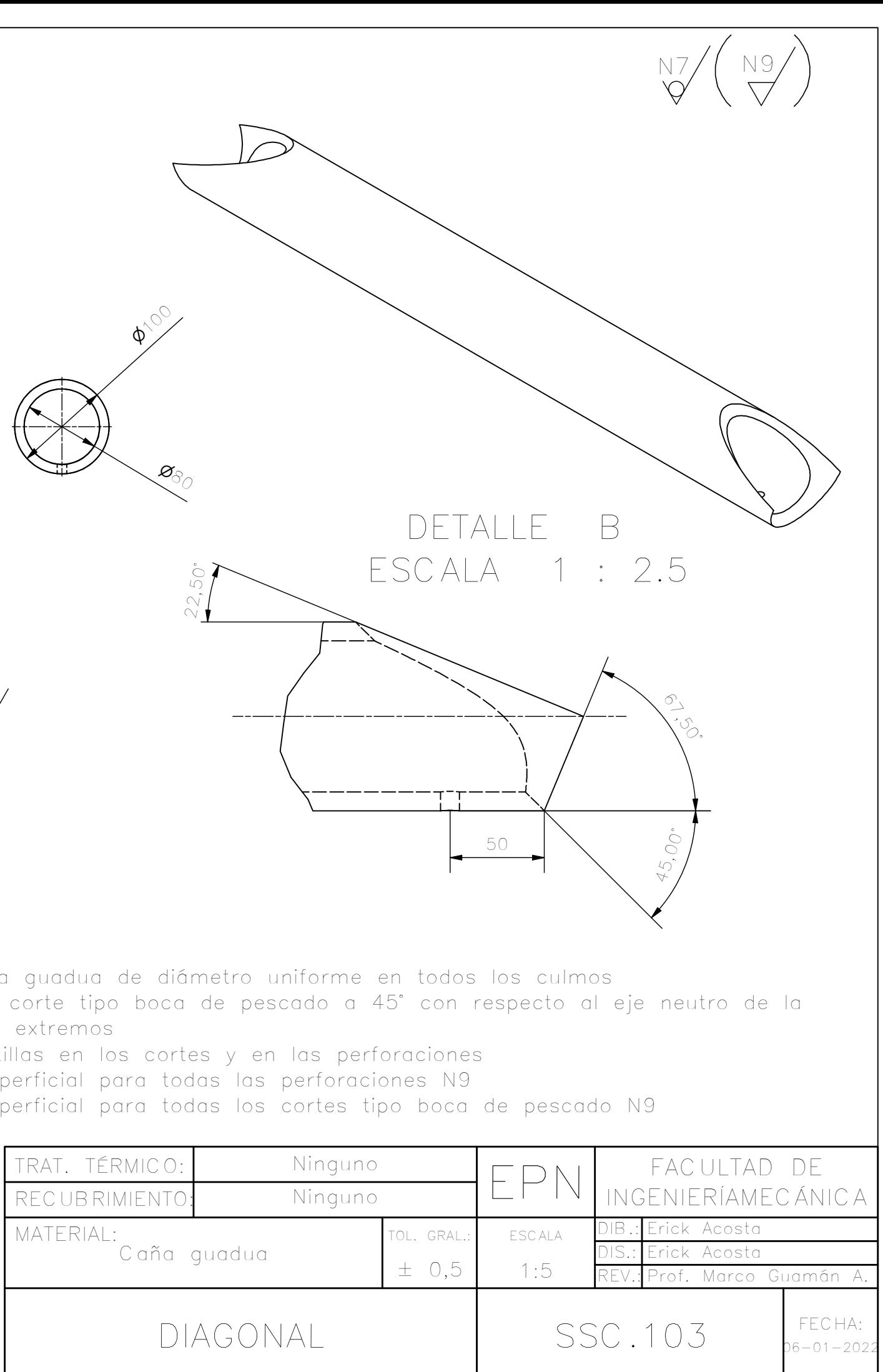

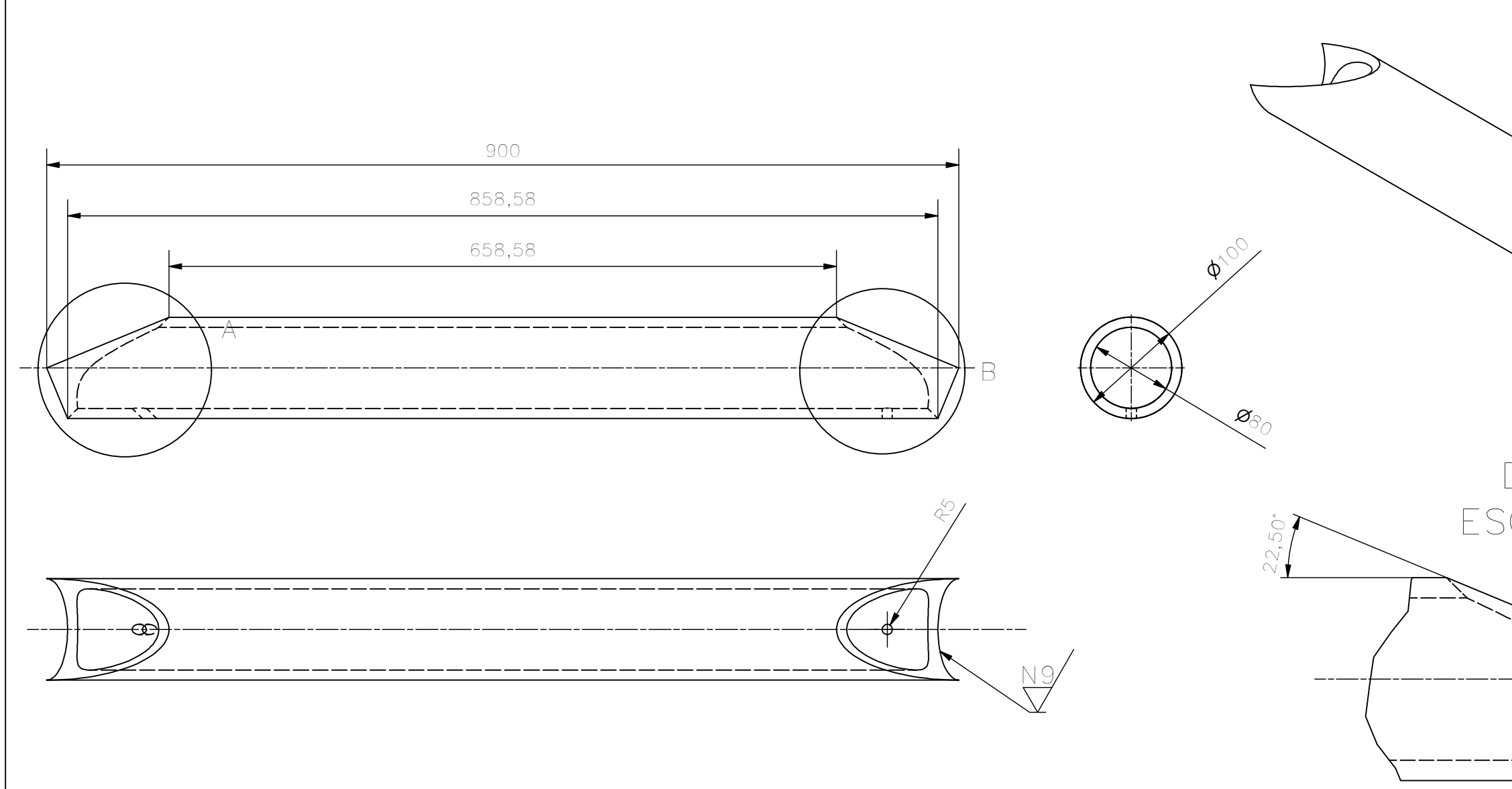

Nota:

- Utilizar caño

- Realizar un guadua en los

- Eliminar asti
- Acabado sup
- Acabado sup

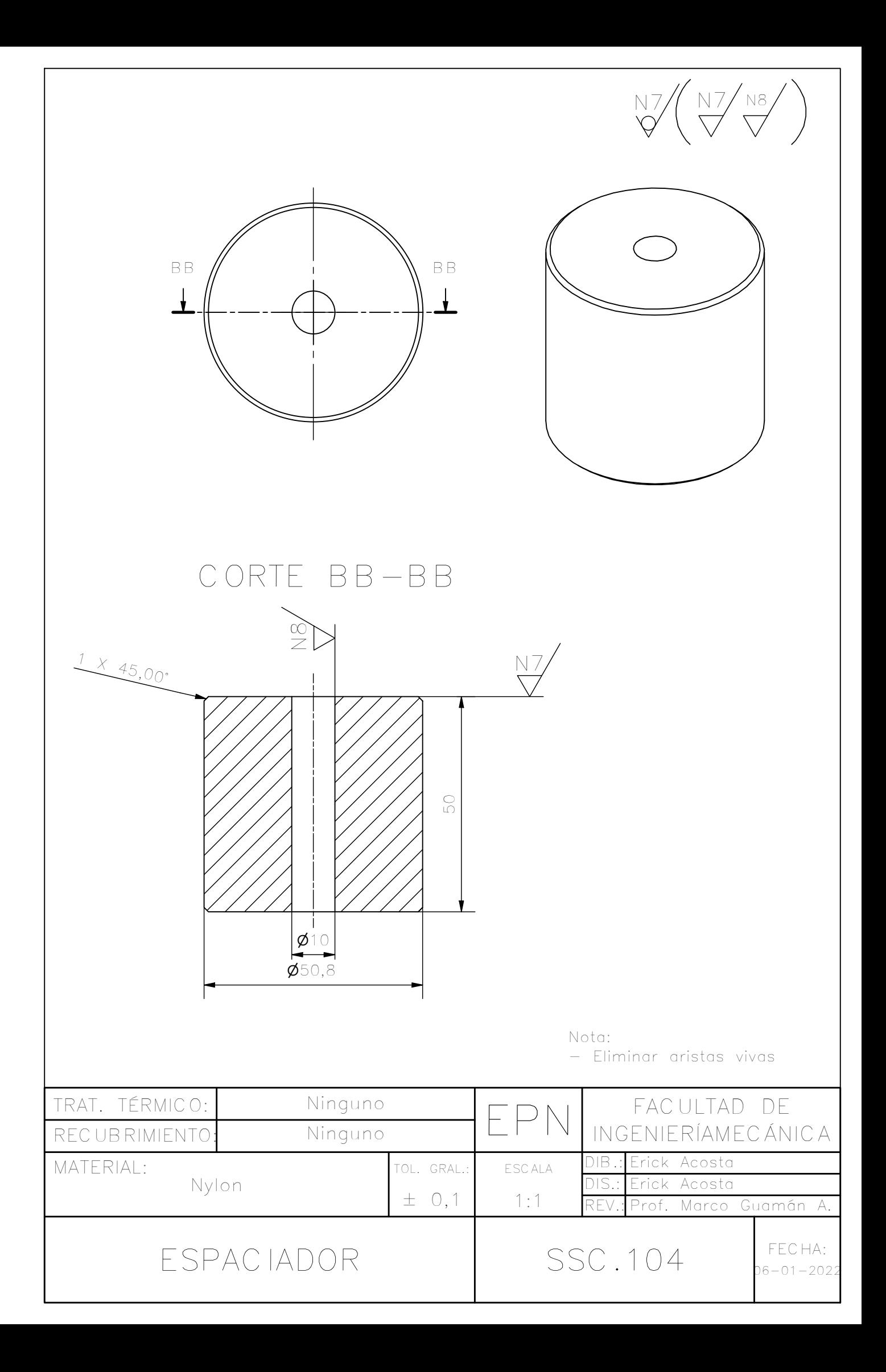

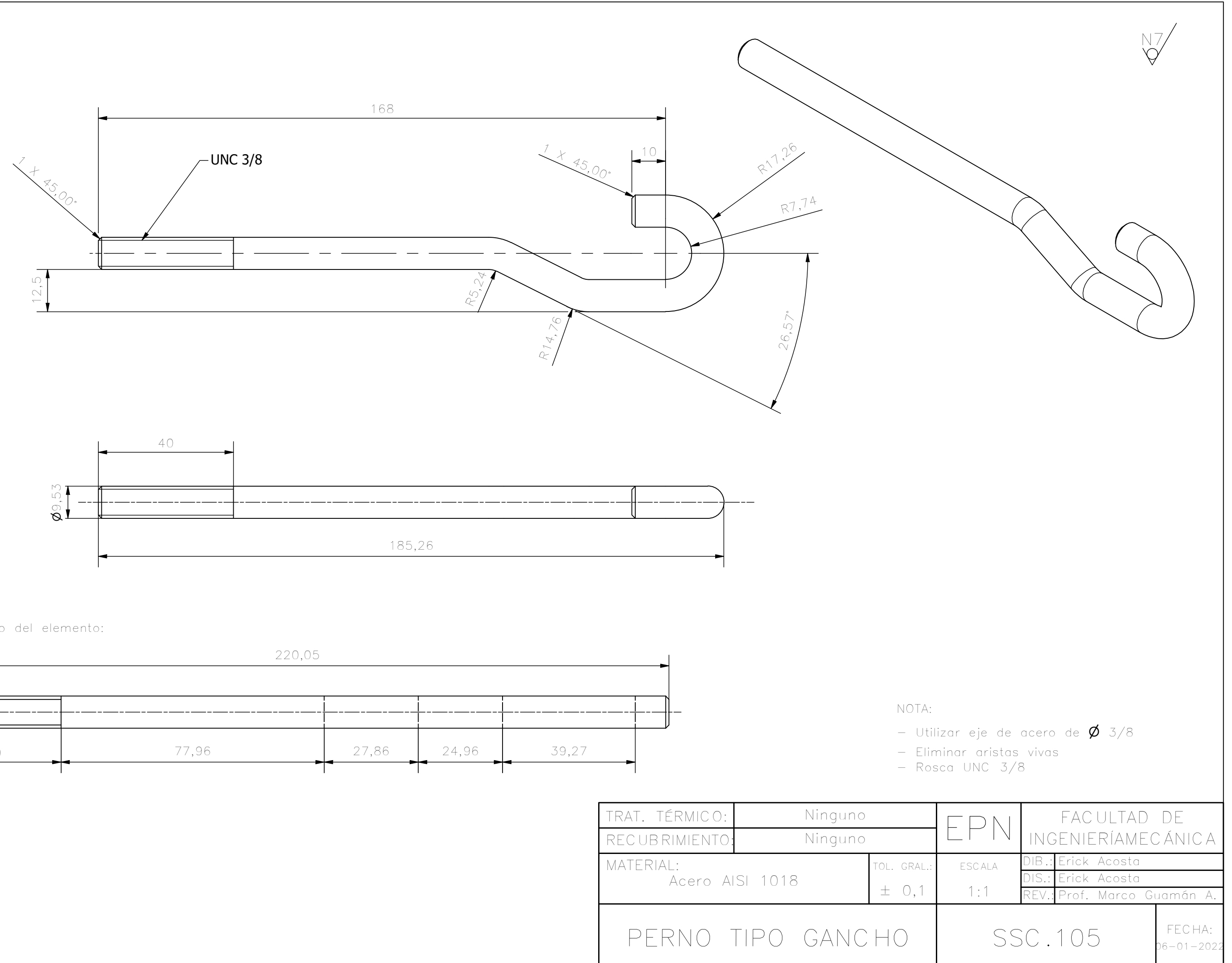

Desarrollo del elemento:

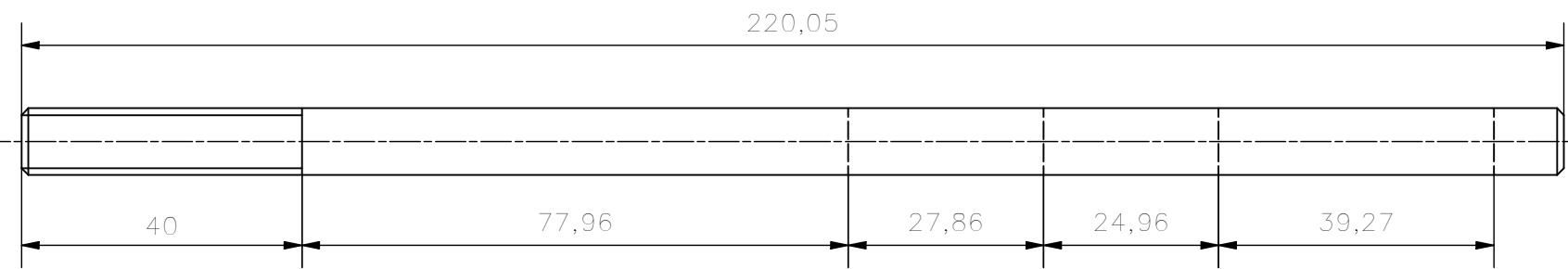

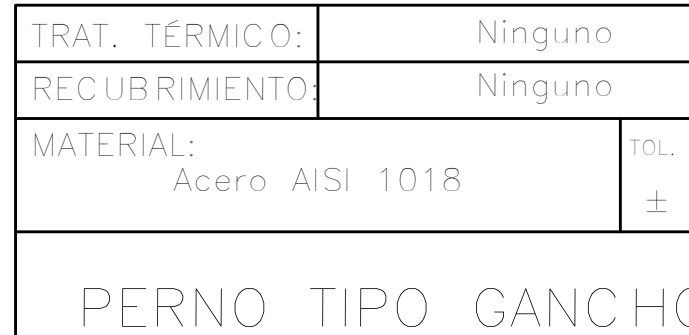

# DETALLE C ESCALA 1 : 5

# DETALLE B ESCALA 1 : 5

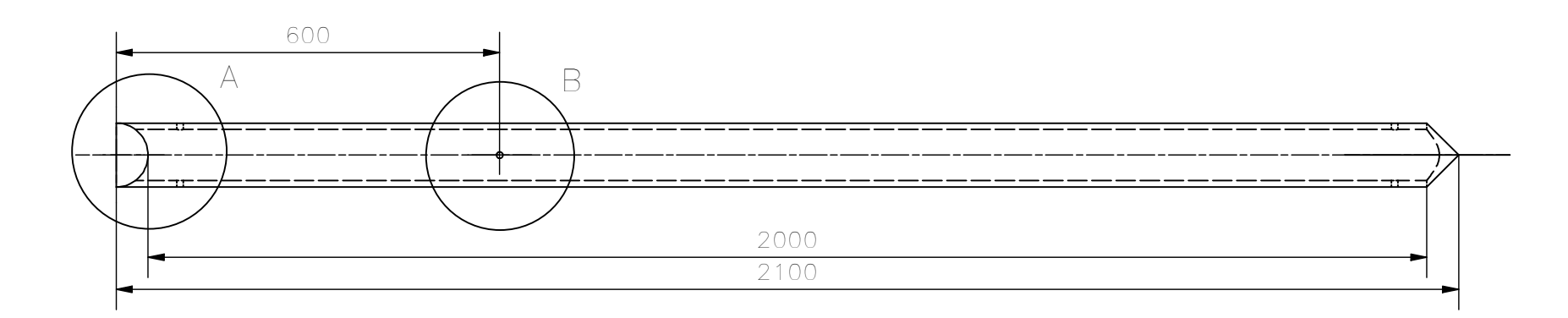

- Utilizar caña guadua de diámetro uniforme en todos los culmos
- 
- Eliminar astillas en los cortes y en las perforaciones
- Acabado superficial para todas las perforaciones N9
- 

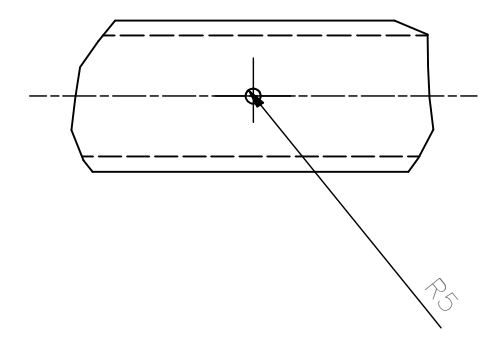

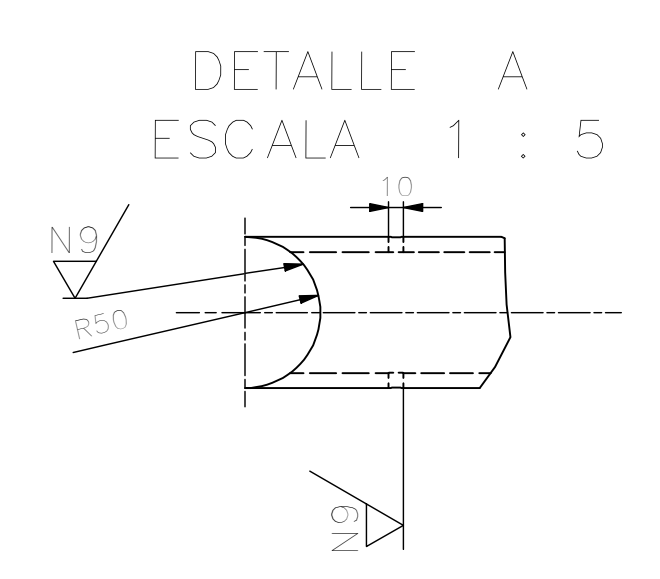

# Nota:

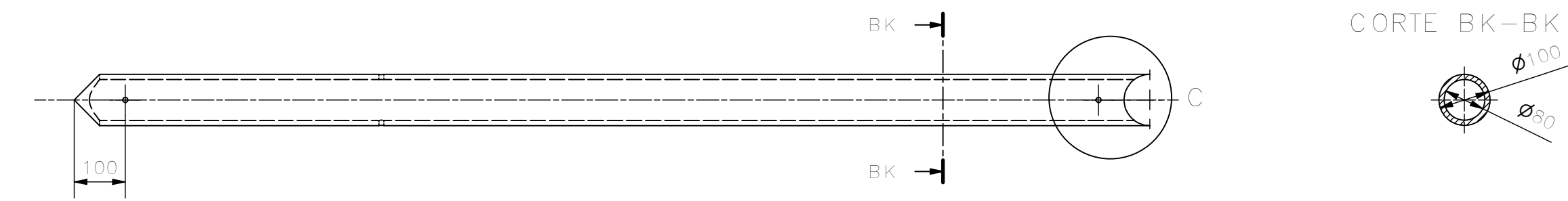

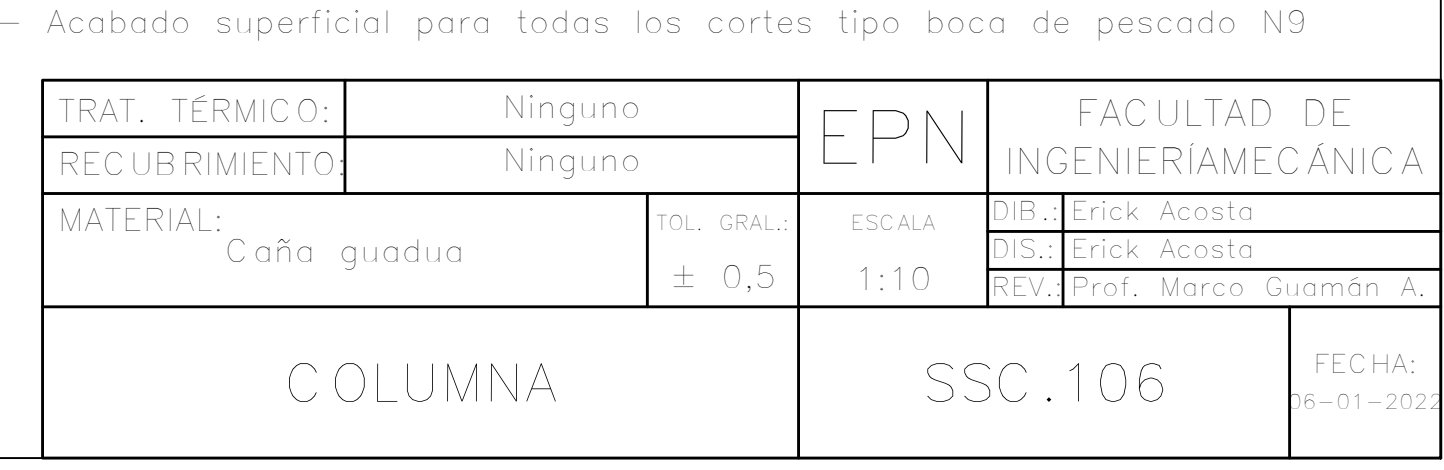

- Realizar un corte tipo boca de pescado en los extremos de la columna

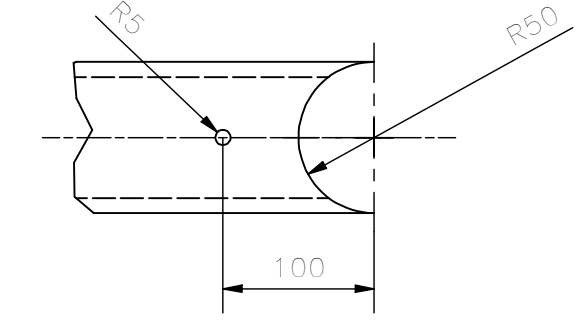

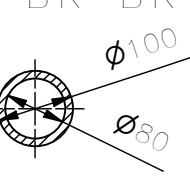

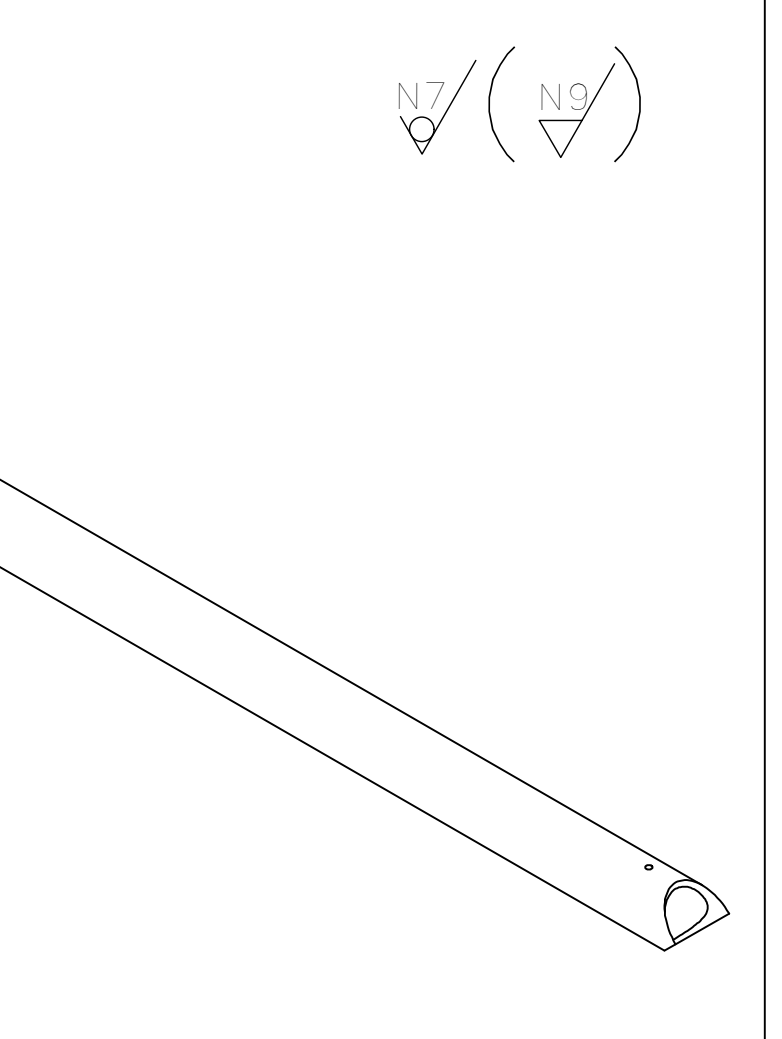

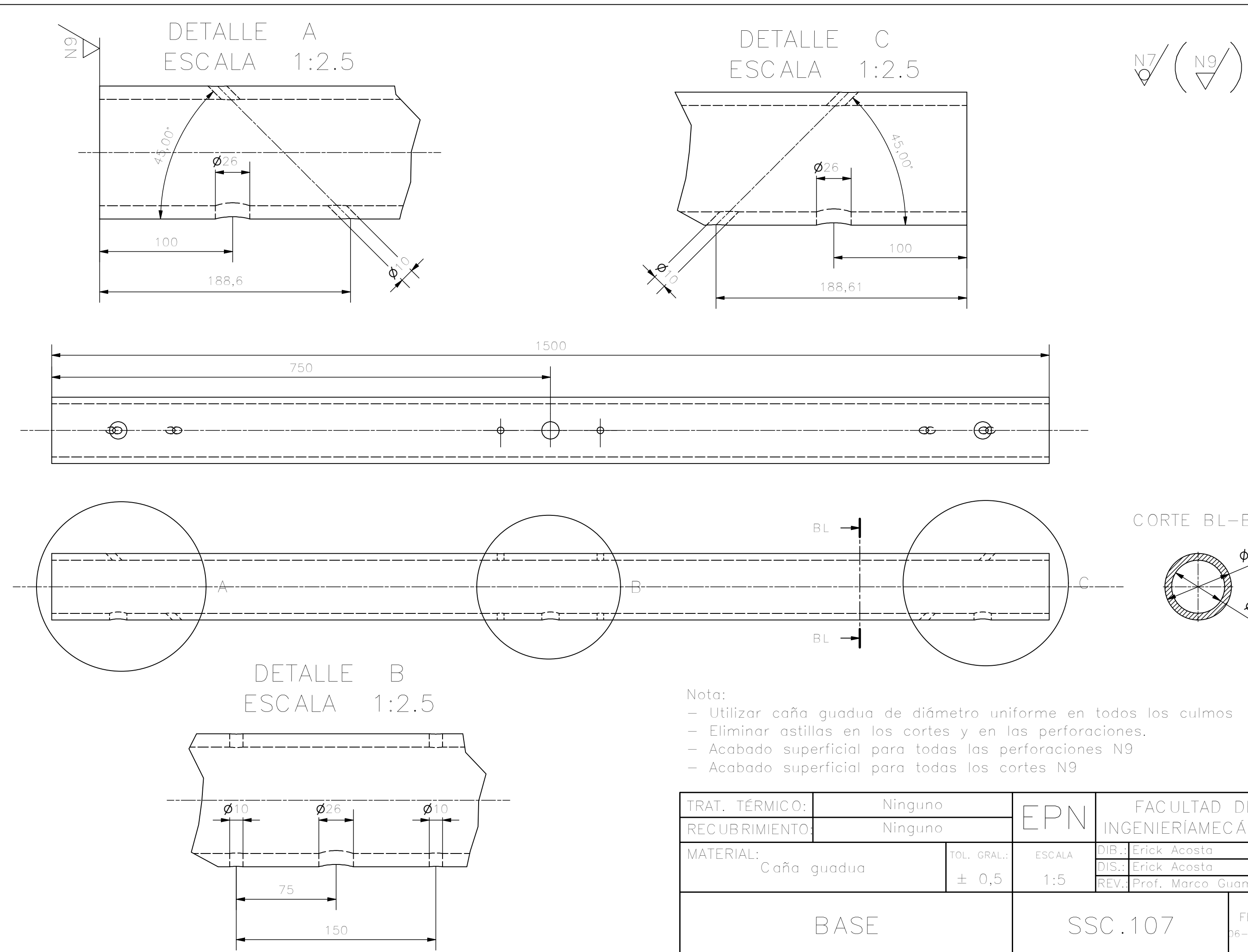

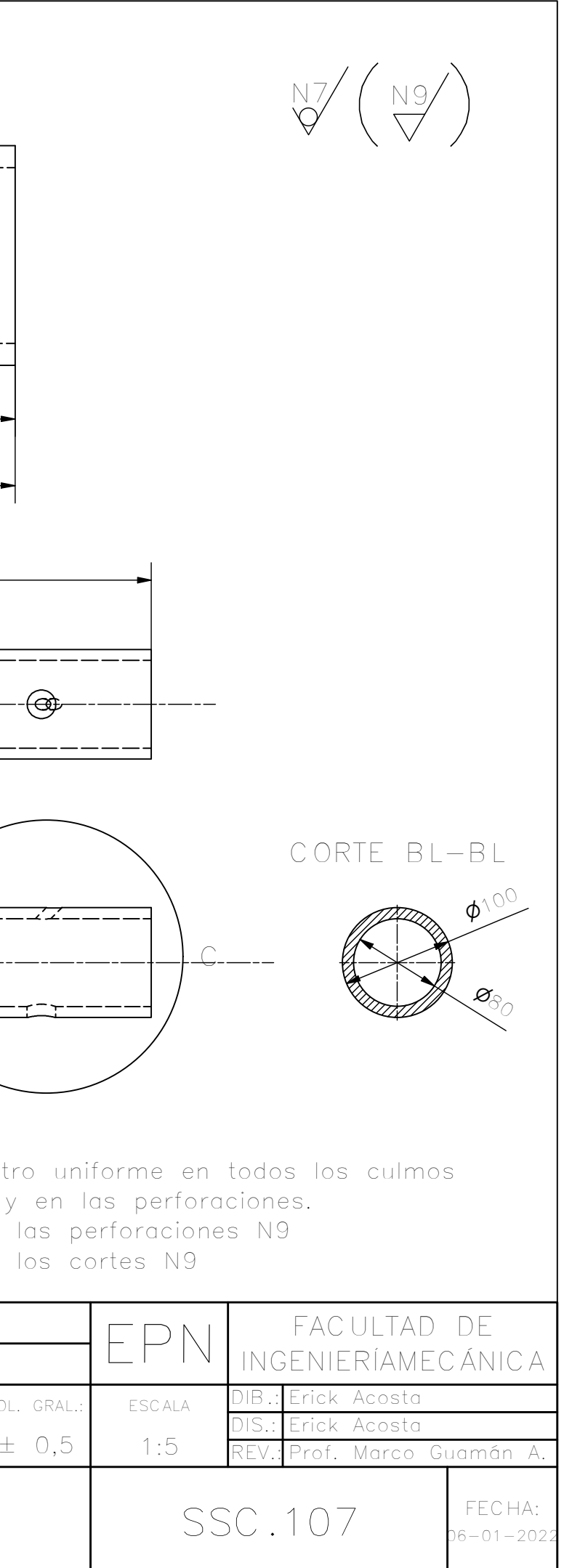
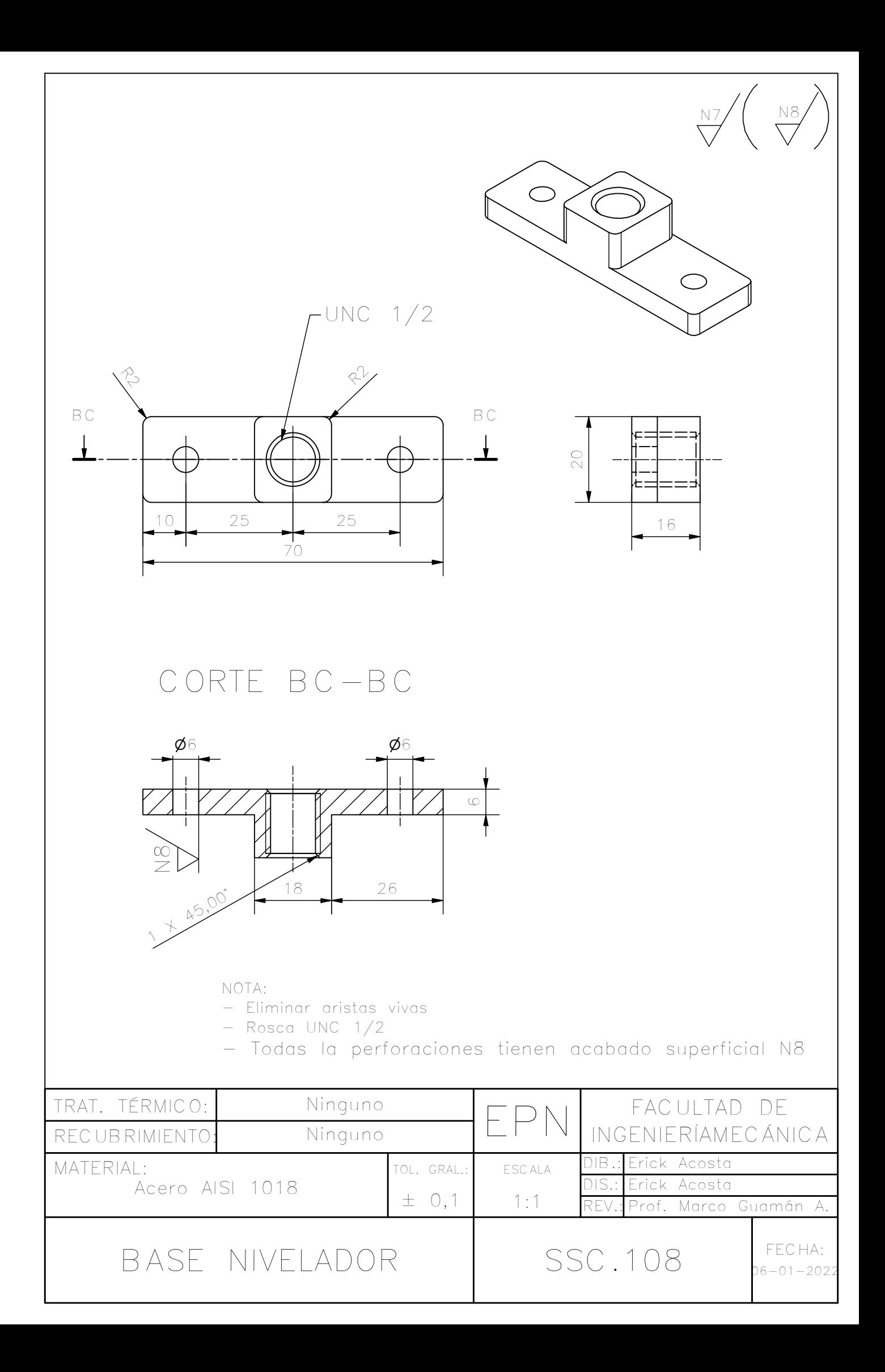

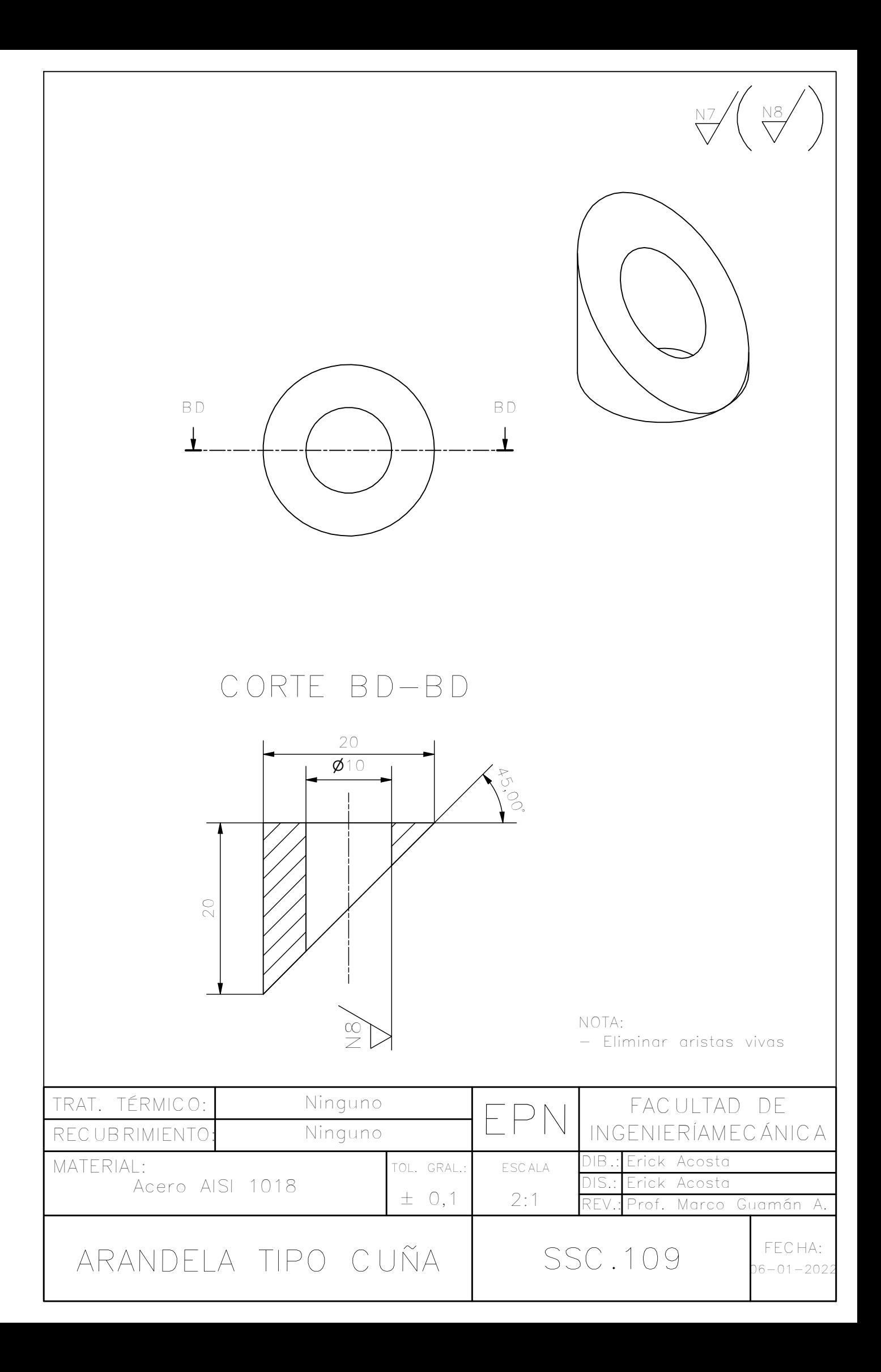

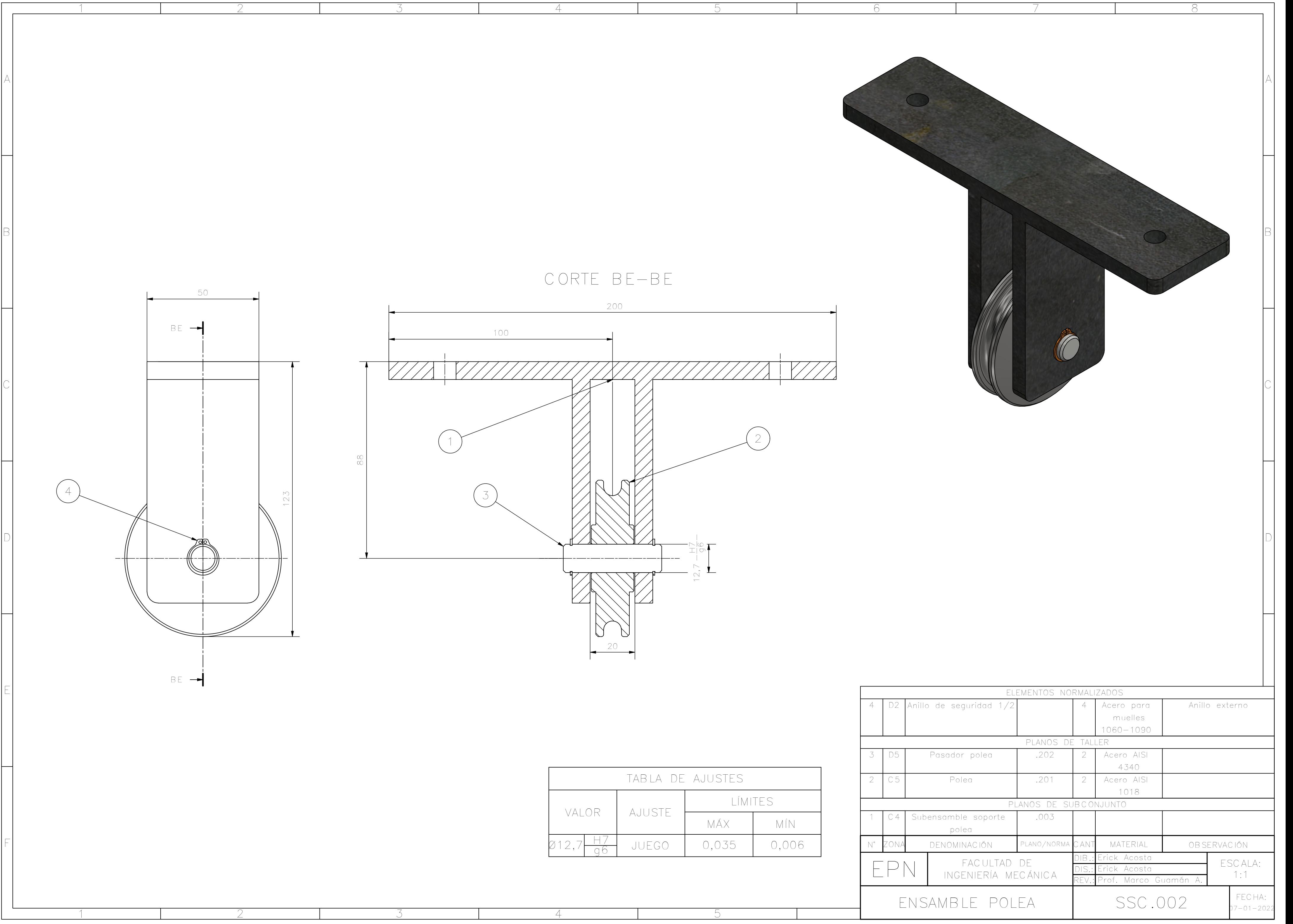

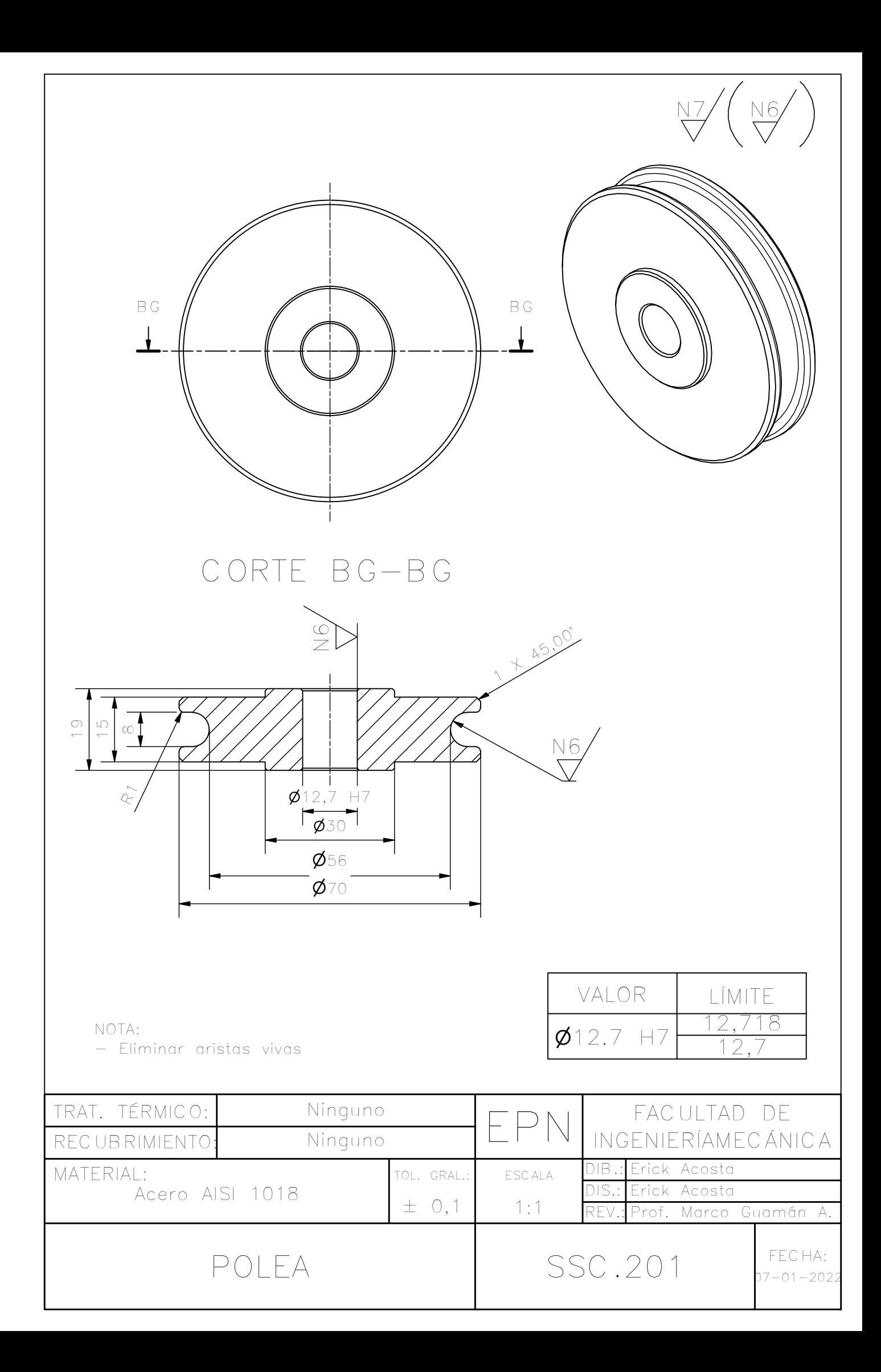

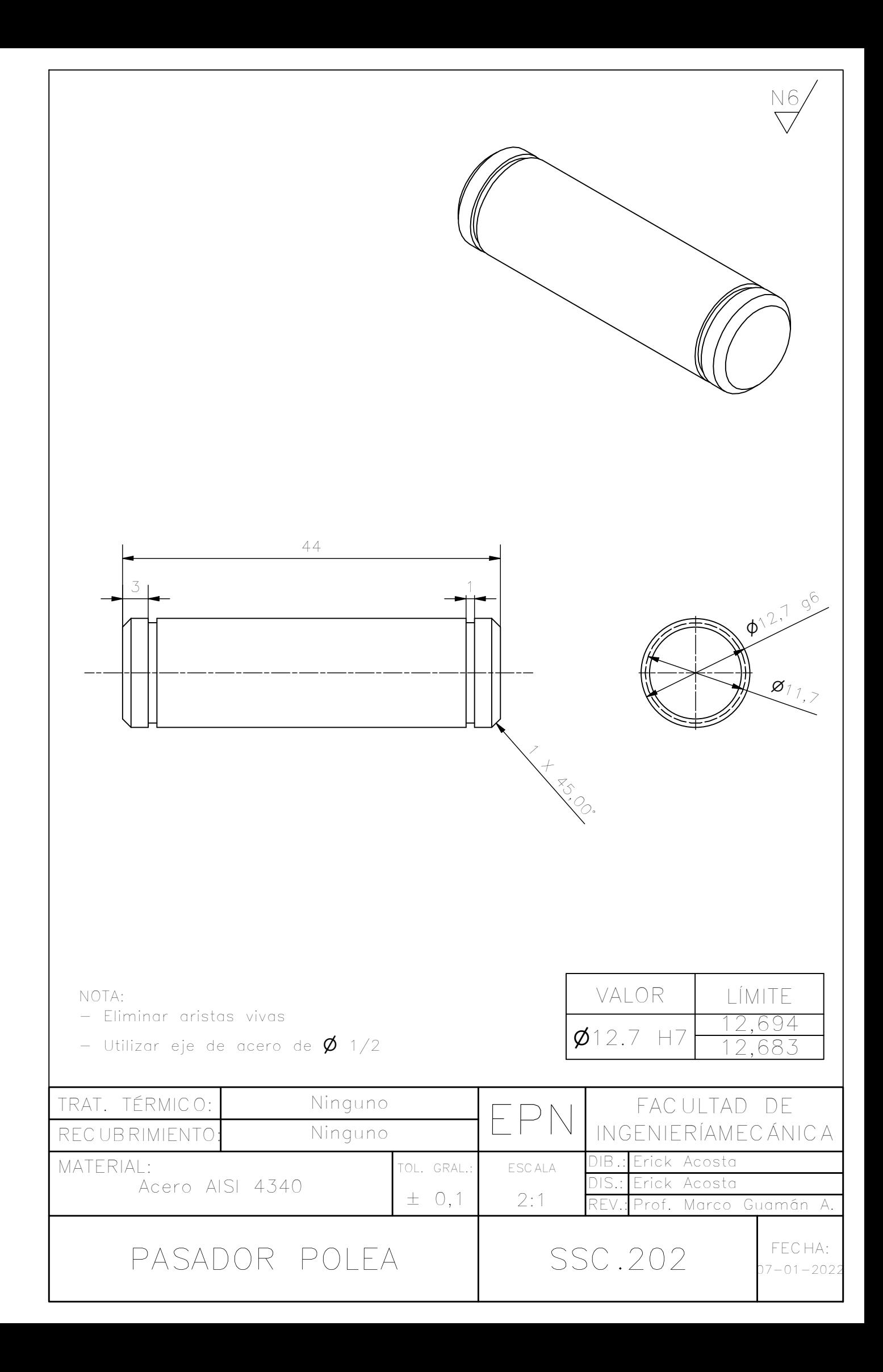

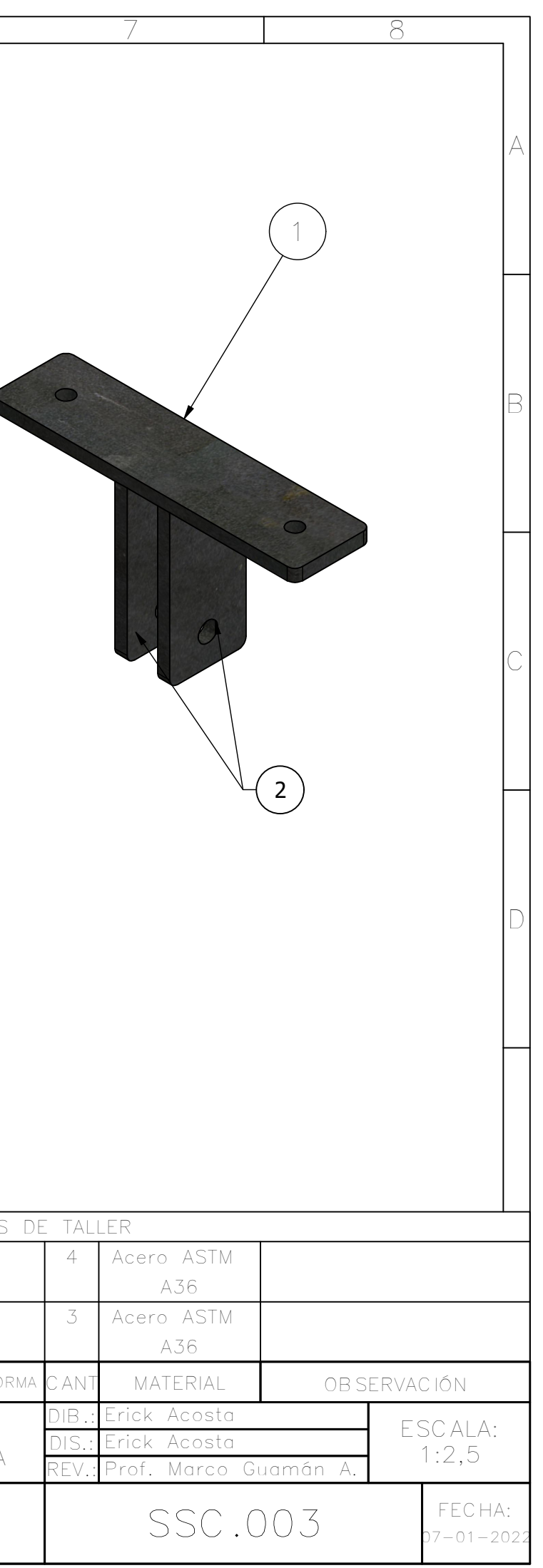

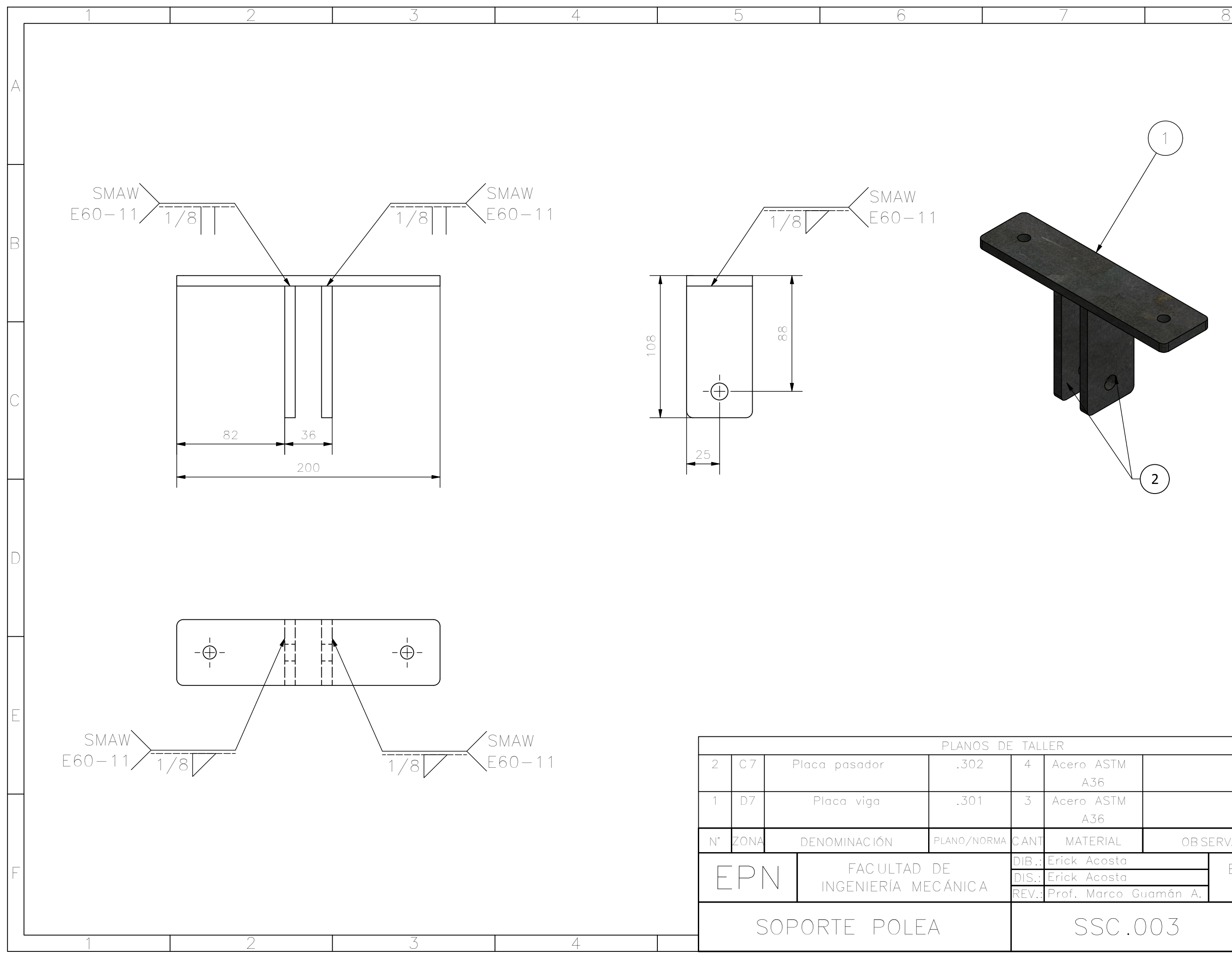

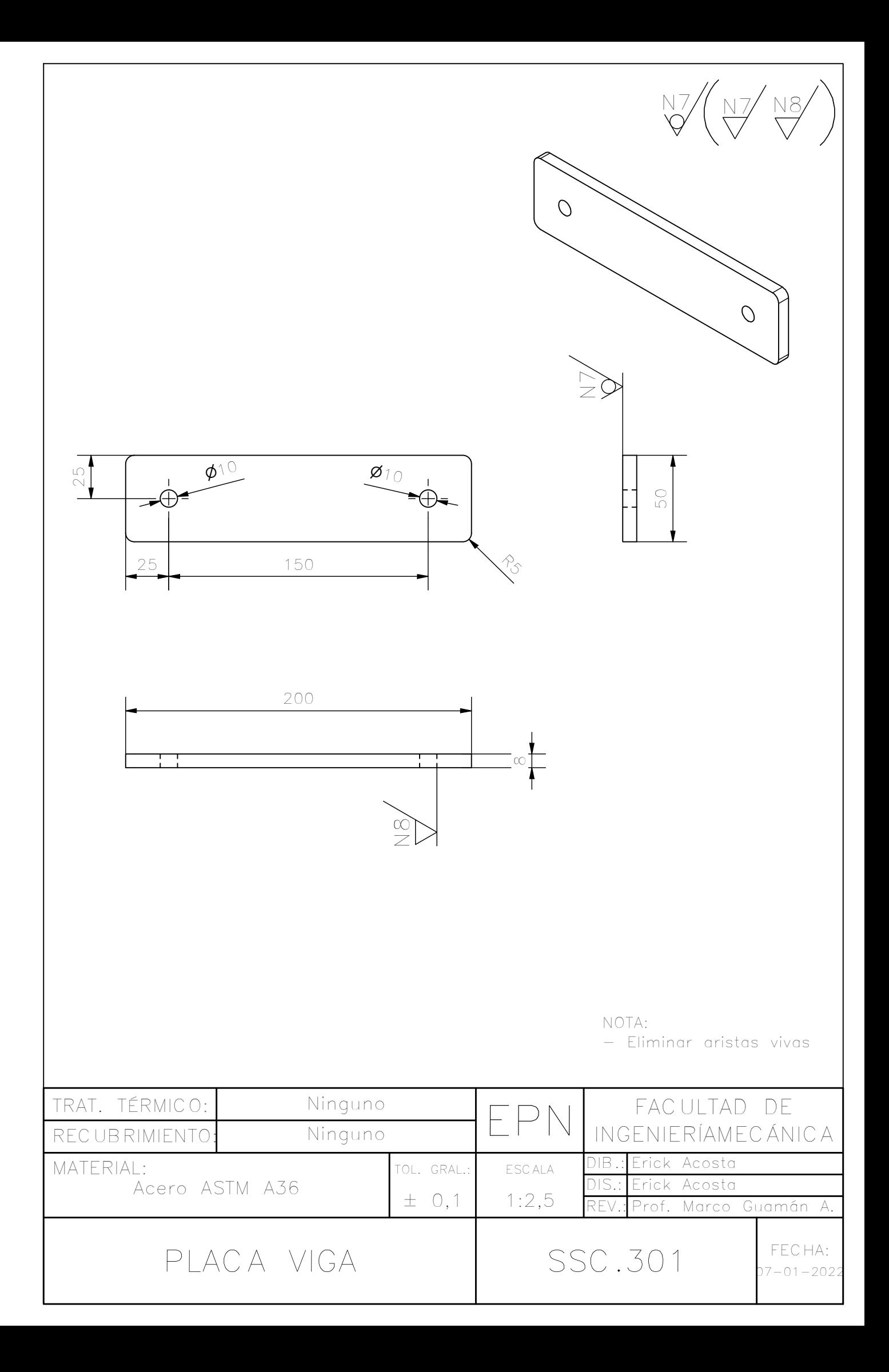

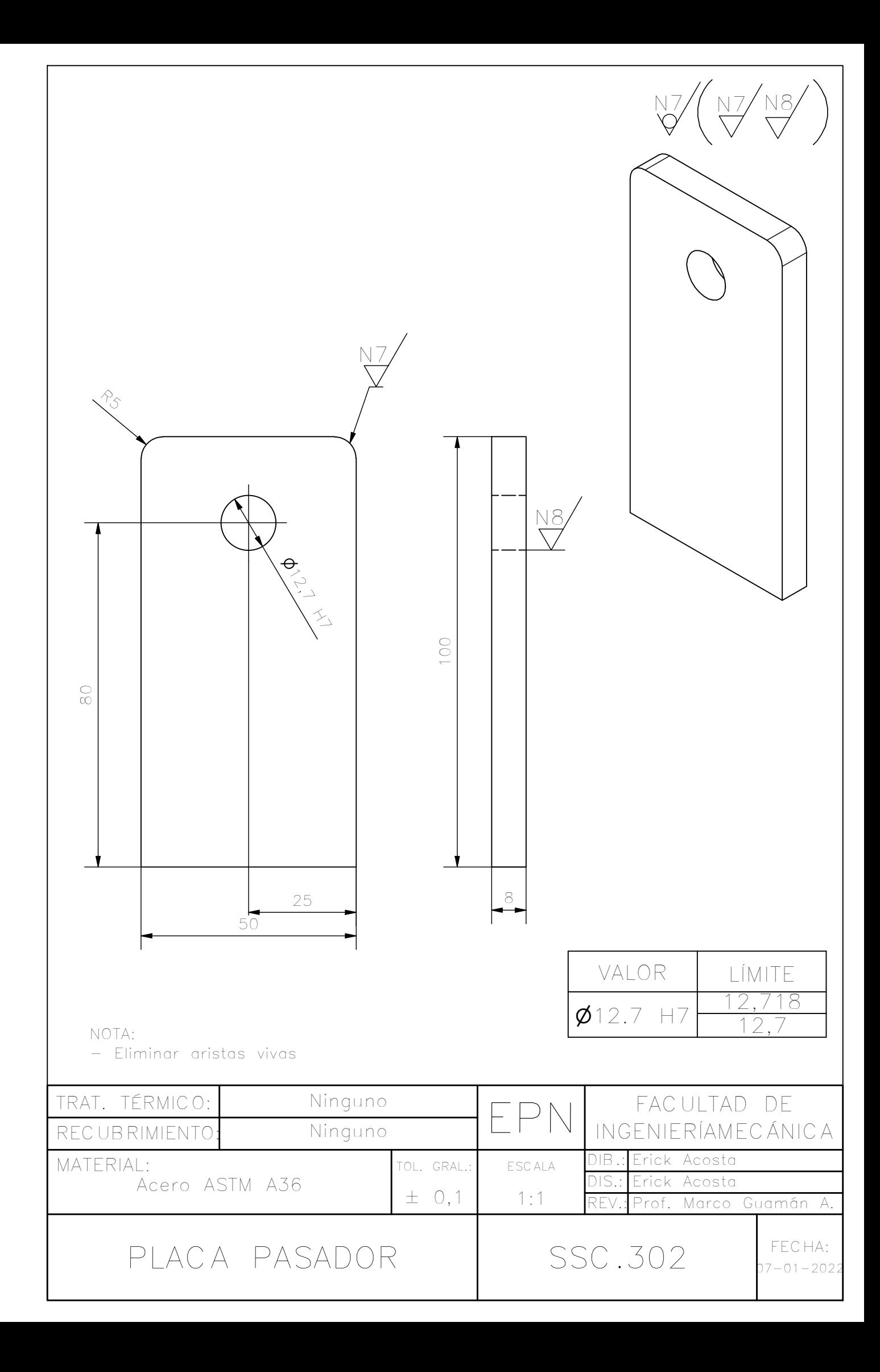

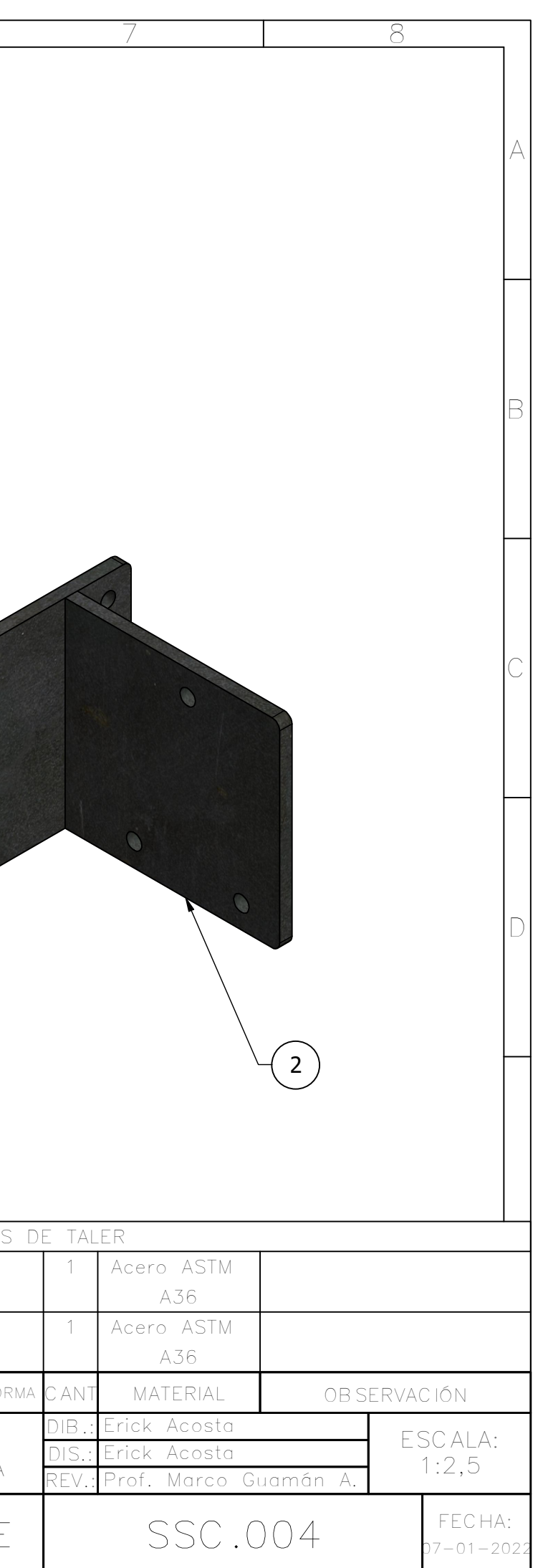

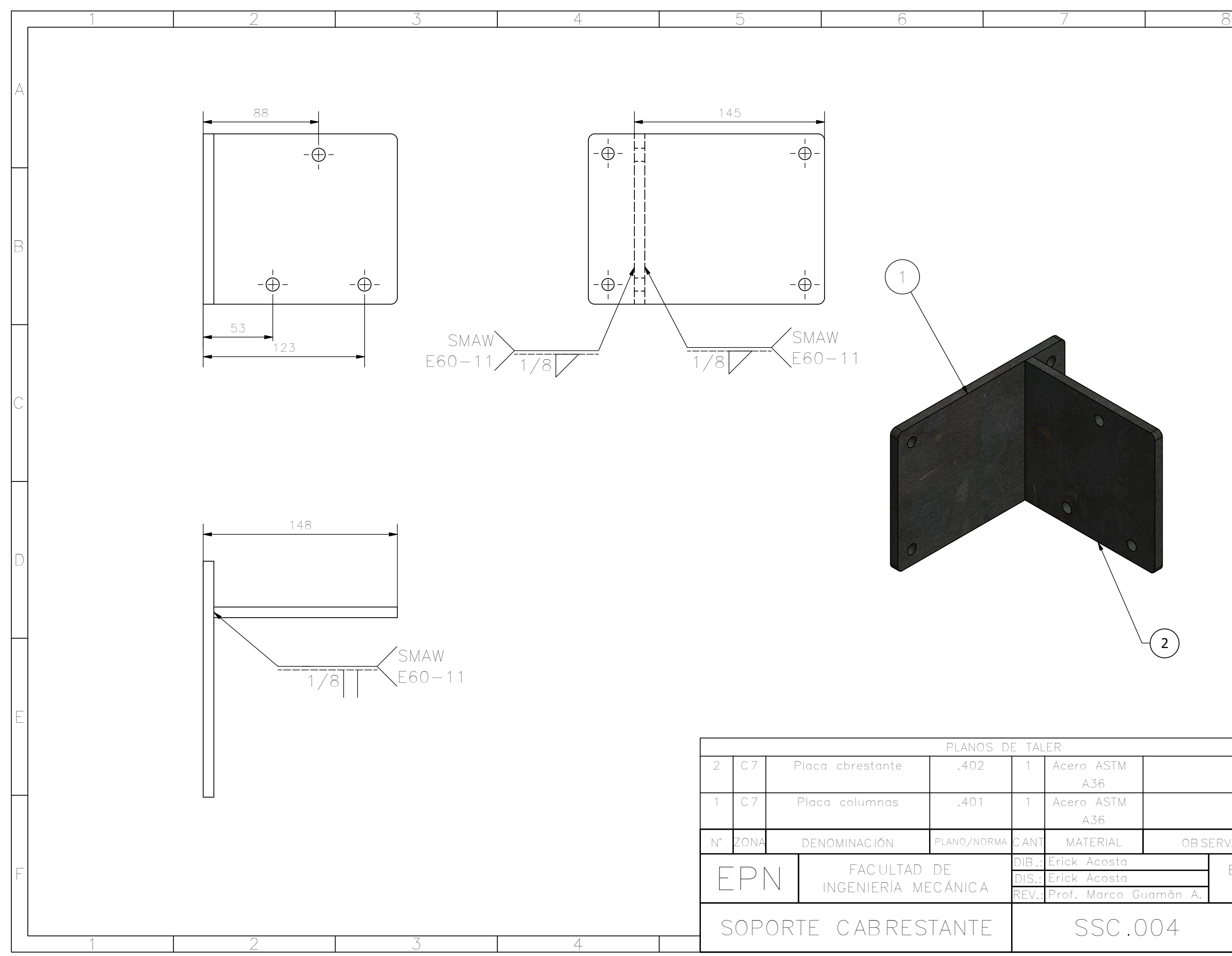

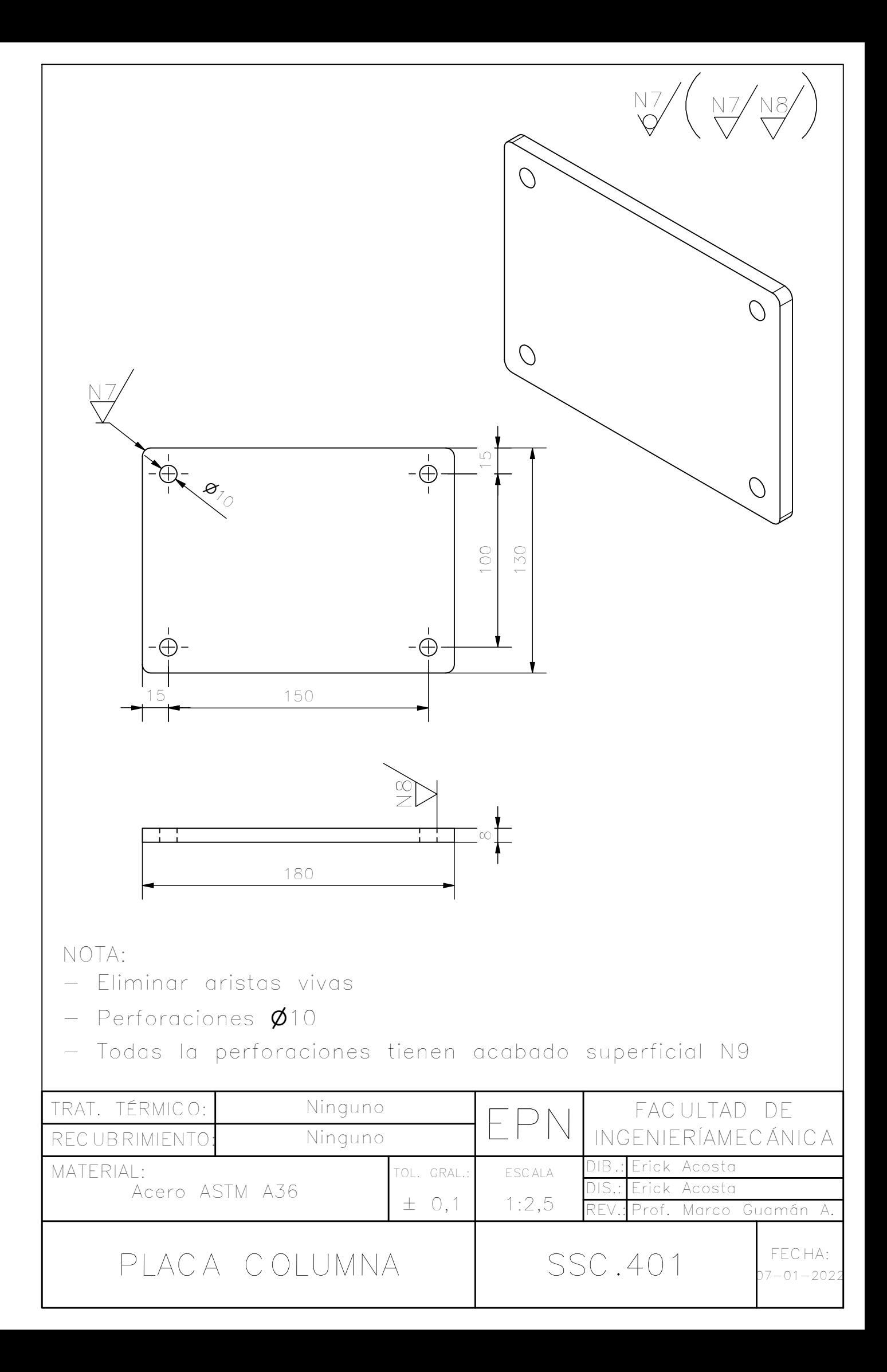

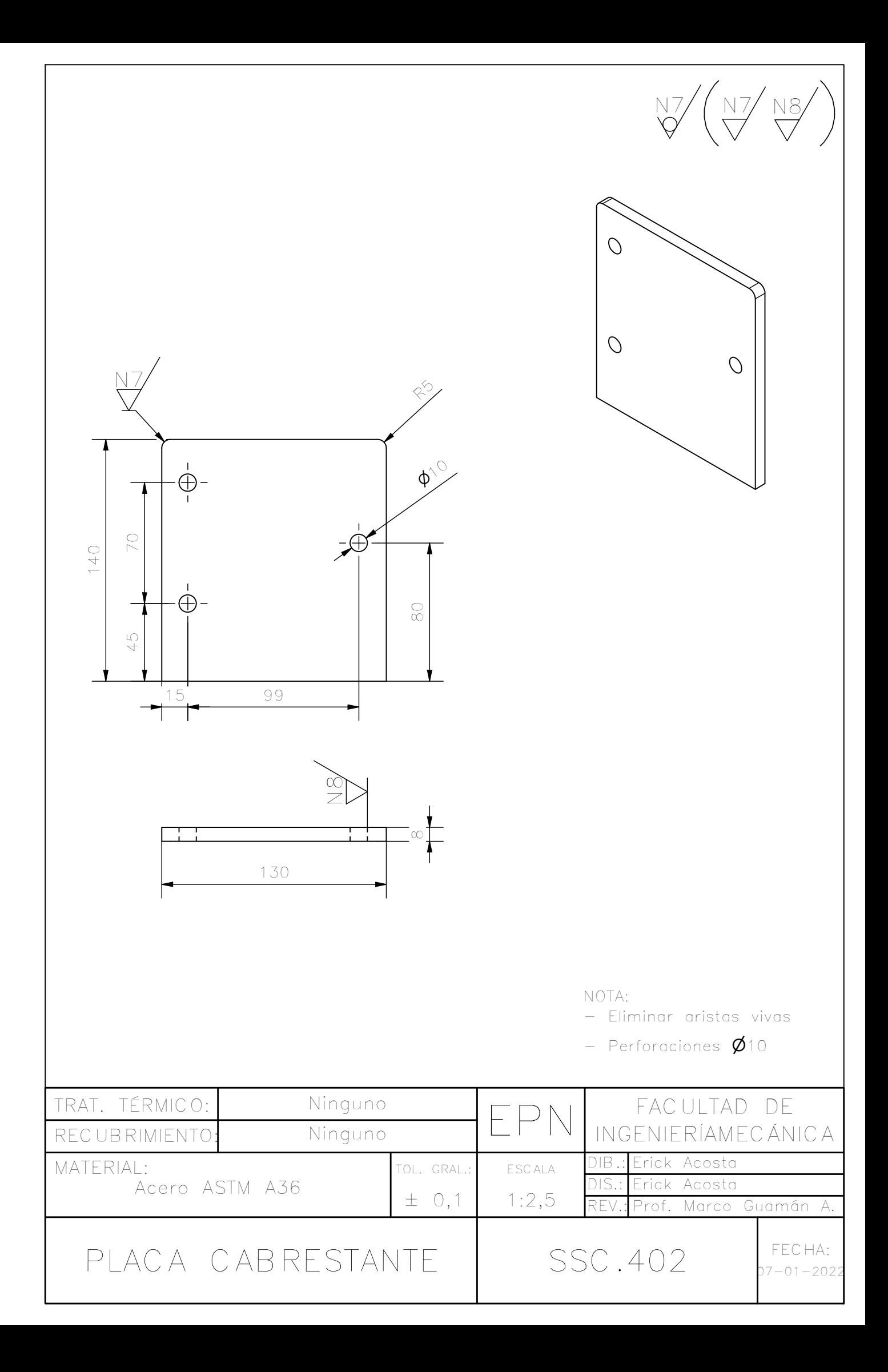